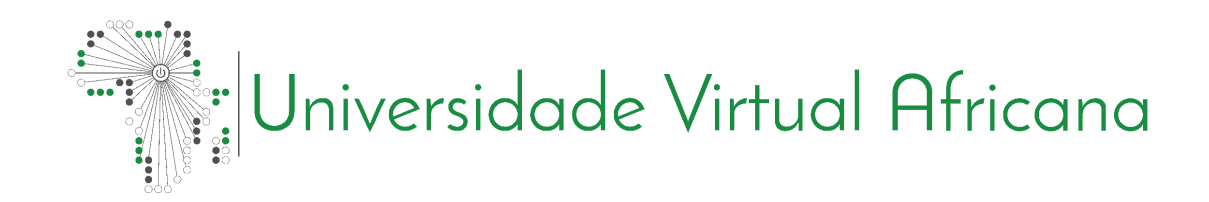

## INFORMÁTICA APLICADA: CSI 2300

**FUNDAMENTOS DE** ORGANIZAÇÃO E ARQUITETURA DE **COMPUTADORES** 

Celestino Lopes de Barros

# <span id="page-1-0"></span>**Prefácio**

A Universidade Virtual Africana (AVU) orgulha-se de participar do aumento do acesso à educação nos países africanos através da produção de materiais de aprendizagem de qualidade. Também estamos orgulhosos de contribuir com o conhecimento global, pois nossos Recursos Educacionais Abertos são acessados principalmente de fora do continente africano.

Este módulo foi desenvolvido como parte de um diploma e programa de graduação em Ciências da Computação Aplicada, em colaboração com 18 instituições parceiras africanas de 16 países. Um total de 156 módulos foram desenvolvidos ou traduzidos para garantir disponibilidade em inglês, francês e português. Esses módulos também foram disponibilizados como recursos de educação aberta (OER) em oer.avu.org.

Em nome da Universidade Virtual Africana e nosso patrono, nossas instituições parceiras, o Banco Africano de Desenvolvimento, convido você a usar este módulo em sua instituição, para sua própria educação, compartilhá-lo o mais amplamente possível e participar ativamente da AVU comunidades de prática de seu interesse. Estamos empenhados em estar na linha de frente do desenvolvimento e compartilhamento de recursos educacionais abertos.

A Universidade Virtual Africana (UVA) é uma Organização Pan-Africana Intergovernamental criada por carta com o mandato de aumentar significativamente o acesso a educação e treinamento superior de qualidade através do uso inovador de tecnologias de comunicação de informação. Uma Carta, que estabelece a UVA como Organização Intergovernamental, foi assinada até agora por dezenove (19) Governos Africanos - Quênia, Senegal, Mauritânia, Mali, Costa do Marfim, Tanzânia, Moçambique, República Democrática do Congo, Benin, Gana, República da Guiné, Burkina Faso, Níger, Sudão do Sul, Sudão, Gâmbia, Guiné-Bissau, Etiópia e Cabo Verde.

As seguintes instituições participaram do Programa de Informática Aplicada: (1) Université d'Abomey Calavi em Benin; (2) Université de Ougagadougou em Burkina Faso; (3) Université Lumière de Bujumbura no Burundi; (4) Universidade de Douala nos Camarões; (5) Universidade de Nouakchott na Mauritânia; (6) Université Gaston Berger no Senegal; (7) Universidade das Ciências, Técnicas e Tecnologias de Bamako no Mali (8) Instituto de Administração e Administração Pública do Gana; (9) Universidade de Ciência e Tecnologia Kwame Nkrumah em Gana; (10) Universidade Kenyatta no Quênia; (11) Universidade Egerton no Quênia; (12) Universidade de Addis Abeba na Etiópia (13) Universidade do Ruanda; (14) Universidade de Dar es Salaam na Tanzânia; (15) Universite Abdou Moumouni de Niamey no Níger; (16) Université Cheikh Anta Diop no Senegal; (17) Universidade Pedagógica em Moçambique; e (18) A Universidade da Gâmbia na Gâmbia.

Bakary Diallo

O Reitor

Universidade Virtual Africana

# <span id="page-2-0"></span>**Créditos de Produção**

## Autor

Celestino Lopes de Barros

## Par revisor(a)

Flavio Semedo

## UVA - Coordenação Académica

Dr. Marilena Cabral

## Coordenador Geral Programa de Informática Aplicada

Prof Tim Mwololo Waema

## Coordenador do módulo

Victor Odumuyiwa

## Designers Instrucionais

Elizabeth Mbasu

Benta Ochola

Diana Tuel

## Equipa Multimédia

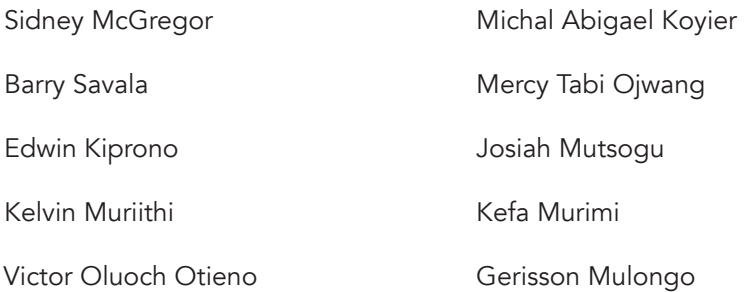

## <span id="page-3-0"></span>**Direitos de Autor**

Este documento é publicado sob as condições do Creative Commons

Http://en.wikipedia.org/wiki/Creative\_Commons

Atribuição http://creativecommons.org/licenses/by/2.5/

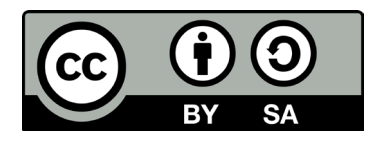

O Modelo do Módulo é copyright da Universidade Virtual Africana, licenciado sob uma licença Creative Commons Attribution-ShareAlike 4.0 International. CC-BY, SA

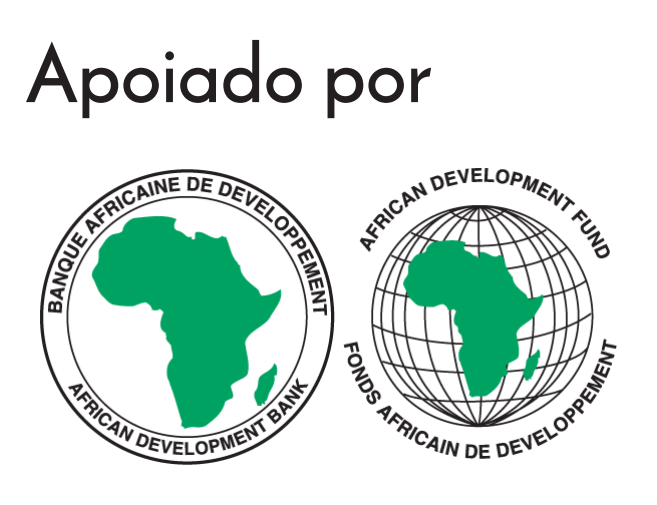

Projeto Multinacional II da UVA financiado pelo Banco Africano de Desenvolvimento.

# **Tabela de conteúdo**

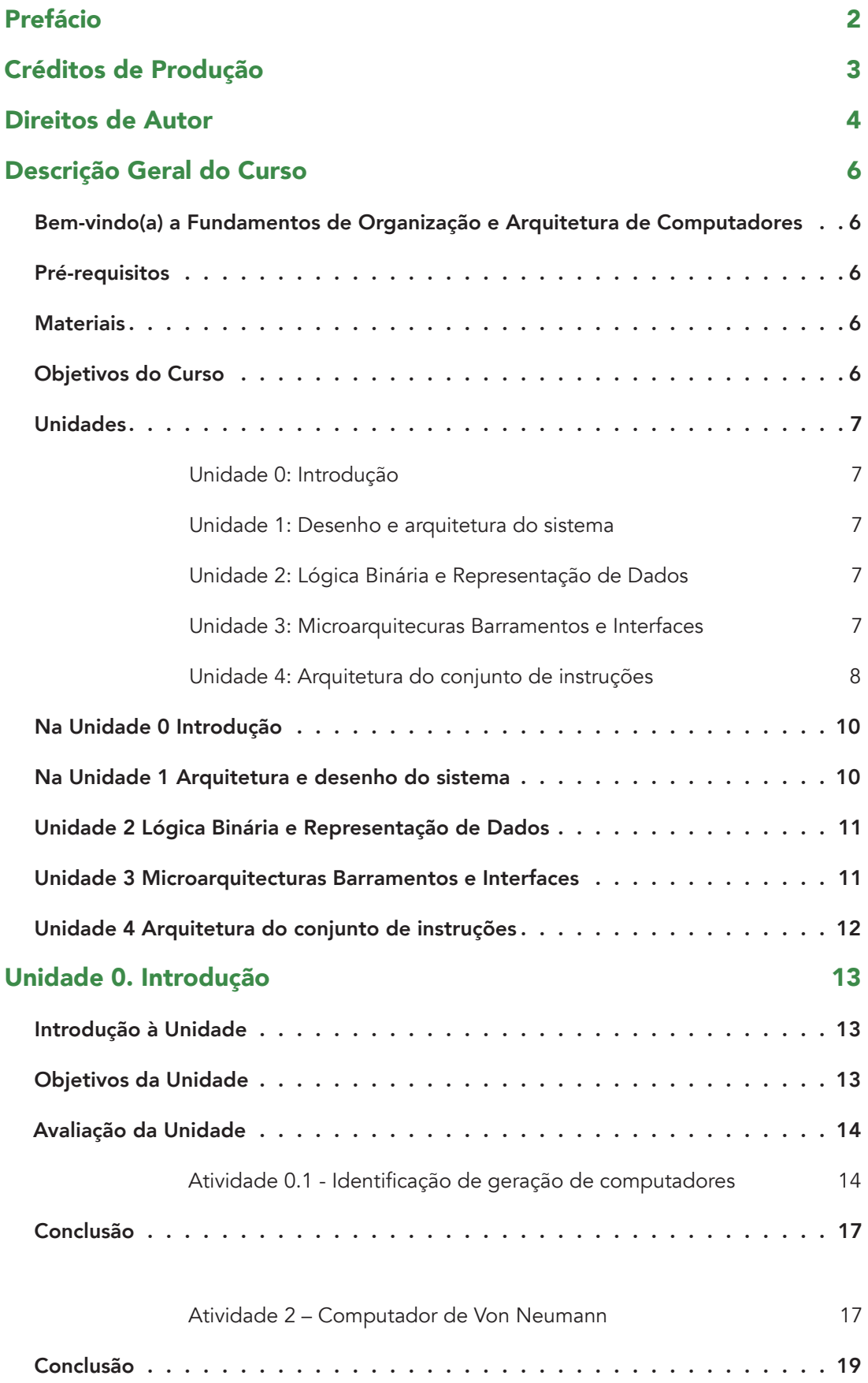

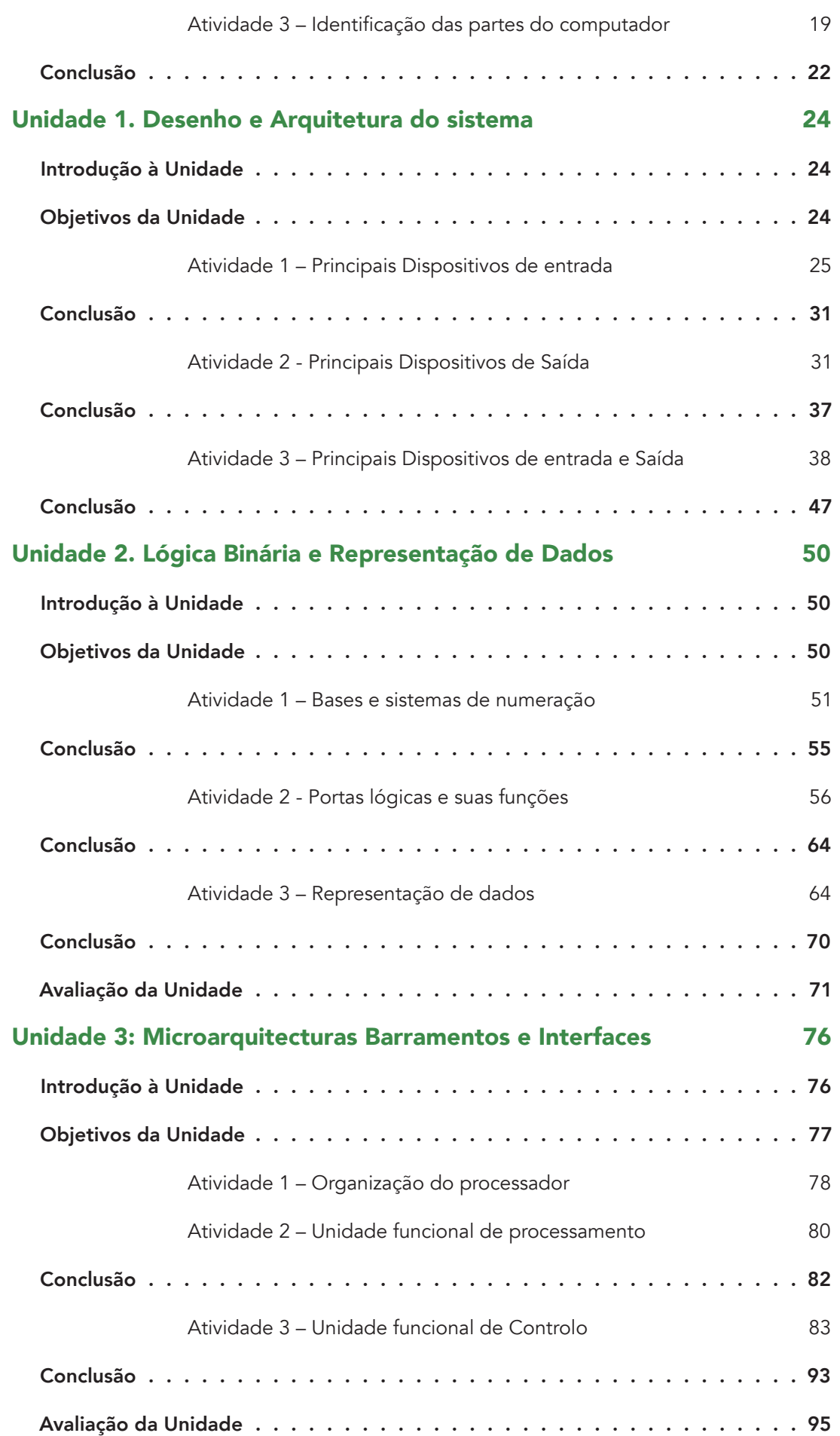

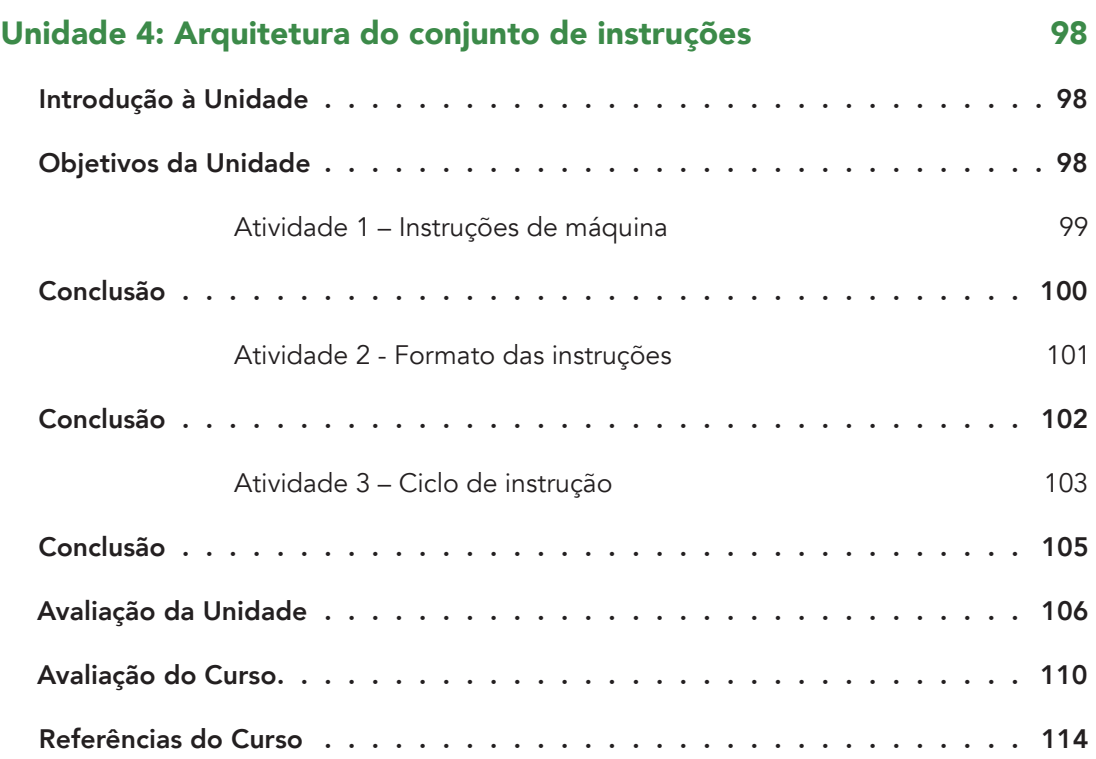

# <span id="page-7-0"></span>**Descrição Geral do Curso**

## Bem-vindo(a) a Fundamentos de Organização e Arquitetura de Computadores

O curso Fundamentos de Organização e Arquitetura de Computadores pretende que os(as) estudantes adquiram conhecimentos sobre a estrutura, princípios de organização e arquitetura interna de computadores, seus componentes e interconexões, entendam como a informação é representada dentro de um computador e como as operações são neles realizadas. Propõe o reconhecimento e análise das arquiteturas dos processadores, memórias e dispositivos de entrada e saída, bem como o entendimento do funcionamento da arquitetura quanto à execução de programas. Nesse sentido o foco deste curso é a organização interna dos componentes de um computador, no que diz respeito à tecnologia utilizada, suas características e a comunicação entre os diferentes componentes que os constituem.

Este módulo fornece informações e capacita os (as) estudantes a escolher, especificar e configurar eficientemente os diferentes tipos de computadores atualmente existentes. Permite ainda, que os (as) estudantes acompanhem as constantes e rápidas evoluções tecnológicas de forma a estarem permanentemente atualizados. Não sendo um curso de especialização em hardware, pretende-se mesmo assim, que estes sejam capazes de detetar e reparar alguma avaria que não exija nenhum equipamento especial.

## Pré-requisitos

O pré-requisito para este módulo é o curso "Introdução à informática".

## **Materiais**

Os materiais necessários para completar este curso incluem:

- Computador com conexão à internet;
- Livros listados em bibliografia;
- Links listados em bibliografia;

## Objetivos do Curso

Ao final do curso o (a) estudante estará capacitado a:

- Entender a evolução da arquitetura de computadores e seu funcionamento;
- Identificar os diferentes componentes do computador através do modelo de Von Neumann;
- <span id="page-8-0"></span>• Compreender os diferentes sistemas de numeração principalmente os utilizadas pelos computadores.
- Identificar os elementos básicos de organização de computadores: portas lógicas e circuitos combinatórios;
- Analisar a organização e constituição básica do processador.
- Analisar e compreender a estrutura dos atuais microprocessadores.

## Unidades

## Unidade 0: Introdução

Nesta Unidade introdutória, será feita uma apresentação sobre a evolução dos computadores, organização das arquiteturas modernas e será dado um enfoque especial ao modelo de Von Newman. O objetivo desta unidade é avaliar e rever os conhecimentos introdutórios ao módulo;

## Unidade 1: Desenho e arquitetura do sistema

Na Unidade 1, será feita uma visão geral sobre os principais periféricos, o que fazem e como funcionam. Também serão abordadas as memórias permanentes,como: discos magnéticos, fitas e discos óticos;

## Unidade 2: Lógica Binária e Representação de Dados

Nesta Unidade, vamos aprender as noções básicas sobre os principais sistemas de numeração: decimal, octal, binário e hexadecimal. Vamos também aprender a converter números entre deferentes bases: octal, binários e hexadecimais.

Iremos identificar, descrever e analisar as portas lógicas para as principais operações booleanas: AND, OR, NOT e XOR. Introduziremos também o conceito da criação de tabelas de verdade, escreveremos a função e desenharemos o circuito lógico.

### Unidade 3: Microarquitecuras Barramentos e Interfaces

A Unidade 3 focaliza nos modelos de comunicação entre os diferentes dispositivos e componentes do computador.

## <span id="page-9-0"></span>Unidade 4: Arquitetura do conjunto de instruções

Na Unidade 4, Estudaremos a parte de um computador que o programador/compilador manipula e controla. Inclui: as instruções e as formas de encaminhamento; a arquitetura de ficheiros; atendimento de interrupções; modelo de interação com o exterior (E/S).

#### Avaliação

Em cada unidade encontram-se incluídos instrumentos de avaliação formativa a fim de verificar o progresso dos (as) estudantes.

No final de cada módulo são apresentados instrumentos de avaliação sumativa, tais como: testes, laboratórios e trabalhos finais, que compreendem os conhecimentos e as competências desenvolvidas ao estudar o módulo.

A implementação dos instrumentos de avaliação sumativa fica ao critério da instituição que oferece o curso. A estratégia de avaliação sugerida é a seguinte:

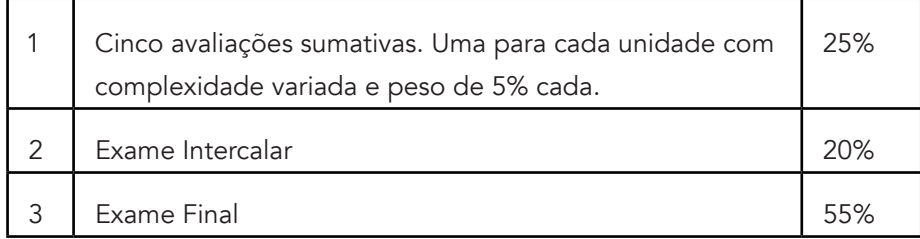

#### Calendarização

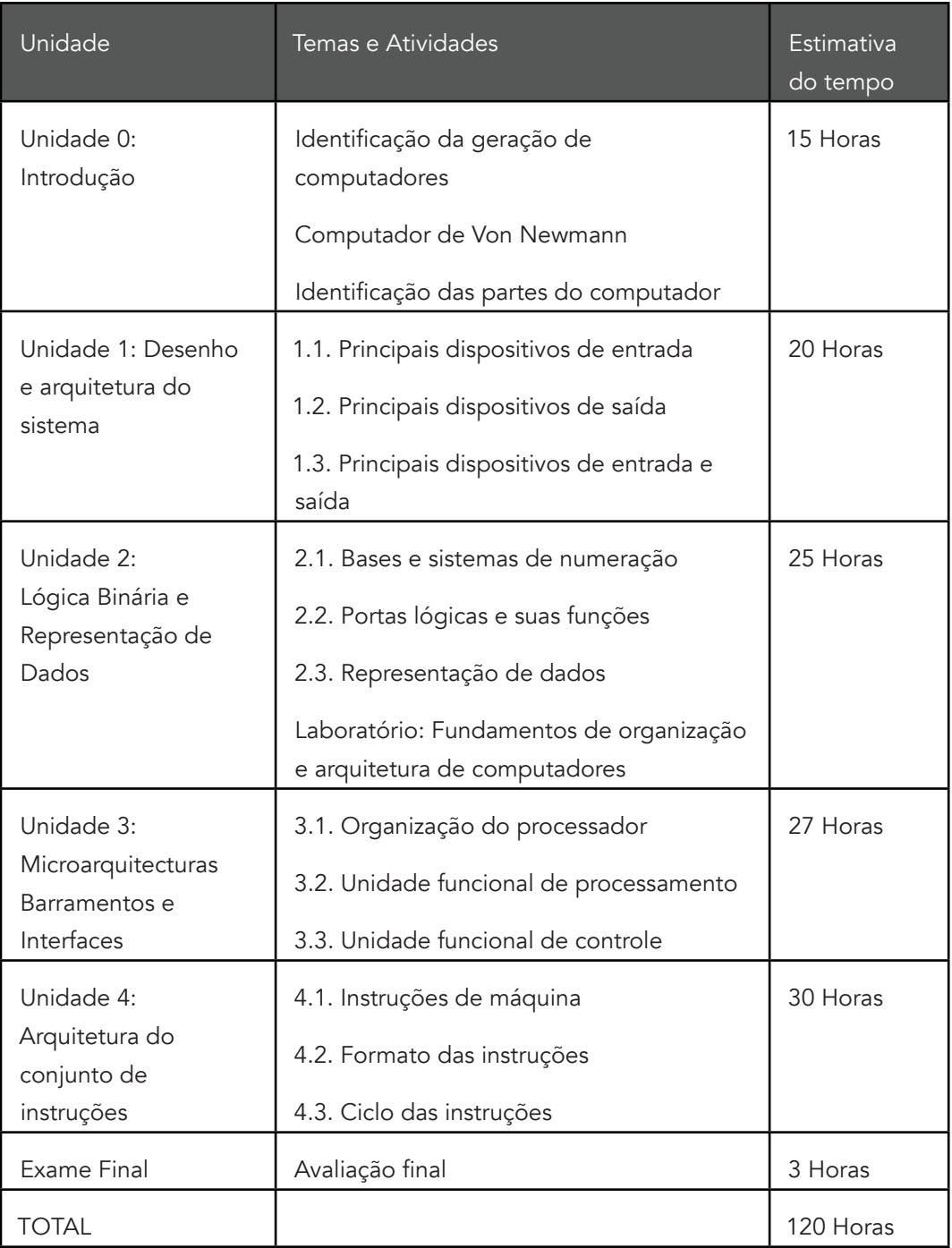

Para o estudo de todas as unidades é necessário realizar: pesquisas na internet, leituras da bibliografia recomendada, trabalhos de laboratórios e análise de imagens

#### <span id="page-11-0"></span>Leituras e outros Recursos

As leituras e outros recursos deste curso são:

## Na Unidade 0 Introdução

Leituras e outros recursos obrigatórios:

- MONTEIRO, Mário A. Introdução à organização de computadores. Rio de Janeiro: LTC, 2007, Capítulo 1.
- MURDOCCA, Miles J. Introdução à arquitetura de computadores. Rio de Janeiro: Campus, 2000 Capítulo 1.
- TANENBAUM, Andrew S. Organização estruturada de computadores. São Paulo: Pearson Prentice Hall, 2007, Capítulo 1.
- [http://www.tutorialspoint.com/computer\\_fundamentals/computer\\_quick\\_guide.](http://www.tutorialspoint.com/computer_fundamentals/computer_quick_guide.htm) [htm](http://www.tutorialspoint.com/computer_fundamentals/computer_quick_guide.htm), acedido em 20-06-2015.
- [http://www.fundacaobradesco.org.br/vv-apostilas/mic\\_pag3.htm,](http://www.fundacaobradesco.org.br/vv-apostilas/mic_pag3.htm) Fundação Bradesco, acedido em 20-06-2015.
- [http://pt.wikipedia.org/wiki/Cronologia\\_da\\_evolução\\_dos\\_computadores](http://pt.wikipedia.org/wiki/Cronologia_da_evolu%C3%A7%C3%A3o_dos_computadores), Wikipedia, acedido em 20-06-2015.
- [http://www.dcc.fc.up.pt/~zp/aulas/9899/me/trabalhos/alunos/Processadores/](http://www.dcc.fc.up.pt/~zp/aulas/9899/me/trabalhos/alunos/Processadores/historia/evolucao.htm) [historia/evolucao.htm](http://www.dcc.fc.up.pt/~zp/aulas/9899/me/trabalhos/alunos/Processadores/historia/evolucao.htm), Faculdade de Ciência Universidade de Porto, acedido em 26-06-2015.

## Na Unidade 1 Arquitetura e desenho do sistema

Leituras e outros recursos obrigatórios:

- MONTEIRO, Mário A. Introdução à organização de computadores. Rio de Janeiro: LTC, 2007, Cap. 1, Capítulos 2 e 10.
- MURDOCCA, Miles J. Introdução à arquitetura de computadores. Rio de Janeiro: Campus, 2000 Capítulo 8.
- TANENBAUM, Andrew S. Organização estruturada de computadores. São Paulo: Pearson Prentice Hall, 2007, Capítulo 2.
- TORRES, G. ROM. Disponível em: [http://www.clubedohardware.com.br/](http://www.clubedohardware.com.br/dicionario/termo/239) [dicionario/termo/239](http://www.clubedohardware.com.br/dicionario/termo/239) . Acedido em: 18-02-2016.

## <span id="page-12-0"></span>Unidade 2 Lógica Binária e Representação de Dados

Leituras e outros recursos obrigatórios:

- MONTEIRO, Mário A. Introdução à organização de computadores. Rio de Janeiro: LTC, 2007 Cap. 3 e Capítulo 7.
- MURDOCCA, Miles J. Introdução à arquitetura de computadores. Rio de Janeiro: Campus, 2000 Cap 2 e Capítulo 3.
- PATTERSON, David A. HENNESSY, John L. Organização e projeto de computadores: a interface hardware/software. 2. ed. Rio de Janeiro: LTC, 2000, Capítulo 3.
- TANENBAUM, Andrew S. Organização estruturada de computadores. São Paulo: Pearson Prentice Hall, 2007, Capítulo 3.

## Unidade 3 Microarquitecturas Barramentos e Interfaces

Leituras e outros recursos obrigatórios:

- MONTEIRO, Mário A. Introdução à organização de computadores. Rio de Janeiro: LTC, 2007, Capítulos 6 e 11.
- MURDOCCA, Miles J. Introdução à arquitetura de computadores. Rio de Janeiro: Campus, 2000, Capítulo 6 e 9.
- PATTERSON, David A. HENNESSY, John L. Organização e projeto de computadores: a interface hardware/software. 2. ed. Rio de Janeiro: LTC, 2000. Capítulo 5.
- TANENBAUM, Andrew S. Organização estruturada de computadores. São Paulo: Pearson Prentice Hall, 2007, Capítulo 3.
- · [http://pt.wikipedia.org/wiki/Cronologia\\_da\\_evolução\\_dos\\_computadores](http://pt.wikipedia.org/wiki/Cronologia_da_evolu%C3%A7%C3%A3o_dos_computadores), Wikipedia, acedido em 20-06-2015.
- [http://www.dcc.fc.up.pt/~zp/aulas/9899/me/trabalhos/alunos/Processadores/](http://www.dcc.fc.up.pt/~zp/aulas/9899/me/trabalhos/alunos/Processadores/historia/evolucao.htm) [historia/evolucao.htm](http://www.dcc.fc.up.pt/~zp/aulas/9899/me/trabalhos/alunos/Processadores/historia/evolucao.htm), Faculdade de Ciência Universidade de Porto, acedido em 26-06-2015.
- · pt.wikipedia.org/wiki/Categoria:Periféricos de computador, acedido em 15-05-2015.
- <http://www.clubedohardware.com.br/artigos/1410/1>, acedido em 15-04-2015.
- <http://www.ime.usp.br/~weslley/memoria.htm>, acedido em 15-05-2015.
- [http://www.guiadohardware.net/tutoriais/memoria-flash/,](http://www.guiadohardware.net/tutoriais/memoria-flash/) acedido em 11-04-2015.

## <span id="page-13-0"></span>Unidade 4 Arquitetura do conjunto de instruções

Leituras e outros recursos obrigatórios:

- MONTEIRO, Mário A. Introdução à organização de computadores. Rio de Janeiro: LTC, 2007, Capítulos 8 e 11.
- MURDOCCA, Miles J. Introdução à arquitetura de computadores. Rio de Janeiro: Campus, 2000 Capítulo 4.
- PATTERSON, David A.; HENNESSY, John L. Organização e projeto de computadores: a interface hardware/software. 2. ed. Rio de Janeiro: LTC, 2000, Capítulo 2.
- TANENBAUM, Andrew S. Organização estruturada de computadores. São Paulo: Pearson Prentice Hall, 2007, Capítulo 4.
- <http://www.ime.usp.br/~weslley/memoria.htm>, acedido em 15-05-2015.
- <http://www.guiadohardware.net/tutoriais/memoria-flash/>, acedido em 11-04-2015.

# <span id="page-14-0"></span>**Unidade 0. Introdução**

## Introdução à Unidade

O propósito desta unidade é testar e rever os seus conhecimentos sobre os conteúdos introdutórios desse módulo.

Esta unidade apresenta uma resenha histórica sobre a evolução dos computadores, desde os seus antepassados mecânicos até os atuais. Esse histórico permite destacar algumas características importantes do projeto de computadores e dar uma visão de alto nível das diferentes evoluções tecnológicas dos componentes associadas à evolução dos computadores. Abordaremos também o projeto de computadores que visa um melhor desempenho. Destarecamos ainda, a importância de se obter um balanceamento adequado da utilização de diversos componentes de um computador, cujas características de desempenho são bastantes distintas.

## Objetivos da Unidade

Após a conclusão desta unidade, você deverá ser capaz de:

- Identificar a história e evolução de computadores.
- Distinguir projetos de computadores que visam a um melhor desempenho.
- Reconhecer os diferentes componentes que compõem o computador e identificar a importância de cada um.

#### TERMOS-CHAVE

História de Computadores: Evolução histórica dos computadores.

Hardware: Parte física do computador.

Software: Parte lógica do computador.

ROM: Memória só de leitura.

RAM: Memória de Acesso Alheatório.

[bytes](https://pt.wikipedia.org/wiki/Bytes): A codificação padronizada de byte foi definida como sendo de 8 [bits](https://pt.wikipedia.org/wiki/Bit).

Megabyte: [Unidade de medida](https://pt.wikipedia.org/wiki/Unidade_de_medida) de informação que equivale a um milhão de [bytes](https://pt.wikipedia.org/wiki/Bytes).

Gigabyte: Unidade de medida de informação, que equivale a um bilhão de [bytes](https://pt.wikipedia.org/wiki/Bytes).

## <span id="page-15-0"></span>Avaliação da Unidade

Esta avaliação deverá ser feita depois de ter realizado as actividades de aprendizagem propostas para esta unidade.

Responda as seguintes questões:

- Explique por suas palavras o que é um sistema informático?
- Compare os computadores analógico com as digitais. Dê alguns exemplos?
- Os computadores atuais caracterizam-se por serem analógicos ou digitais? Explique.
- Qual a importância do John Von Neumann para a informática?
- Como era constituído o modelo de Von Neumann e qual a relação deste modelo com os atuais modelos de computadores?
- O que é um transitor e como revolucionou a arquitetura de computadores?
- Como é composto e qual a função dos circuitos integrados?
- Em que geração de computadores apareceram os microprocessadores?

#### Atividade 0.1 - Identificação de geração de computadores

#### Introdução

A evolução dos computadores tem sido caracterizada pelo aumento da velocidade dos processadores, pela diminuição do tamanho dos componentes pelo aumento da capacidade de memórias e pelo aumento da capacidade e da velocidade de Entrada/Saída.

Esta evolução encontra-se categorizada em gerações de computadores.

#### Detalhes da atividade

Esta atividade tem por objetivo analisar as gerações dos computadores e associá-las às evoluções dos componentes dos computadores ao longo dos tempos.

Os primeiros computadores eram enormes, isto é, ocupavam grandes dimensões, possuíam baixas capacidades de processamentos, aqueciam muito e eram muitos sensíveis a erros. Funcionavam a Válvulas.

Os primeiros computadores eram muitos diferentes dos atuais. Com base no vídeo História do Computador, Vídeo Didático, disponibilizado sob licença padrão do Youtube no endereço:

• <https://www.youtube.com/watch?v=rtfUMyqzB-4>, acedido em 19/12/2014.

- Indique as gerações de computadores existentes e a evoluções dos componentes ocorridos ao longo dos anos?
- No contexto dos microprocessadores, trace uma linha evolutiva com os principais marcos e lançamentos ao longo dos anos.
- Liste os principais processadores fabricados pelos concorrentes da Intel.

#### Resposta à questão Nº 1

#### Primeira Geração (1946-1954)

A primeira geração dos computadores é marcada pela utilização de válvulas. A válvula é um tubo de vidro, similar a uma lâmpada fechada sem ar em seu interior, ou seja, um ambiente fechado a vácuo, e contendo elétrodos, cuja finalidade é controlar o fluxo de elétrones. As válvulas aqueciam bastante e costumavam queimar com facilidade.

#### Segunda Geração (1955-1964)

A segunda geração de computadores foi marcada pela substituição da válvula pelo transistor. O transistor revolucionou a eletrônica em geral e os computadores em especial. Eles eram muito menores do que as válvulas a vácuo e tinham outras vantagens: não exigiam tempo de pré-aquecimento, consumiam menos energia, geravam menos calor e eram mais rápidos e confiáveis. No final da década de 50, os transístores foram incorporados aos computadores.

#### Terceira Geração (1964-1977)

A terceira geração de computadores é marcada pela utilização dos circuitos integrados, feitos de silício. Também conhecidos como microchips, eles eram construídos integrando um grande número de transístores, o que possibilitou a construção de equipamentos menores e mais baratos.

#### Quarta Geração (1977-1991)

Os computadores da quarta geração são reconhecidos pelo surgimento dos processadores—unidade central de processamento. Os sistemas operativos como MS-DOS, UNIX, Apple's Macintosh foram construídos. As linguagens de programação orientadas a objeto como C++ e Smalltalk foram desenvolvidas. Discos rígidos eram utilizados como memória secundária. Impressoras matriciais, e os teclados com os layouts atuais foram criados nesta época.

#### Quinta Geração (1991—dias atuais)

Os computadores da quinta geração utilizam processadores com milhões de transístores.

Nesta geração surgiram as arquiteturas de 64 bits, os processadores que utilizam tecnologias RISC e CISC, discos rígidos com capacidade superior a 600GB, pen-drives com mais de 1GB de memória e utilização de disco ótico com mais de 50GB de armazenamento.

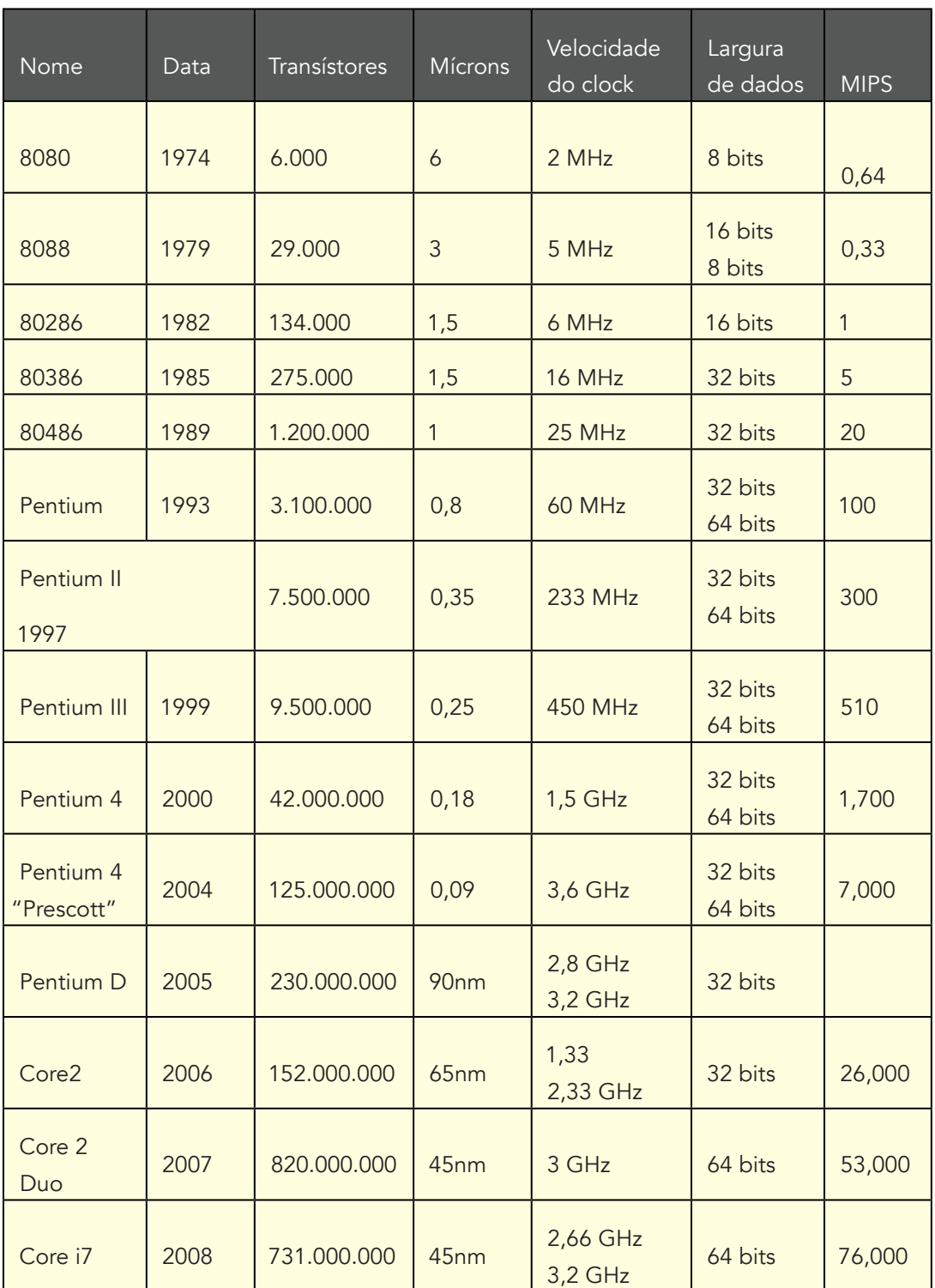

#### Resposta a questão Nº 2

<span id="page-18-0"></span>Fonte: adaptado do site <http://reinodabiofisica.blogspot.com/> consultado em 07-03-2016

#### Resposta a questão Nº 3

NEC, Cyrix e AMD

## Conclusão

Atualmente encontramo-nos na denominada quinta geração de computadores, e cada geração foi marcada por aparecimento e evolução de um conjunto de componentes que no conjunto revolucionaram e apressaram a evolução tecnológica.

#### Avaliação

Este conteúdo será avaliado na avaliação sumativa da Unidade 0 que tem o peso de 5%.

### Atividade 2 – Computador de Von Neumann

#### Introdução

Em 1946, Von Neumann e seus colegas começaram o projeto de um novo computador, conhecido como IAS (Institute for Advanced Study), no Instituto de Estudos Avançados de Princeton. O IAS, embora concluído somente em 1952, constitui o protótipo de todos os computadores de propósito geral e os de hoje em dia.

#### Detalhes da atividade

A estrutura geral do IAS, contém:

- Uma memória principal, que armazena dados e instruções.
- Uma unidade lógica e aritmética (ULA), que realiza operações com dados binários.
- Uma unidade de controlo, que interpreta e executa instruções armazenadas na memória.
- Dispositivos de entrada e saída (E/S), geridos pela unidade de controlo.

A figura 1 ilustra a estrutura geral do IAS.

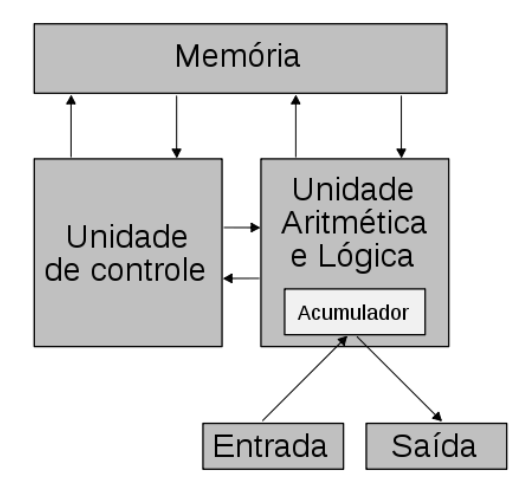

Figura 1: Estrutura do IAS

Fonte: [http://pt.wikipedia.org/wiki/Arquitetura\\_de\\_von\\_Neumann](http://pt.wikipedia.org/wiki/Arquitetura_de_von_Neumann), acedido em 19-12-2014

#### Com base no texto:

Explique o funcionamento do modelo proposto por John Von Neumann.

#### Resposta a questão Nº 1

John Von Neumann propôs construir computadores que codificassem instruções que pudessem ser armazenadas na memória. Sugeriu utilizar sequências binárias para codificar as informações que seriam armazenadas na memória bem como instruções e todas as informações que fossem necessárias para a execução da tarefa desejada; Ao processar o programa, as instruções seriam procuradas na memória.

A arquitetura de von Neumann caracteriza-se pela possibilidade de uma máquina digital armazenar, no mesmo espaço de memória que os dados, os seus programas.

Ela possui os seguintes componentes:

- Memória,
- Unidade Aritmética e Lógica (ALU),
- Unidade Central de Processamento (CPU), composta por diferentes [registradores,](http://www.blogger.com/wiki/Registrador)
- Unidade de Controlo (CU), cuja função é procurar programas na memória, instrução à instrução, e executá-lo sobre os [dados](http://www.blogger.com/wiki/Dados) de [entrada.](http://www.blogger.com/wiki/I/O)

## <span id="page-20-0"></span>Conclusão

Um dos aspetos mais impressionantes das contribuições de John Von Neumann, tanto em Computação como em geral, é a diversidade da sua contribuição. . Von Neumann contribuiu bastante em: arquitetura, construção de hardware, programação, análise numérica, computação científica, teoria da computação. Outro papel importante de von Neumann foi o de legitimar as atividades da informática. Ele foi o único entre os pioneiros que tinha um estatuto científico internacional suficiente para convencer os órgãos do governo a investir fortemente num desenvolvimento cujo sucesso não estava garantido e cuja aplicabilidade não era ainda muito clara.

Há vários pontos que merecem ser notados quanto às contribuições específicas na área de arquitetura e programação de computadores.

As contribuições de Von Neumann foram feitas há cerca de 50 anos e ainda hoje muitas ideias são utilizadas. A atualidade de muitos conceitos introduzidos por Von Neumann é impressionante e apesar de hoje termos uma grande diversificação tecnológica onde se incluem conceitos como microprocessadores, computação paralela, distribuída, em grid e na cloud, redes de computadores, interfaces gráficas entre outros, os princípios básicos de sua arquitetura e programação ainda são os mesmos derivados das descrições do EDVAC e da máquina do IAS.

#### Avaliação

Este conteúdo será avaliado na avaliação sumativa da Unidade 0 que tem o peso de 5%.

#### Atividade 3 – Identificação das partes do computador

#### Introdução

Computador é uma máquina capaz de variados tipos de tratamento automático de informações ou processamento de dados. Ela possui inúmeras funcionalidades como sejam: armazenamento, processamento de dados, cálculo em grande escala, desenho industrial, tratamento de imagens gráficas, realidade virtual, entretenimento e cultura.

#### Detalhes da atividade

Em geral, entende-se por computador como uma máquina que realiza cálculos. É uma máquina que processa informações eletronicamente, pode ainda ser programado para as mais diversas tarefas.

Ela é composta por diversos componentes que são interconectados através da placa-mãe.

As figuras 2 e 3 ilustram os principais componentes do computador.

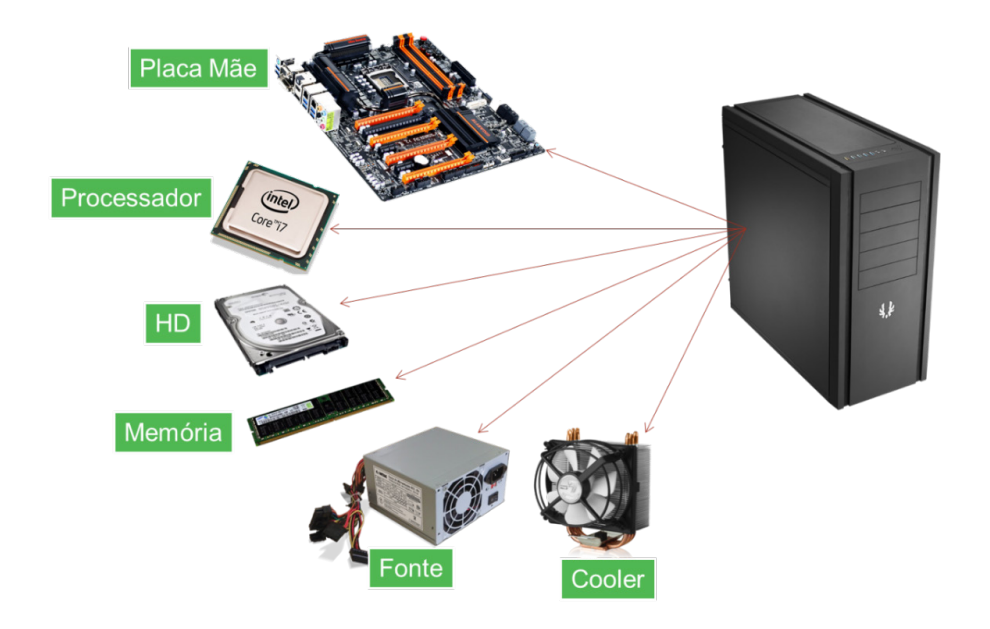

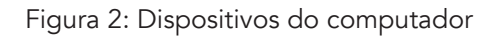

Fonte: http://www.hardwarenapratica.com.br/o-que-sao-hardwares/, acedido em 31-07-2014

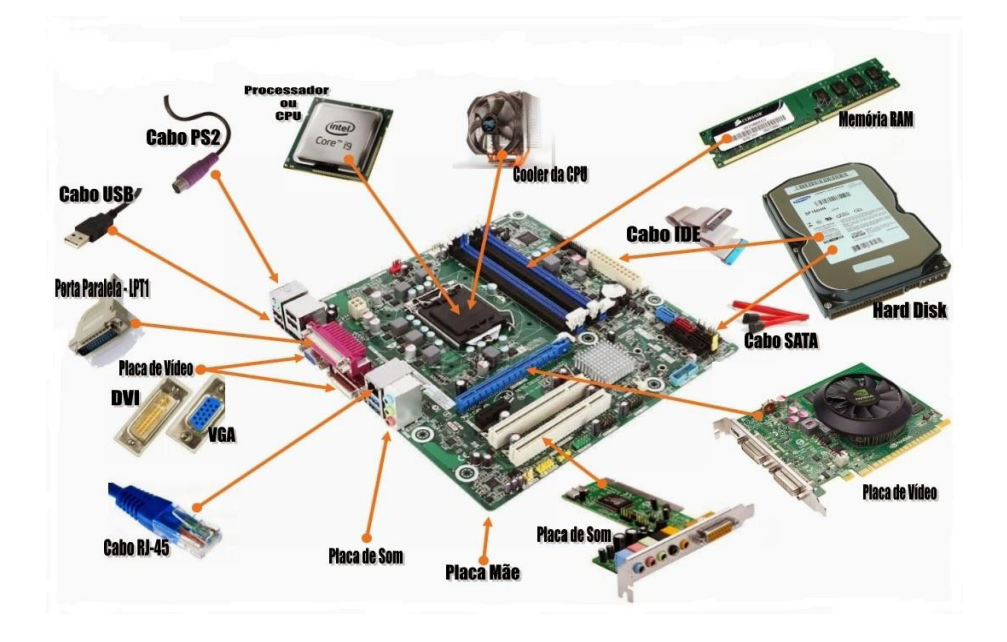

Figura 3: Placa-mãe e os seus dispositivos

Fonte: http://www.hardwarenapratica.com.br/o-que-sao-hardwares/, acedido em 31-07-2014

Após a leitura do texto e observação das imagens, responda às seguintes questões e realize as seguintes tarefas:

Faça a legenda da figura 4.

Identifique na figura 4, o número que indica o dispositivo responsável pelo processamento de dados.

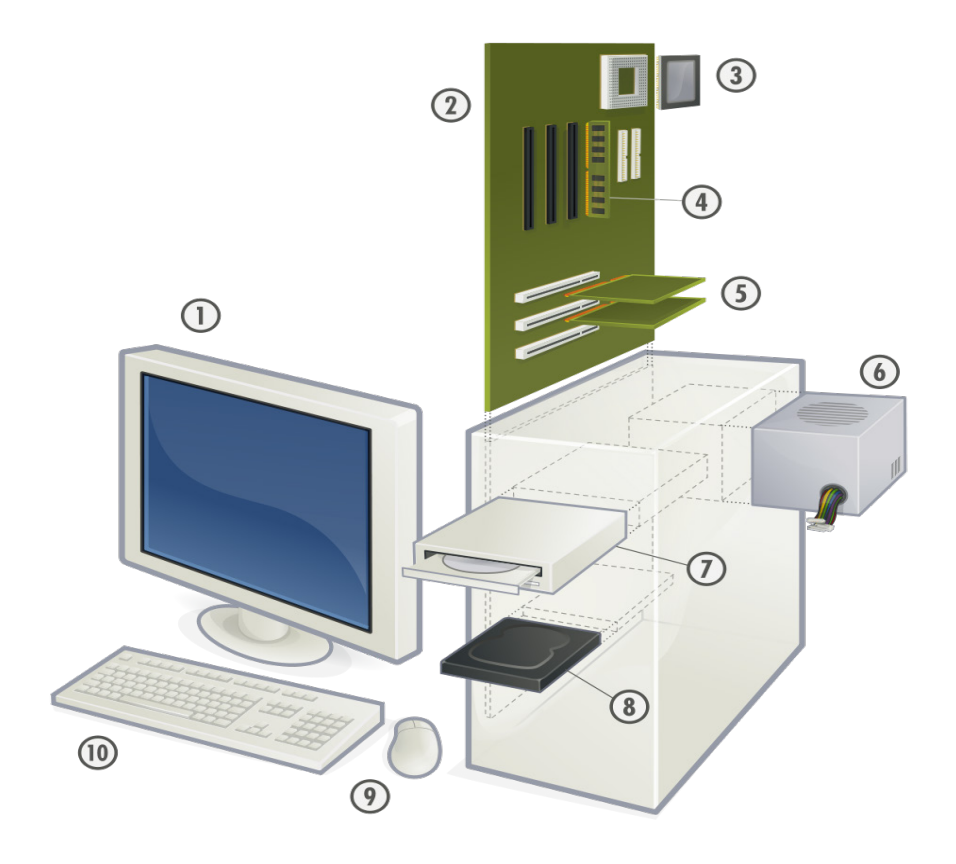

#### Figura 4: Componentes do computador

Fonte:<https://pt.wikipedia.org/wiki/Computador>acedido em 19-12-2014

#### Resposta a questão Nº 1

- Monitor
- Placa Mãe (Motherboard)
- Processador
- Memoria RAM
- Placas PCI (Podem ser instalados: Placas de rede, Vídeo, Som, entre outros)
- Fonte de Alimentação
- Leitor de CD/DVD
- <span id="page-23-0"></span>• Disco Rígido
- Rato
- Teclado

#### Resposta a questão Nº 2

Processador

#### Leituras e Outros Recursos

As leituras e outros recursos desta unidade encontram-se na lista de "Leituras e Outros Recursos do curso".

## Conclusão

Todos os dispositivos que formam o computador são chamados hardware. O termos é utilizado desde 1510 que significa, "HARD, "sólido, firme, duro", + WARE, "objeto manufaturado, material para venda".

Não se refere apenas aos computadores pessoais, mas também aos equipamentos que necessitam de processamento informático.

São as partes físicas que compoêm um aparelho, seja ele um computador, um celular, uma televisão ou qualquer outro, é a parte física do computador.

Por forma a melhorar a vida dos utilizadores e a dinâmica do próprio mercado tecnológico, a cada dia surgem novos dispositivos.

#### Avaliação

Este conteúdo será avaliado na avaliação sumativa da Unidade 0 que tem o peso de 5%.

Volte ao inicio da unidade e realize a proposta de avaliação para esta unidade.

#### RESUMO DA UNIDADE

Esta unidade apresentou e discutiu os componentes do sistema informático, identificamos as características e diferenças entre o computador analógico e o digital. Este último é o modelo de computador utilizado atualmente, o qual se baseia na representação de dados através de dígitos binarios.

Apresentamos a história e evolução dos computadores, sempre focado nas tecnologias utilizadas na construção dos computadores em cada uma das gerações. Sendo assim, foram apresentadas:

Primeira Geração (1946-1954): que possuía essencialmente computadores mecânicos;

Segunda Geração (1955-1964): utilizava-se essencialmente válvulas eletrônicas. Os computadores eram enormes;

Terceira Geração (1964-1977): baseava-se na utilização de transístores.

Foi proposto por John Von Neumann o modelo de computador utilizado até os dias de hoje, composto por: memória, unidade de processamento e dispositivos de entrada e saída;

Quarta Geração: (1977-1991): Utilizava os circuitos integrados;

Quinta Geração (1991-atual): surgiu o microprocessador.

Outras iniciativas de pesquisa resultaram em novas tecnologias que devem ser lançadas oficialmente em breve, sempre visando aumentar o desempenho e reduzir o volume das máquinas computacionais.

Dentre essas novas tecnologias, destacam-se os computadores quânticos e os computadores óticos.

Ainda nesta unidade foram discutidos os componentes básicos de um computador, São elas: Unidade Central de Processamento (UCP) – composta pela Unidade Lógica e Aritmética (ULA) e a Unidade de Controlo (UC), a memória e os dispositivos de entrada e saída e os barramentos.

## <span id="page-25-0"></span>**Unidade 1. Desenho e Arquitetura do sistema**

## Introdução à Unidade

Nesta unidade serão tratados os dispositivos de entrada e saída mais conhecidos nos computadores atuais. Será descrito o funcionamento destes e suas especificações técnicas. Também nesta unidade examinaremos os dispositivos de memórias permanentes. Introduziremos os princípios básicos da arquitetura de computador. Isto é, iremos mostrar como o computador funciona como um todo, através das ligações entre os diferentes dispositivos que o formam.

## Objetivos da Unidade

Após a conclusão desta unidade, você deverá ser capaz de:

- Aplicar os conceitos de dispositivo de entrada, saída e entrada/saída;
- Identificar os principais dispositivos de entrada, saída e armazenamento;
- Descrever o funcionamento básico dos dispositivos de entrada, entrada/saída;
- Identificar os princípios básicos da arquitetura de computador.

#### TERMOS-CHAVE

DVD: Abreviação do Digital Versatile Disc - é um formato digital para guardar dados, som e voz, tendo uma maior capacidade de armazenamento que o CD.

CD: Abreviação do Compact Disc - é um dos mais populares meios de armazenamento de dados digitais, principalmente de música comercializada e softwares de computador, caso em que o CD recebe o nome de CD-ROM. A tecnologia utilizada nos CD é semelhante à dos DVD.

IBM: Abreviação do Internacional Business Machines – Empresa Americana, considerada a primeira a comercializar computadores.

ASCII: Abreviação do American Standard Code for Information Interchange - é um código binário que codifica um conjunto de sinais gráficos letras do alfabeto latino, sinais de pontuação, sinais matemáticos e sinais de controlo.

EBCDIC: Extended Binary Coded Decimal Interchange Code - é uma codificação de caracteres 8-bit, foi criado pela IBM como um padrão no início dos anos 1960 e utilizado na IBM 360.

<span id="page-26-0"></span>CPU: Central Processing Unit - Também conhecido como processador, é a parte do computador, que executa as instruções de um programa.

RAM: Random Access Memory - é um tipo de memória que permite a leitura e a escrita, É utilizada como memória primária em sistemas eletrônicos digitais.

ROM: Read Only Memory - é um tipo de memória que permite apenas a leitura, ou seja, as suas informações são gravadas pelo fabricante uma única vez e após isso não podem ser alteradas ou apagadas, somente lidas. São memórias cujo conteúdo é gravado permanentemente.

Sistema operativo - é um programa ou um conjunto de programas cuja função é gerir os recursos do sistema, fornecendo uma interface entre o computador e o utilizador.

#### Atividades de Aprendizagem

#### Atividade 1 – Principais Dispositivos de entrada

#### Introdução

Uma entrada é, na informática, uma informação que é recebida por um sistema de modo a ser processada. O conceito aparece sempre associado à saída, isto é, à apresentação dos dados previamente processados para que estes estejam à disposição do utilizador.

Os dispositivos de entrada são os equipamentos e componentes que permitem inserir/ introduzir informação na unidade de processamento. O teclado, o rato, o scanner, a webcam, a caneta ótica e o microfone são alguns dispositivos de entrada: permitem enviar dados através das teclas, do movimento do dispositivo e da ação de clicar nos botões, por exemplo.

#### Detalhes da atividade

Existem muitos dispositivos de entradas. Para a realização desta actividade é importante que saiba identificá-los. A seguir serão listadas os principais:

#### TECLADO:

Um dos primeiros dispositivos necessários para possibilitar a entrada de dados é o teclado, também é o dispositivo que mais versões tem de acordo com a região do globo onde é utilizado, embora exista o padrão norte-americano que é conhecido como teclado internacional (ou teclado padrão).

Geralmente existe um teclado para cada língua ou até mesmo dentro do mesmo idioma podem existir adaptações de teclado para países diferentes, por exemplo, para o idioma português, existem teclados diferentes para Portugal (Pt) e para o Brasil (ABNT-2). As diferenças são, basicamente na localização de algumas teclas de acentos, cedilha e outras.

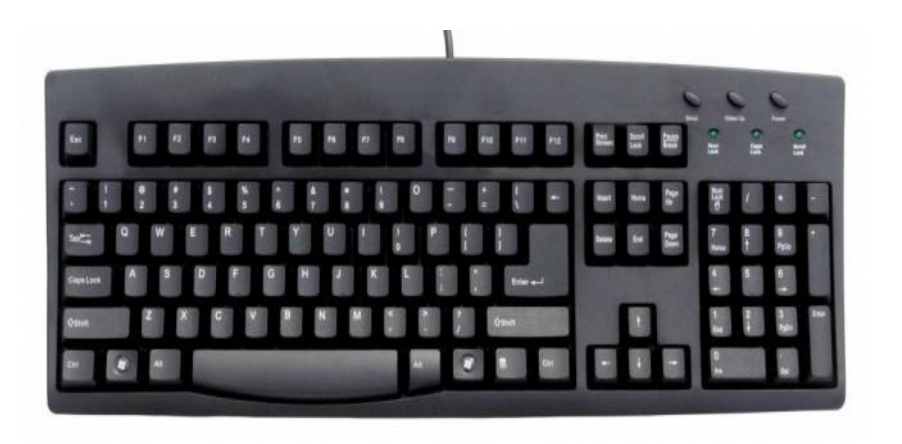

#### Figura 5: Teclado

Fonte: <http://www.nominimo.com.br/teclado.html>, consultado em 10-02-2016

O teclado nada mais é que um conjunto de circuitos elétricos que é acionado quando precionamos uma tecla. Cada circuito corresponde a um código binário que é enviado para a placa mãe e esta sabe como tratar esse código de acordo com o modelo do teclado ou com o software utilizado. A figura 5 ilustra um teclado.

#### Códigos de Caracteres

Os códigos de caracteres são definidos basicamente por duas tabelas: EBCEDIC (utilizada em computadores da IBM) ou ASCII que é o padrão nos outros computadores. Essas tabelas possuem uma parte fixa com correspondências dos caracteres mais utilizados, e outra parte variável que pode ser configurada de acordo com o idioma do sistema operativo (S.O.) instalado ou até mesmo um idioma diferente do S.O., mas configurado por este.

#### RATO

Este dispositivo de entrada é muito popular. Essa popularidade advém de termos sistemas cada vez mais gráficos e intuitivos.

Em sistemas gráficos, a utilização do rato é fundamental, pois seu movimento na mesa é refletido numa seta no ecrã que faz os apontamentos necessários nas figuras.

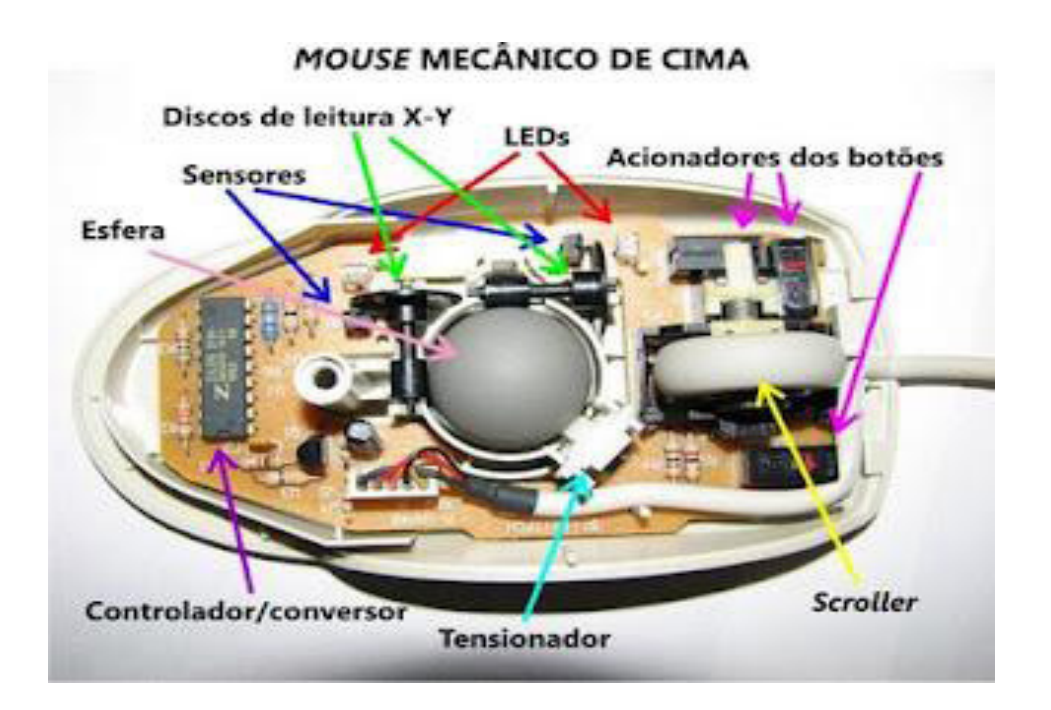

Figura 6: Rato ótico-mecânico

Fonte: <https://pcequipment.wordpress.com/rato-ou-mouse/>, consultado em 10-02-2016

Existem basicamente duas tecnologias para fabricação dos ratos: a opto-mecânica e a ótica.

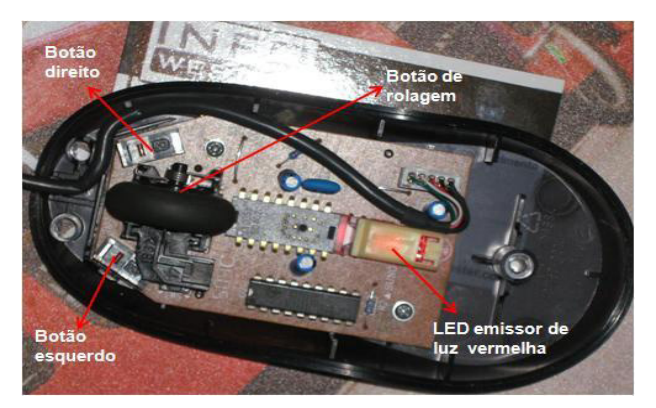

Os ratos ópticomecânicos (figura 6) possuem uma pequena esfera de borracha, que gira e faz girar dois eixos, conhecidos como x e y. Cada eixo é ligado a uma roda com várias perfurações.

#### Figura 7: Rato óticos

Fonte: <http://www.infowester.com/mouse.php> consultado em 10-02-2015

#### **SCANNER**

Trata-se de um dispositivo de entrada cuja utilização tem aumentado ao longo dos anos. Chamamos scanner ao aparelho de mão ou de mesa onde ficheiros materializados podem ser desmaterializados, isto é, ficheiros físicos são transformados em ficheiros digitais, a figura 8 ilustra um scanner de mesa.

Os códigos de barras dos produtos nas lojas são lidos por scanners, os terminais de banco também possuem scanners que lêem os códigos de barras das contas e documentos a serem processados.

Existem também os equipamentos multifuncionais que agregam scanner, impressora, copiadora e por vezes, fax.

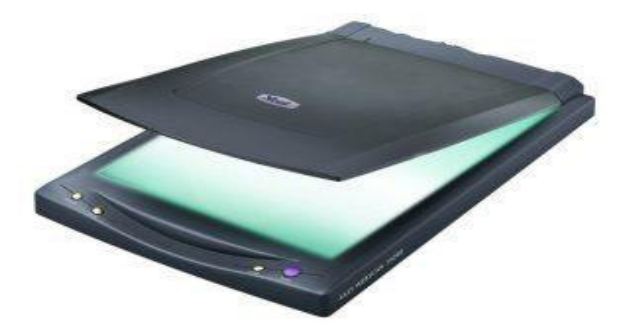

Figura 8: Scanner de mesa

Fonte:<http://www.definicionabc.com/tecnologia/scanner.php> consultado em 10-02-2016

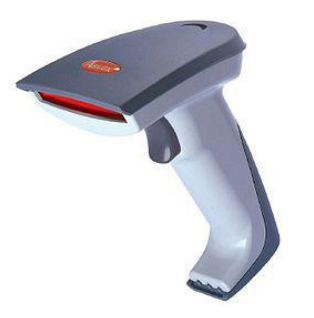

Figura 9: Scanner de código de barras

Fonte: [https://es.wikipedia.org/](https://es.wikipedia.org/wiki/Lector_de_c%C3%B3digo_de_barras) [wiki/Lector\\_de\\_c%C3%B3digo\\_de\\_](https://es.wikipedia.org/wiki/Lector_de_c%C3%B3digo_de_barras) [barras](https://es.wikipedia.org/wiki/Lector_de_c%C3%B3digo_de_barras) consultaod em 10-02-2016

O Scanner de código de barras é constituido por uma fonte de luz que é emitida sobre o papel, ou objeto a ser "escaneado" e um sensor que capta os reflexos dessa imagem. Esse sensor ajuda a encaixar a imagem na memória do computador na forma de um ficheiro gráfico ou simplesmente um padrão de barras a ser convertido em um número. Um dispositivo desse tipo é apresentado na figura 9.

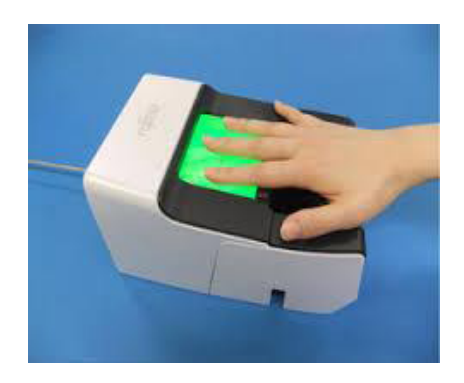

#### Figura 10: Scanner Biométricos

Fonte: [http://www.techtudo.](http://www.techtudo.com.br/artigos/noticia/2011/06/sistema-de-autenticacao-biometrica-da-fujitsu-identifica-digitais-em-apenas-2-segundos.html) [com.br/artigos/noticia/2011/06/](http://www.techtudo.com.br/artigos/noticia/2011/06/sistema-de-autenticacao-biometrica-da-fujitsu-identifica-digitais-em-apenas-2-segundos.html) [sistema-de-autenticacao-biometrica](http://www.techtudo.com.br/artigos/noticia/2011/06/sistema-de-autenticacao-biometrica-da-fujitsu-identifica-digitais-em-apenas-2-segundos.html)[da-fujitsu-identifica-digitais](http://www.techtudo.com.br/artigos/noticia/2011/06/sistema-de-autenticacao-biometrica-da-fujitsu-identifica-digitais-em-apenas-2-segundos.html)[em-apenas-2-segundos.html](http://www.techtudo.com.br/artigos/noticia/2011/06/sistema-de-autenticacao-biometrica-da-fujitsu-identifica-digitais-em-apenas-2-segundos.html), Consultado em 10-02-2016

Os scanners biométricos, como ilustrada a figura 10, são utilizados na chamada identificação biométrica, nesses casos, utiliza-se parte do corpo humano para identificar uma pessoa através da imagem. Geralmente solicita a entrada de uma imagem (impressão digital por exemplo) e nos próximos acessos compara a informação entrada com a armazenada. Existe scanner biométrico que pode ler a íris do olho, pois essa também é uma forma muito eficiente de identificação biométrica da pessoa.

A utilização do scanner por vezes requer a utilização de softwares que permitam trabalhar a imagem. São exemplos desses softwares: o Corel Photo, Photoshop ou Paint Net. A utilização de scanners biométricos ou da leitura de códigos de barras exigem softwares mais específicos. Portanto, não chega apenas ter o aparelho, temos de ter também o software.

Após a leitura do texto e observação das figuras, realize as tarefas e responda às seguintes questões:

- Explique o funcionamento dos teclados.
- Como funcionam o rato?
- Como funcionam os mais diversos scanners?

#### Resposta à questão Nº 1

Existem diferentes tipos de teclado, e o seu funcionamento interno difere. Ele não é um periférico de entrada simples. Possui um microprocessador que interpreta as teclas apertadas. O chip do teclado interpreta as teclas premidas e as funcionalidades associadas as mesmas.

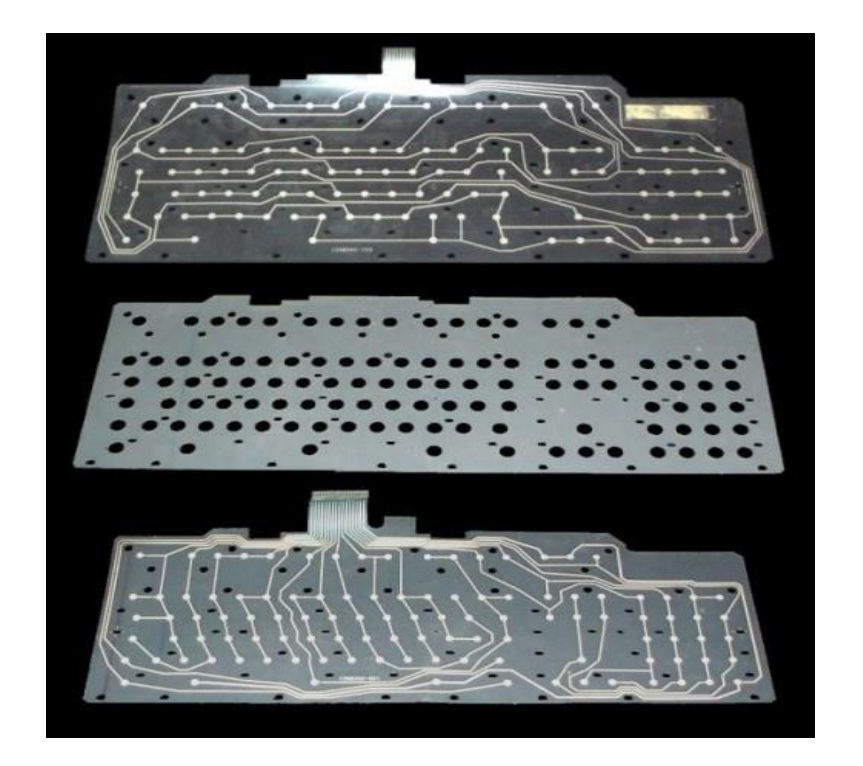

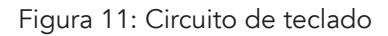

Fonte:<http://www.tecmundo.com.br/usb/2437-como-funciona-o-teclado.htm> consultado em 16-02-2016

Dentro do teclado, existem "folhas" como as da imagem da figura 11. O conjunto destas folhas é chamado de "matriz do teclado". Dependendo do modelo, podem haver mais de duas, mas sempre terão aparência semelhante às folhas da figura 11. Alguns fabricantes colocam uma peça de metal entre as folhas para separá-las e evitar contato entre os circuitos de cada uma, outras utilizam outros materiais. Quando pressionamos uma tecla, uma pequena corrente elétrica passa pelo circuito. O processador do teclado percebe que foi pressionado uma tecla, verifica a posição do circuito em sua matriz e a letra ou comando correspondente, que consta em sua memória.

Por exemplo, se premirmos a tecla do Windows, será enviado um impulso elétrico ao chip do teclado que por sua vez enviará informações ao computador sobre o comando correspondente, que é a de abrir o Menu Iniciar. Ou seja, como qualquer equipamento eletrônico, o teclado interpreta impulsos elétricos e suas interrupções para criar comandos ou caracteres no monitor.

#### Resposta à questão Nº 2

Para ver como funciona o rato, recomendamos a visualização do vídeo no endereço:

<https://www.youtube.com/watch?v=flsNdwZbUr0>, consultado em 16-02-2016

#### <span id="page-32-0"></span>Resposta à questão Nº 3

Para ver como funciona um scanner, recomendamos a visualização do vídeo no endereço: <https://www.youtube.com/watch?v=PHg1dZVhmgA> consultado em 16-02-2016

## Conclusão

O utilizador ao utilizar o computador precisa de meios que permitam a entrada de informações desejados e a consequente saída.

O periférico de entrada mais comum é o teclado, caneta ótica, Cartão magnético, Rato, Scanner, entre outros.

#### Avaliação

Este conteúdo será avaliado na avaliação sumativa da Unidade 1 que tem o peso de 5%.

#### Atividade 2 - Principais Dispositivos de Saída

#### Introdução

Um dispositivo de saída, é aquele que emite um sinal carregado de informação. Neste sentido, podemos mencionar a impressora (que recebe informação de um computador e produz uma impressão em papel), o monitor (apresenta os dados no ecrã), os auriculares (emitem sons para que sejam ouvidos por uma pessoa) e os altifalantes/as colunas (reproduzem sons para o ambiente).

#### Detalhes da atividade

Existem vários dispositivos de saída, nesta secção vamos destacar os principais:

#### VÍDEO

O vídeo do computador na verdade é o dispositivo de saída mais popular que existe. O computador mais básico tem pelo menos dois dispositivos de entrada que seriam o teclado e o rato e um dispositivo de saída que é o vídeo.

O chamado subsistema de vídeo do computador constitui-se de uma das partes mais complexas, pois requer um processador específico para os gráficos a serem mostrados, esses gráficos processados são armazenados na chamada memória de vídeo que recentemente passou a ser uma parte da RAM nas configurações mais populares. Isso acontece devido a novas tecnologias de barramento.

Finalmente a imagem processada e armazenada em memória específica é exibida em um monitor de vídeo, que por sua vez pode ser baseado na tecnologia de raios catódicos (CRT) ou de cristal líquido (LCD).

O tubo CRT na verdade é uma grande válvula onde os elétrons que formam a imagem são bombardeados contra a parede frontal do ecrã dentro de um tubo de vácuo. Esses bombardeamentos obdece a certos critérios.

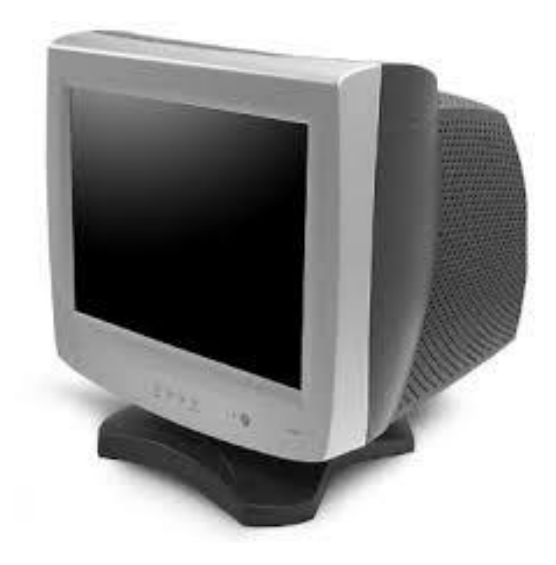

Figura 13 Exemplo de um monitor CRT

Figura 13: Monitor CRT

Fonte: [http://redeetec.mec.gov.br/images/stories/pdf/eixo\\_infor\\_comun/](http://redeetec.mec.gov.br/images/stories/pdf/eixo_infor_comun/tec_inf/081112_org_arq_comp.pdf) [tec\\_inf/081112\\_org\\_arq\\_comp.pdf](http://redeetec.mec.gov.br/images/stories/pdf/eixo_infor_comun/tec_inf/081112_org_arq_comp.pdf) , consultado em 11-02-2016

Os monitores CRT recebem classificações de acordo com a sua capacidade gráfica. Tudo começou com o monitor Hercules que não possuía capacidade de mostrar gráficos, passou pela fase do Computer Graphics Array (CGA), onde gráficos rudimentares passaram a ser mostrados.

Evoluiu para o Enhanced Graphics Array (EGA), onde as imagens ganharam a opção de cores e melhor definição, medida pelo aumento da resolução, e finalmente, apareceram os Vídeo Graphics Array (VGA) e suas variações. Sendo atualmente utilizadas as variações SVGA ou XGA.

Os modelos baseados em painéis de cristal líquido (LCD), Figura 14, são menos volumosos que os de CRT, mas nem por isso menos complexos. São na verdade compostos de várias camadas, onde a camada central é o chamado cristal líquido, as demais são camadas polarizadoras, que submetem cargas elétricas a esse cristal para formar a imagem.

### O que é um monitor

· É um periférico de saída, que permite ao utilizador visualizar o trabalho produzido pelo computador

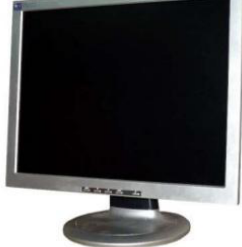

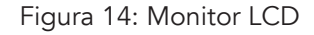

Fonte: h[ttp://pt.slideshare.net/filipeduartebd/arquitetura-de-um-computador](http://pt.slideshare.net/filipeduartebd/arquitetura-de-um-computador) acedido em 11-02-2015

São pelo menos três camadas à frente do cristal e mais três atrás, todas flexíveis. Isso explica as deformações que a imagem sofre quando premimos, com o dedo, neste tipo de monitor.

No fundo está uma fonte de luz o que torna a imagem visível. Essa tecnologia, embora se popularizou nos últimos anos, está a ser desenvolvida desde 1960. Sua utilização possibilitou a construção, por exemplo, dos relógios digitais.

#### IMPRESSORA

Talvez depois do monitor, seja este o dispositivo de saída mais conhecido.

É o dispositivo responsável por levar, ao papel, tudo que se produz em textos e imagens dentro de um computador. Existem diversas tecnologias de impressoras, dentre elas destacam-se: as de impacto, as de jato de tintas, as de cera e as de laser.

A qualidade das impressões depende da tecnologia aplicada a cada impressora e também da sua resolução que é medida em ponto por polegada (DPI). A resolução define a apropriação da utilização da impressora para a impressão de textos, gráficos ou ainda fotos.

Um texto fica legível com cerca de 150 DPI, um cartaz grande, para ser visto à longa distância, pode ser impresso até em 75 DPI, mas gráficos só ficam bem visíveis se estiverem pelo menos 300 DPI, fotos ficam razoáveis com 300 DPI, porém o céu é o limite para as fotos, existem hoje impressoras que fazem milhares de DPI para o modo fotográfico. Lógico que isso tem um custo. Para quem se contenta com poucos DPI, a tinta dura mais, a impressão fica mais rápida. Tudo depende da necessidade do utilizador.

#### IMPRESSORA DE IMPACTO

Essa categoria de impressora, ilustrada na figura 15, baseia-se em utilizar uma fita com tinta sendo pressionada por martelos em relevo, esses modelos são conhecidos por MARGARIDA, tecnologia obsoleta onde, para trocar a letra de um texto, era necessário trocar a tal margarida da impressora. Esse tipo de impressora não imprime gráficos.

Uma evolução das impressoras de impacto são as matriciais, onde uma matriz de agulhas fica por trás da fita cheia de tinta e pressionam a fita alternadamente fazendo as letras pontos e traços que compoêm os gráficos.

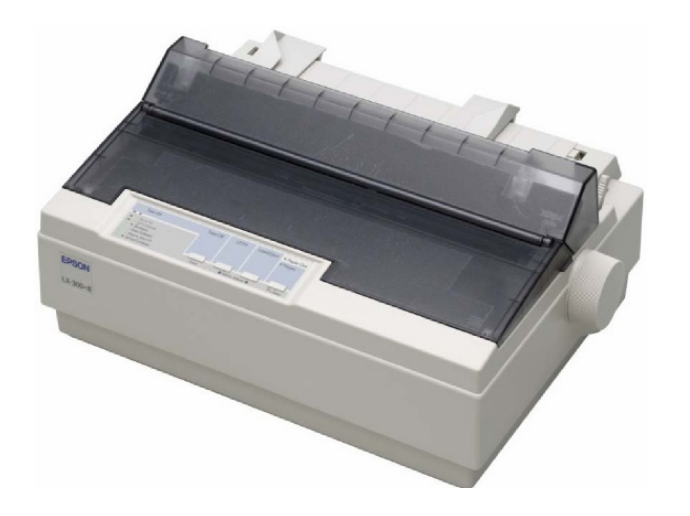

Figura 15: Impressora Impacto

Fonte: [http://www.juliomoraes.com/pt/2008/08/](http://www.juliomoraes.com/pt/2008/08/impressora-tipos-e-funcionamento-deste-periferico-de-saida/) [impressora-tipos-e-funcionamento-deste-periferico-de](http://www.juliomoraes.com/pt/2008/08/impressora-tipos-e-funcionamento-deste-periferico-de-saida/)[saida/](http://www.juliomoraes.com/pt/2008/08/impressora-tipos-e-funcionamento-deste-periferico-de-saida/) consultado em 16-02-2016

Impressão a cores nesse tipo de impressora é um pesadelo. Mas o baixo custo da fita e baixo consumo de energia aliados à simplicidade do projeto, que dispensa manutenção, fazem deste tipo de impressora as preferidas do comércio.

Existem impressoras matriciais de 9, 18 e 24 agulhas, quanto mais agulha mais precisa a impressão.

Porém são modelos que raramente ultrapassam os 150 DPI e ainda não imprimem em papéis finos, pois utilizam impacto.
#### IMPRESSORA A JATO DE TINTAS

Tecnologia inspirada nas canetas-tinteiros onde um cartucho de tinta fica ligado à chamada cabeça de impressão, em alguns modelos são substituídos juntos. Essa cabeça é composta por uma série de elétrodos que recebem sinais da placa da impressora para fazer com que microbolhas de tinta gotejem sobre o papel.

Quanto maior a precisão dessas gotas, mais DPI terá a impressora. A tinta, por sua vez, deve ser quimicamente preparada para gotejamentos especiais, por isso é que os modelos mais sofisticados de impressoras a jato de tinta têm cartuchos caros, alguns podendo custar mais que a própria impressora.

Hoje é muito comum impressoras a jato de tintas chegarem a 5.400 DPI em modo fotográfico. A utilização de tintas genéricas/recicladas, depende do conhecimento do utilizador, pois alguns genéricos não têm qualidade, mas outros chegam a ser melhores que os originais do fabricante, e muito mais baratos, mas todos os fabricantes recusam em dar assistência se no prazo da garantia for utilizada uma tinta genérica. Um cartucho de tinta raramente imprime uma resma de papel. Portanto, é importante ponderar os prós e contras dessa categoria de impressoras, bem como o seu custo-benefício. A figura 16 ilustra esta categoria de impressora.

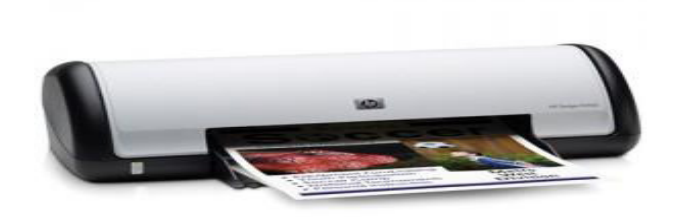

#### Figura 16: Impressora a Jato de tinta

Fonte: [http://www.juliomoraes.com/pt/2008/08/impressora-tipos-e-funcionamento-deste](http://www.juliomoraes.com/pt/2008/08/impressora-tipos-e-funcionamento-deste-periferico-de-saida/)[periferico-de-saida/](http://www.juliomoraes.com/pt/2008/08/impressora-tipos-e-funcionamento-deste-periferico-de-saida/) consultado em 16-02-2016

#### IMPRESSORAS LASER

Este tipo de impressora é muito popular, sobretudo quando pretendemos fazer impressão monocromática. O seu custo é maior em relação às de jatos de tinta, no entanto consegue-se compensar na qualidade da impressão em preto e branco e na duração da sua tinta, que é chamado toner.

Geralmente uma botija de toner imprime cerca de 3.000 páginas em preto e branco. Existem também as impressoras laser coloridas, que utilizam um toner especial e caro.

#### Esta impressora funciona da seguinte forma:

Um raio laser é emitido de acordo com ordens da placa da impressora, atinge um cilindro coberto por toner que "carimba" o papel e este papel por sua vez é submetido a cilindros aquecidos para fixar o toner. Isso justifica o fato de uma página impressa nesse tipo de impressora sair quente.

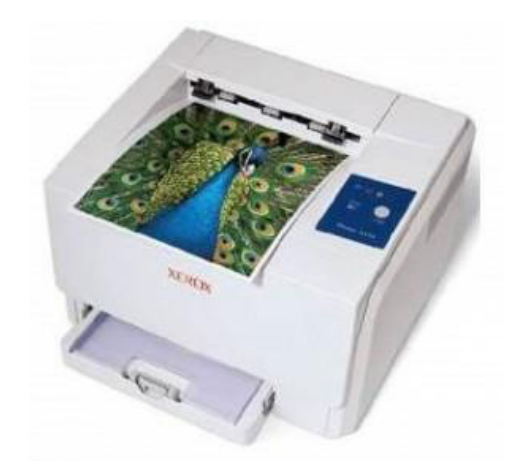

#### Figura 17: Impressora Laser

Fonte: [http://www.juliomoraes.com/pt/2008/08/impressora-tipos-e-funcionamento-deste](http://www.juliomoraes.com/pt/2008/08/impressora-tipos-e-funcionamento-deste-periferico-de-saida/)[periferico-de-saida/](http://www.juliomoraes.com/pt/2008/08/impressora-tipos-e-funcionamento-deste-periferico-de-saida/) consultado em 16-02-2016

As impressoras laser têm um funcionamento análogo às máquinas fotocopiadoras. Elas possuem uma boa resolução e atingem, em muitos casos, valores superiores a 1.200 DPI. A figura 17 ilustra uma impressora laser.

#### Considerações sobre as impressoras

Existem algumas publicidades dúbias (enganosas) relativamente às impressoras. A maioria diz respeito à relação entre qualidade de impressão e velocidade. Impressoras de jato de tintas de 10 páginas por minuto (PPM) com 5.700 DPI, normalmente fazem as 10 PPM apenas no modo rascunho, algo em torno de 100 DPI. Quando a qualidade dos 5.700 DPI está ativada, normalmente esse tipo de impressora demora uns dois minutos para terminar uma página.

Outro fato interessante é o recarregamento de toner das laser, e também das fotocopiadoras. Toner é um pó sensível à luz, uma vez exposto ele começa a aderir à superfície de contato na forma de tinta, portanto ao carregar um cartucho de toner é fundamental ter cuidado com os olhos, Se colocarmos os dedos sujos de toner nos olhos pode provocar a cegueira no utilizador.

Finalmente, as impressoras matriciais têm tampas e abafadores próprios para reduzir o barulho e ajudar a fazer a trajetória do papel. A qualidade de impressão dessas impressoras, que já não são tão boas, fica ainda pior com linhas falhadas, devido à falta das tampas e a impressora ainda tem sua vida útil reduzida pela poeira que entra nos circuitos e na fita de tinta.

Com base na leitura do texto, responda as seguintes questões:

- Explique o funcionamento do subsistema de vídeo do computador, incluindo o monitor tipo CRT e LCD.
- Explique o funcionamento das impressoras.

#### Resposta à questão Nº 1

Para ver como funcionam os monitores LCD, recomendamos a visualização do vídeo no endereço:

- <https://www.youtube.com/watch?v=HQc9TlGyYkM>
- <https://www.youtube.com/watch?v=HketwQnoOKI>consultados em 16-02-2016

As CRT, funcionam conforme vídeo no endereço:

<https://www.youtube.com/watch?v=uhJTryhZQ4U> consultados em 16-02-2016

#### Resposta à questão Nº 2

As impressoras laser funcionam conforme o vídeo no endereço:

[https://www.youtube.com/watch?v=ewF8FCfVIok,](https://www.youtube.com/watch?v=ewF8FCfVIok) consultado em 16-02-2016

E as de jatos de tinta funcionam conforme o vídeo no endereço:

<https://www.youtube.com/watch?v=bGZDogs92xA> , consultado em 16-02-2016

# Conclusão

Os dispositivos de saída têm a função inversa à dos de entrada. A função dos periféricos de saída é servir de interface de saída de informações entre o computador e o utilizador, por meio deles recebemos as informações que foram processadas pelo computador.

Alguns exemplos de periféricos de saída: Monitor, Impressoras, coluna de Som, entre outros.

#### Avaliação

Este conteúdo será avaliado na avaliação sumativa da Unidade 1 que tem o peso de 5%.

## Atividade 3 – Principais Dispositivos de entrada e Saída

#### Introdução

Dispositivos de entrada e saída são aquelas que permitem tanto a entrada como a saída de informações do computador. Existem muitos dispositivos que se encontram nessa categoria. Nesta seção, vamos falar sobre os principais.

#### Detalhes da atividade

Para a realização desta atividade é importante que leia o texto que se segue:

Existem muitos dispositivos que pertencem à categoria de entrada e saída, os mais comuns são:

#### Câmaras digitais

As câmaras digitais são certamente um periférico bastante popular. Seja no formato webcam, como ilustra a figura 18, para conferências pela Internet, seja no formato câmara fotográfica ou de filmar, como ilustra a figura 19, seja profissional ou amadora. O funcionamento da câmara não foge à tecnologia do tempo do filme. Assim, existe um espaço escuro dentro de cada aparelho onde a imagem captada pelas lentes é formada. O que muda é a maneira como esta imagem ficará registrada, antes em um filme plástico recoberto por uma substância química fotossensível, agora esta imagem fica em um dispositivo conhecido como arranjo de Dispositivos de Carga Emparelhada (CCDs).

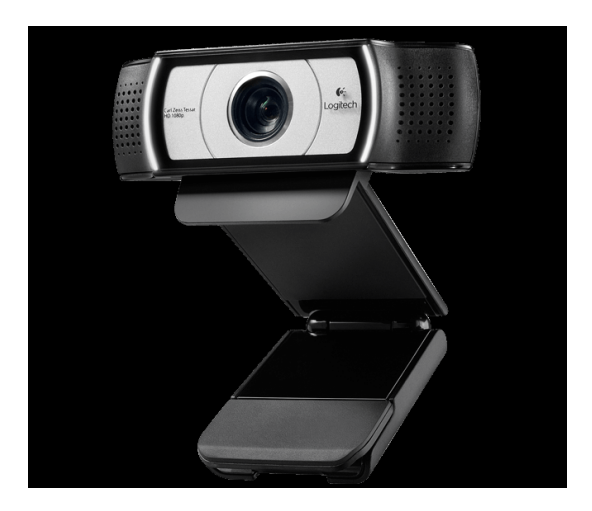

#### Figura 18: Web Cam

Fonte:<http://www.logitech.com/en-us/product/12131?crid=34>consultado em 14-02-2016

São vários os CCDs, cada um deteta e capta um sinal de luz e côr. Essa luz é filtrada e montada dentro da memória interna da câmara, que utiliza algum algorítmo de compressão de imagens, para criar um ficheiro que seja compatível com computadores e outros dispositivos digitais.

O algorítmo mais comum utilizado para fotografias é o JPEG, que também é um dos mais eficientes da atualidade para gravar fotos sem perder a qualidade e com máxima economia de espaço em memória. Para filmagens, o formato mais utilizado em gravações é o MPEG, camada 2 (gravação direta em mini-DVD) ou camada 4 (gravação em memória).

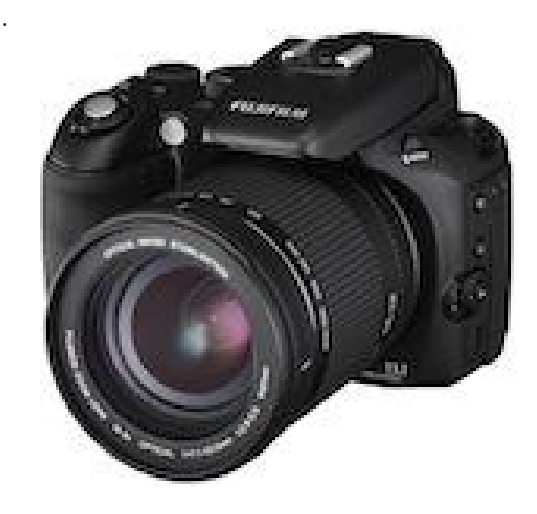

#### Figura 19: Câmara Digital

Fonte:<http://www.fotografia-dg.com/qual-a-melhor-maquina-fotografica/> consultado em 16-02-2016

Um exemplo prático de utilização de câmara digital: imagine uma câmara com 6 milhões de CCDs, juntos eles detetam cores básicas e outros detalhes de imagem. Porém essa quantidade de CCDs é suficiente para 1,5 milhões de pontos de imagem (pixels), ou uma imagem 3.000 x 2.000 pontos. Na verdade essa imagem tem 1,5 MEGAPIXEL, porém os fabricantes, pelo fato de utilizarem 6 milhões de CCDs, afirmam que sua máquina tem 6 megapixel. Sem falar que as câmaras de baixo custo ainda fazem a chamada interpolação por software, utilizando ainda menos CCDs para captar a imagem e criar ficheiros com mais megapixel que o que foi realmente captado.

#### MODEM

Esse dispositivo está cada vez mais popular. Seu nome vem de MOdulador / DEModulador de sinal, ou seja, é o aparelho que converte o sinal digital que circula dentro do computador em ruídos que possam ser transmitidos pela linha telefônica. Existem modems embutidos no computador, chamados internos e existem modems que ficam fora do computador, os externos.

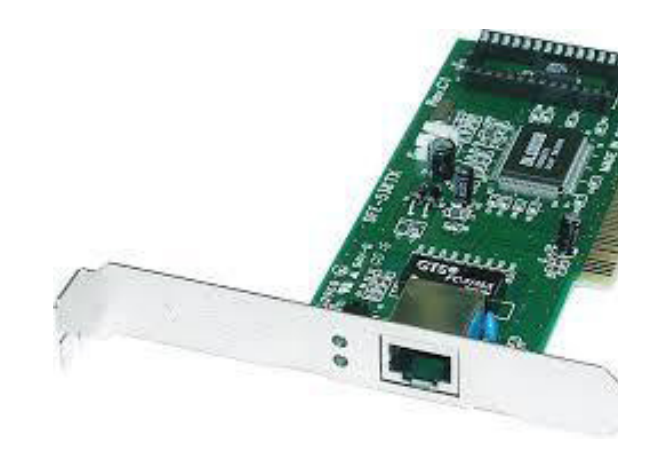

Figura 20: Softmodem e Hardmodem internos Fonte: <http://celsoeusbio.blogspot.com/> consultado em 14-02-2016

#### DISPOSITIVOS DE ARMAZENAMENTO

Neste tópico serão explorados os dispositivos de armazenamento das diversas arquiteturas, sendo de padrão magnético como as fitas e discos, ou sendo óticos como CDs, DVDs e Blu-rays. Geralmente os médias (mídias ou meios) mais caros tendem a ser os mais rápidos e também os de menor capacidade, exceto se for algum novo lançamento, como no caso do Blu-ray.

#### FITAS MAGNÉTICAS

Dentre os médias utilizadas para armazenamento, talvez esse seja o mais antigo e que mais evolui, pois sempre há uma novidade envolvendo a fita magnética, um mídia muito popular para cópias de segurança de dados, os chamados backups. Normalmente as fitas saem de fábrica ainda virgens, ou seja, como são fitas de plástico flexível recobertas de íons de um óxido que seja composto com ferro ou com cromo, uma vez ordenados, estes armazenam informações tanto analógicas quanto digitais; essas fitas saem de fábrica com os íons desordenados na forma como foram aplicados no material, daí serem chamadas "virgens" para gravações digitais. Aliás, todo mídia magnético deve ser formatado, a diferença para discos e disquetes é que normalmente estes já vêm formatados de fábrica. Toda fita possui uma gravação especial no seu início onde fica o DIRETÓRIO e em seguida a FAT. Para se ter uma organização dos espaços ocupados pelos ficheiros, durante a formatação, a fita fica dividida em áreas de mesmo tamanho, onde serão gravados os ficheiros de forma total ou parcial, pois um ficheiro pode ocupar mais de um espaço destes. Entre os espaços de gravação ficam áreas de separação conhecidas por GAP.

Assim, uma vez rebobinada a fita e consultado o diretório, a unidade de fita realiza o avanço contando os GAPs para saber onde começa a gravação do ficheiro solicitado.

#### DISCOS MAGNÉTICOS

Essa categoria conta com uma subdivisão especial, têm-se os discos fixos, conhecidos por "winchester", ou discos rígidos porque seu material interno normalmente é alumínio. E a outra categoria são os discos flexíveis, as populares disquetes, são tidos como flexíveis porque são feitos do mesmo material da fita magnética.

#### DISCO RÍGIDO

São componentes internos do computador, formados por um conjunto de discos empilhados sobre o mesmo eixo. Cada disco aceita gravações em ambas as faces, normalmente são feitos em duas camadas, onde a primeira é conhecida como substrato, normalmente alumínio, e a segunda, de material magnético para poder receber as gravações.

Como a camada magnética é extremamente fina, deve ser recoberta por uma finíssima camada protetora, que oferece alguma proteção contra pequenos impactos. O braço que movimenta as cabeças que fazem leituras e escritas no disco move-se a uma distância inferior à espessura de um fio de cabelo, da superfície do disco. Este por sua vez gira muito rápido, a caixa onde tudo está montado é fechada.

Isso garante uma pequena flutuação dos íons que contêm os dados gravados, portanto, as cabeças não chegam a tocar efetivamente no disco. Os discos são montados em um eixo também feito de alumínio, que deve ser sólido o suficiente para evitar qualquer vibração dos discos, mesmo a altas rotações.

Finalmente, o motor de rotação é responsável por manter uma velocidade constante. Os primeiros discos rígidos utilizavam motores de 3.600 rotações por minuto, os atuais contam com motores de 5.600 ou 7.200 RPM, alguns chegam a mais de 10.000 RPM em modelos mais caros. A velocidade de rotação é um dos principais fatores que determinam o seu desempenho.

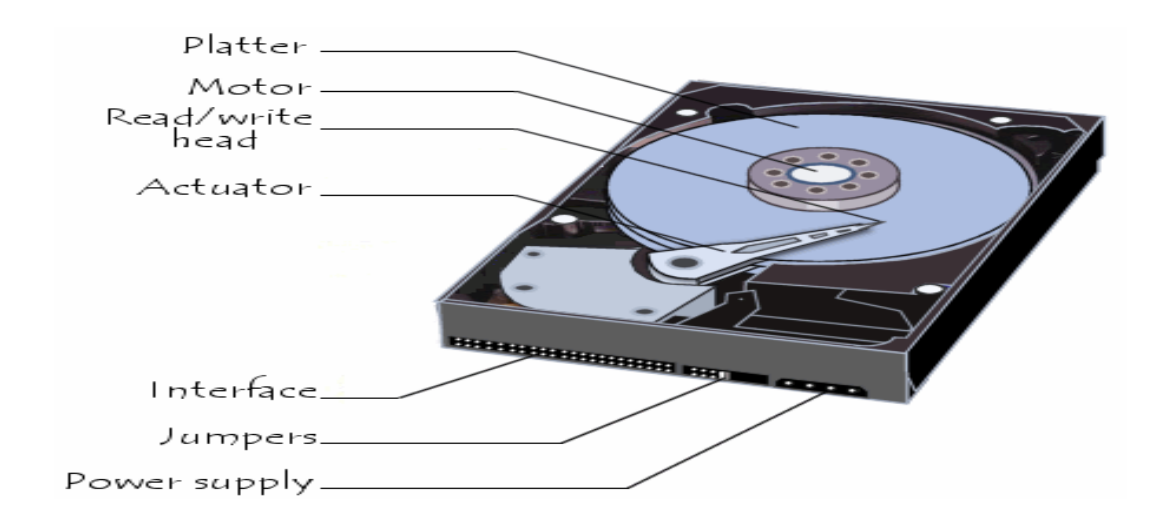

Figura 21: Disco Rígido

Fonte:<http://br.ccm.net/contents/378-disco-rigido> consultado em 14-02-2016

Enquanto o disco rígido está desligado, as cabeças de leitura ficam numa posição de descanso, longe dos discos magnéticos. Elas só saem dessa posição quando os discos já estão girando à velocidade máxima. Para prevenir acidentes, as cabeças de leitura voltam à posição de descanso sempre que não há dados a serem acedidos, apesar dos discos continuarem girando.

Vibrações na mesa, faltas de energia durante os acessos, transportar o computador funcionando, mesmo que por uma distância muito pequena, são fatores que contribuem para o surgimento de defeitos no disco rígido, pois são situações onde as cabeças estão se movimentando sobre o disco e podem tocá-lo provocando arranhões irreparáveis em sua superfície.

#### DISCOS FLEXÍVEIS

As populares disquetes funcionam de modo bem mais simples que os discos rígidos. Pois são feitos de material flexível e não suportam altas velocidades de rotação, daí a lentidão desse tipo de média. Esses discos possuem uma baixa capacidade, algo que nunca ultrapassou a barreira dos 2,5 MB, sendo que os mais populares ficam com apenas 1,38 MB de capacidade.

#### DICA IMPORTANTE:

As disquetes de 1,38 MB são conhecidas como discos de 1,44MB de capacidade, mas isso é falso. É fato que 1MB corresponde a 1.024KB e assim sucessivamente, porém, desde quando foi percebido que era melhor fazer propagandas de discos de 1,44 do que de 1,38, a indústria e o pessoal de marketing da informática tendem a fazer conversões do tipo 1 para 1.000 e não 1 para 1.024, que é o correto. Por isso que compramos computadores com, por exemplo, 120GB de disco rígido e ao utilizarmos constatamos que temos pouco mais de 100GB de disco. Isso abre precedentes para reclamações de propaganda enganosa. Depende apenas de conscientização do utilizador.

#### DISCOS ÓPTICOS CD

A gravação de um CD dá-se em forma de espiral, começando do centro para a borda. Um laser de alta potência faz pequenos sulcos na espiral conhecidos como PITs, como ilustra a figura 22. Os locais onde a espiral não é marcada pelos pits são conhecidos como LAND.

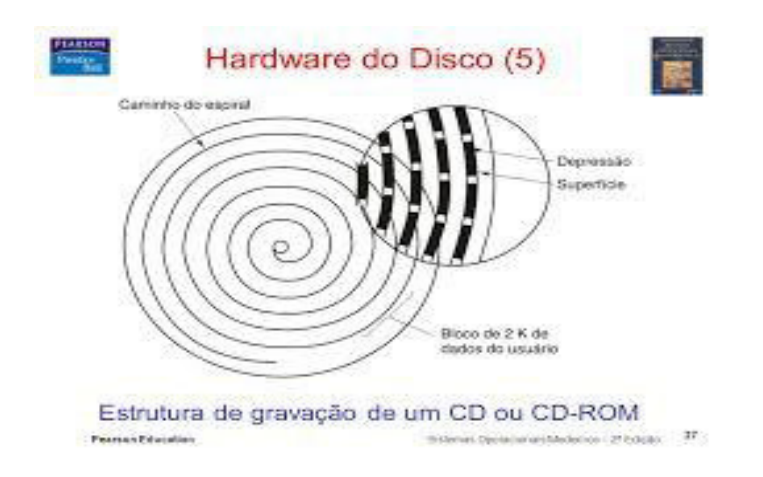

Figura 22: Gravação de um CD ou DVD

Fonte: [http://slideplayer.com.br/slide/362376](http://slideplayer.com.br/slide/362376/)/ consultado em 14-02-2016

Existem diversos formatos de gravação de CDs, os mais populares são o CD de áudio, que seguem o chamado padrão RED BOOK; tem-se ainda o CD de dados padrão YELLOW BOOK, que não aceita multi-sessão, ou seja, a gravação tem que acontecer de uma vez só. Além desses, outros padrões são bastante populares tais como: o GREEN BOOK, que criou o CD interativo; o ORANGE BOOK, criou o cd multi-sessão, aquele que pode ser gravado "aos poucos" e também passou a ser possível utilizar o CD regravável (CD-RW) e finalmente o WHITE BOOK, que tornou possível gravar VCD.

A gravação de CD-RW se dá de forma diferente, devido a propriedade de ser possível apagar. Na verdade, o gravador compatível com CDRW usa o laser em três níveis de potência. A mais alta grava o CD, a média retorna os PITs ao nível dos LANDs, fazendo assim o apagamento do CD e, finalmente, o laser de baixa potência faz a leitura dos CDs.

Os CDs têm capacidade que varia de 650MB a 700MB. Alguns até ultrapassam essa capacidade, porém a sua utilização é contraindicada pelos fabricantes de gravadores de CD, pois a gravação chega perigosamente à borda do disco e pode haver uma refração de laser de alta potência danificando algum circuito interno do gravador.

Os mini-CDs também são bastante utilizados quando se quer gravar até cerca de 120MB a 210MB de dados, pois são bem pequenos (apenas 3 polegadas) e facilitam a distribuição de ficheiros até essa capacidade. Porém o utilização dessa mídia está condicionado ao fato de a gaveta do drive ter o sulco mais interno onde esse se encaixa.

#### DVD

Enquanto nos CDs existem somente os modelos CD-R e CD-RW, nos DVDs existem mais padrões, ou seja, não existe um consenso de padrão de DVD gravável e de DVD regravável. Nos DVDs graváveis tem-se DVD-R e DVD+R, nos regraváveis tem-se DVD-RW, DVD+RW e DVDRAM. E em todos os casos tem-se também o DVD de dupla camada, que possui o dobro da capacidade nominal dos DVDs simples equivalentes.

A mudança principal do DVD em relação ao CD é a proximidade dos pits que é [maior.](http://maior.com)  [Com](http://maior.com) os dados gravados em densidade maior pode-se ter mais capacidade com o mesmo diâmetro de disco (em torno de 5 polegadas). Enquanto a capacidade de um CD está em torno de 700MB, os DVDs variam de 4,3GB até 17GB dependendo da tecnologia empregue na confeção do mídia. Também estão disponíveis os [mini-DVDs. Com](http://mini-dvds.com) capacidade em torno de 1,2GB, são o formato preferido pelas máquinas filmadoras que utilizam DVD como mídia de gravação. Porém a sua utilização também está condicionada à existência do sulco interno na gaveta do aparelho reprodutor ou do drive.

Uma novidade do DVD em relação ao CD é o surgimento da tecnologia de dupla camada, onde a espiral é criada do centro para a borda e, ao chegar à borda, o processo de leitura ou gravação retorna em espiral rumo ao centro. Isso faz com que a capacidade do DVD torne-se o dobro da inicial. Internamente, existem duas camadas da substância que recebe a gravação em níveis diferentes. Daí a nomenclatura da tecnologia. Na mudança de camada o drive ou o leitor de DVD faz uma pequena pausa, pois se faz necessária uma mudança no sentido de rotação do disco. Por ter tanta capacidade a mais, essa mídia tornou-se o preferidao para a distribuição de filmes para o mercado doméstico, isso aliado ao ganho de qualidade de imagem e som em relação às fitas de VHS. Logo, o novo mídia tornou-se padrão do mercado e fonte de muitas dores de cabeça para os produtores de cinema e televisão.

#### Blu-ray

Os fabricantes conseguiram uma densidade de gravação ainda maior nesse novo mídia que funciona com um laser de cor azul (blue = azul, daí o nome de blu-ray). A capacidade de armazenamento subiu para algo entre 25GB e 50GB. Além de um enorme espaço para backup, esse mídia torna possível a gravação de filmes com ainda mais realismo em relação ao DVD. Portanto, este mídia tende a ser um substituto natural do DVD para os próximos anos

#### Com base na leitura do texto:

Liste as principais diferenças entre os discos óticos e magnéticos.

Diferencie CD, DVD e Blu-ray.

#### Resposta à questão Nº 1

Dispositivos de armazenamento magnético.

Os dispositivos de armazenamento magnético são os mais antigos e mais amplamente utilizados atualmente, por permitir uma grande densidade de informação, ou seja, armazenar grande quantidade de dados em um pequeno espaço físico.

A leitura e gravação das informações em um dispositivo de armazenamento magnético se dá pela manipulação de dipolos magnéticos presentes na superfície da mídia magnética.

Para a gravação, a cabeça de leitura e gravação do dispositivo cria um campo magnético que magnetiza os dípolos magnéticos, representando assim dígitos binários (bits) de acordo com a polaridade utilizada. Para a leitura, um campo magnético é criado pela cabeça de leitura e gravação e, quando em contato com os dípolos magnéticos do mídia, verifica se esta atrai ou repele o campo magnético, sabendo assim se o pólo encontrado na molécula é positivo ou negativo.

Como exemplo de dispositivos de armazenamento magnético, podemos citar os Discos Rígidos (também conhecidos com HDs ou hard disks), os Disquetes (também conhecidos como discos flexíveis ou floppy disks), os Jaz Drives, as fitas DAT, entre outros.

Os dispositivos de armazenamento magnéticos que possuem mídias removíveis normalmente não possuem capacidade e confiabilidade equivalente aos dispositivos fixos, sendo a disquete o maior exemplo disso, pois é um mídia frágil e possui capacidade de armazenamento muito pequena se comparada a outros tipos de dispositivos de armazenamento magnéticos.

Dispositivos de armazenamento por meio ótico

Os dispositivos de armazenamento ótico são os mais utilizados para o armazenamento de informações multimídia, sendo amplamente aplicados no armazenamento de filmes, música, entre outros. Apesar disso também são muito utilizados para o armazenamento de informações e programas, sendo especialmente utilizados para a instalação de programas no computador.

Exemplos de dispositivos de armazenamento ótico são os drives de CD-ROM (leitores de CD), CD-RW (gravadores de CD), DVD-ROM (leitores de DVD), DVD-RW (gravadores de DVD) e Combo (um misto de CD-RW com DVD-ROM, capaz de ler e gravar CDs e apenas ler DVDs) e Blu-Ray Disc.

#### Resposta à questão Nº 2

Podemos caracterizar as diferenças entre CD, DVD e Blu-ray através da Capacidade de Armazenamento, laser utilizados por cada um, aplicações e preço.

Quanto à capacidade: Os CDs podem armazenar 700 MB de dados. Já o DVD pode armazenar 4,7 GB (alguns DVDs podem armazenar 9 GB!). Porém, a revolução inicia-se nos Blu-ray, onde um disco Blu-ray pode armazenar, em duas camadas, 50 GB!

As diferenças são explicadas na forma como os dados são gravados nos diferentes Mídias, como a figura a seguir ilustra:

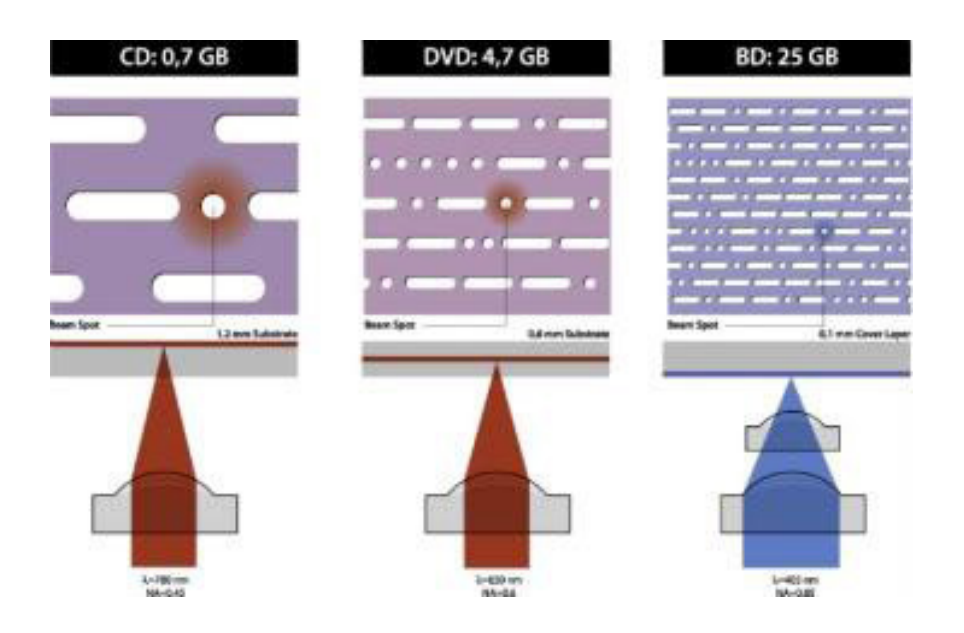

Figura 23: Formas como os dados são gravados em CD, DVD e Blu-ray

Fonte:<http://slideplayer.com.br/slide/362376/> consultado em 14-02-2016

A distância entre as trilhas do Blu-ray é bem menor que as do DVD e ainda mais do que no CD. Por isso pode-se gravar 50 GB em Blu-rays de duplas camadas e apenas 700 MB num CD.

Relativamente aos lasers utilizados: Nos CDs, o laser utilizado é o laser infravermelho. Nos DVDs, utiliza-se luz vermelha para a leitura dos dados. Já no Blu-ray, como o nome sugere, a luz utilizada é azul-violeta. O tamanho das lentes de leitura também varia. No CD, o tamanho da unidade é de 708 nanômetros, enquanto no DVD esse tamanho é de 650 nanômetros e no Blu-ray esse valor é de 405 nanômetros.

No que diz respeito às aplicações: Elas variam muito. O CD por enquanto é o mídia mais versátil. Pode ser utilizado para backup de dados de computador, gravação de áudio (até 74 minutos), gravação de vídeo (até 20 minutos) e gravação de ficheiros diversos (áudio e vídeo compactados), além de ser o mídia mais barata dos três e o mais comum, muito utilizado por gravadoras, para divulgar músicas. O DVD pode ser utilizado para gravar ficheiros, filmes de alta qualidade (até 4 horas em vários idiomas) com suporte a menus, e esses vídeos podem ser reproduzidos por aparelhos de DVD. Exige-se um computador com recursos medianos para reproduzir vídeos gravados em DVD. É o método mais utilizado para gravação e distribuição de filmes por grandes empresas. Já no Blu-ray, utiliza-se para gravação de filmes em alta definição e gravação de dados, sendo esse último método pouco comum. Os três mídias são utilizados para jogos de videogame, mas somente o Playstation 3 suporta a tecnologia Blu-ray.

Relativamente à compatibilidade: Unidades Blu-ray podem gravar dados e realizar leituras em Blu-rays, DVDs e CDs. Unidades de DVD podem gravar e ler em DVDs e CDs, e unidades de CD gravam e leêm dados apenas em CDs.

Quanto ao preço: Como o Blu-ray é uma unidade nova, os leitores atuais são caros. O leitor mais barato de Blu-ray é o Playstation 3, e todos os seus jogos são em Blu-ray. Já os leitores de DVDs e CDs são bem mais baratos e comuns, além de ser bem mais compatíveis, já que já estão no mercado há anos, ao contrário do Blu-ray que é uma tecnologia recente.

# Conclusão

A tecnologia está cada vez mais eficiente e utilizando o menor espaço possível. A máxima "Menos é Mais" nunca foi tão bem ilustrada e posta à prova, como neste segmento. Desde o surgimento da internet, a evolução dos dispositivos de armazenamento de dados não pára de se destacar. Um dispositivo de armazenamento é responsável pela gravação de dados para segurança. Em meados de 1971 surgiram os primeiros dispositivos, denominados Disquetes ou floppy-disks, traduzido para o português como Disco Flexível, com o formato de 3½-polegadas, 8 polegadas e, na sequência, de 5"1/4.

Ao longo dos anos, os dispositivos móveis sofreram modificações para melhor se adaptarem aos aparelhos eletrônicos e suas tecnologias avançadas. Os diversos dispositivos podem ser dos seguintes tipos, de acordo com a escala de evolução: Disquete, Disco Rígido, CD, CD-R, CD-RW, DVD, HD DVD, SSD, Cartão de Memória e Pen Drive (USB), além da Memória RAM, que é também considerada um dispositivo de armazenamento. Outros dispositivos móveis também podem ser considerados: Compartilhamento de ficheiros (por exemplo o Google Drive), Disco de Blu-Ray, Armazenamento Distribuído, rede local, disco virtual e Cloud Computing.

Em meados de 1991, surgiu o Compact Disc (CD) com capacidade para armazenar até 700 MB ou 79 minutos de áudio. Na sequência o CD se aprimorou para o tipo CD-R, que pode ser reescrito. E depois o CD-RW, também conhecido como disco compacto regravável ou conhecido como CD-Erasable (CD-E).

Quase dez anos depois, em meados do ano 2000, o dispositivo de armazenamento móvel Pen Drive foi lançado, inicialmente com uma forma pequena e móvel, cujo funcionamento depende apenas da conexão com uma porta USB, a capacidade varia de 1GB a quase 1 terabyte de dados, sendo o padrão de transferência de dados de USB 2.0 até à última tecnologia de USB 3.0.

As tecnologias de Cartão de Memória e Memória RAM possuem as mesmas características, são dispositivos de armazenamento capazes de reter grande quantidade de dados em um pequeno espaço. Estes são chamados de dispositivos de armazenamento de memórias de estado sólido (SSD - Solid state drive).

Por fim, a última tendência de dispositivos de armazenamento de dados são as plataformas móveis, como por exemplo smartphones e tablets, com capacidade para armazenar informações de diversos tipos de arquivos e mídias. A tecnologia deste tipo de dispositivo evolui a cada dia, tornando capaz a gravação de uma alta carga de informações em menores estruturas.

#### Avaliação

Este conteúdo será avaliado na avaliação sumativa da Unidade 1 que tem o peso de 5%.

#### RESUMO DA UNIDADE

Nesta unidade, aprendemos sobre os componentes e funções de um computador.

Os computadores possuem as unidades de entrada, que utiliza vários dispositivos de entrada para permitir que o computador receba dados a partir do exterior do sistema. Há também a unidade de saída que utiliza vários dispositivos de saída que permitem extrair informações do computador e fazer com que os dados processados estejam disponíveis para os utilizadores. Ainda temos os dispositivos de entrada e saída que permitem tanto a entrada como a saída de informações do computador.

#### Avaliação da Unidade

Para a avaliação desta unidade recomendamos o agrupamento dos estudantes em grupo de, no máximo, dois elementos e depois realizar as tarefas e responder às questões abaixo:

Selecione um dos computadores do laboratório e realize as seguintes tarefas e responda às seguintes questões:

- Escreva o modelo do computador escolhido.
- Liste os dispositivos de entrada, Saída e Entrada e Saídas conectadas ao computador.
- Descreva as características da motherboard do computador.
- Enumere e descreva todos os dispositivos que estão conectados à motherboard.
- Quantas portas USB e PCI possui o computador?
- Que processador possui e qual a sua velocidade?

#### Instruções

Organizar a turma em grupos de dois elementos e enviar os detalhes do grupo ao (à) instrutor (a) da disciplina através de e-mail.

Responder as questões num documento texto e o enviar ao (à) instrutor (a) da disciplina através do e-mail.

#### Critérios de Avaliação

Esta avaliação tem o peso de 5%.

#### Comentários

Caso necessitar de algum esclarecimento sinta-se livre para interagir com o(a) instrutor(a) através do e-mail, facebook ou ferramentas do twitter ou Googledrive. O(a) instrutor(a) também irá comunicar consigo periodicamente fazendo comentários sobre o seu trabalho através de ferramentas como, e-mail, facebook. Estas ferramentas de comunicação irão ajudá-lo (a) a completar o seu trabalho e esclarecer as suas dúvidas.

Dê-nos as suas sugestões e / ou recomendações sobre a forma como o conteúdo desta unidade pode ser melhorado.

#### Leituras e outros Recursos

As leituras e outros recursos desta unidade encontram-se na lista de Leituras e Outros Recursos do curso.

# **Unidade 2. Lógica Binária e Representação de Dados**

# Introdução à Unidade

Nesta unidade vamos tratar da lógica binária e representação de dados. É muito importante refletir sobre o tema desta unidade porque o sistema binário, que é um sistema de numeração posicional, em que todas as quantidades se representa utilizando como base o número dois, com o que se dispõe das duas cifras: zero e um (0 e 1). Os computadores modernos trabalham internamente com dois níveis de tensão, pelo que o seu sistema de numeração natural é o sistema binário. Com efeito, num sistema simples como este é possível simplificar os cálculos, com auxílio da lógica booleana.

O sistema binário é a base da álgebra booleana permitindo fazer operações lógicas e aritmética utilizando apenas dois dígitos ou estados.

Todos os computadores hoje são baseados no sistema binário e na lógica de boole, que permite representar, por circuitos eletrónicos digitais (Portas logicas), os números, caracteres, realizar operações lógicas e aritméticas. Os programas de computadores são codificados sob a forma binária e armazenados em mídias (memórias, discos, entre outros) sob esse formato.

# Objetivos da Unidade

Após a conclusão desta unidade, você deverá ser capaz de:

- Descrever o sistema de numeração utilizado pelos sistemas computacionais.
- Identificar os elementos básicos de organização: portas lógicas e circuitos combinatórios.
- Analisar o funcionamento de um circuito integrado (CI).
- Identificar e Distinguir as formas de representação de dados no formato interno dos sistemas informáticos.

#### TERMOS-CHAVE

Semicondutores: são materiais que se encontram em uma posição intermediária, não sendo bons condutores e nem bons isolantes, mas, ao serem tratados por processos químicos, permitem controlar a passagem de uma corrente elétrica.

Resistores: é um dispositivo elétrico muito utilizado em eletrônica, tanto para a finalidade de transformar energia elétrica em energia térmica por meio do efeito joule, como com a finalidade de limitar a corrente elétrica em um circuito.

Portas Lógicas: ou circuitos lógicos, são dispositivos que operam um ou mais sinais lógicos de entrada para produzir uma e somente uma saída, dependente da função implementada no circuito. São geralmente usadas em circuitos eletrônicos.

Transístores: São utilizados principalmente como amplificadores e interruptores de sinais elétricos, além de retificadores elétricos em um circuito, podendo ter variadas funções.

Códigos de máquina: conjunto de instruções que o seu processador é capaz de executar.

Compilador: é um programa de sistema que traduz um programa descrito em uma linguagem de alto nível para um programa equivalente em código de máquina para um processador.

#### Atividades de Aprendizagem

#### Atividade 1 – Bases e sistemas de numeração

#### Introdução

Desde o início de sua existência, o homem sentiu a necessidade de contar objetos, fazer divisões, subtrações, somar, entre outras operações aritméticas que hoje se tem conhecimento. Diversas formas de contagem e representação de valores foram propostas. Podemos dizer que a forma mais utilizada para a representação numérica é a notação posicional. Segundo Monteiro (2007), na notação posicional, os algarismos componentes de um número assumem valores diferentes, dependendo de sua posição relativa. O valor total do número é a soma dos valores relativos de cada algarismo. Dessa forma, dependendo do sistema de numeração adotado, é dito que a quantidade de algarismos que o compõem é denominada base. Assim, a partir do conceito de notação posicional, tornou-se possível a conversão entre diferentes bases.

#### Detalhes da atividade

PAra a realização desta actividade é importante que leia o texto apresentado a seguir:

A notação posicional é uma consequência da utilização dos numerais hindu-arábicos. Os números romanos, por exemplo, não utilizam a notação posicional. Desejando efetuar uma operação de soma ou subtração, basta colocar um número acima do outro e efetuar a operação desejada entre os números, obedecendo à sua ordem. A civilização ocidental adotou um sistema de numeração que possui dez algarismos (0, 1, 2, 3, 4, 5, 6, 7, 8 e 9), denominado de sistema decimal.

A quantidade de algarismos de um dado sistema é chamada de base; portanto, no sistema decimal a base é 10. O sistema binário possui apenas dois algarismos (0 e 1), sendo que sua base é 2.

#### Exemplos:

 $432510 = 5 \times 100 + 2 \times 101 + 3 \times 102 + 4 \times 103$  $10112 = 1 \times 20 + 1 \times 21 + 0 \times 22 + 1 \times 23 = 1 + 2 + 0 + 8 = 1110$  $36218 = 1 \times 80 + 2 \times 81 + 6 \times 82 + 3 \times 83 = 193710$ 

Generalizando, num sistema de numeração posicional qualquer, um número

N é expresso da seguinte forma:

$$
N = d_{n-1} X b^{n-1} + d_{n-2} X b^{n-2} + ... + d_1 X b^1 + d_0 X b^0
$$

Onde: (Observações importantes)

- O número de algarismos diferentes em uma base é igual à própria base.
- Em uma base "b" e utilizando "n" ordens temos bn números diferentes.

#### Conversão de bases

A Tabela 1 mostra a equivalência entre as bases decimal, binária, octal e hexadecimal.

Tabela 1: Exemplo de conversão de bases envolvendo as bases 10, 2, 8 e 16

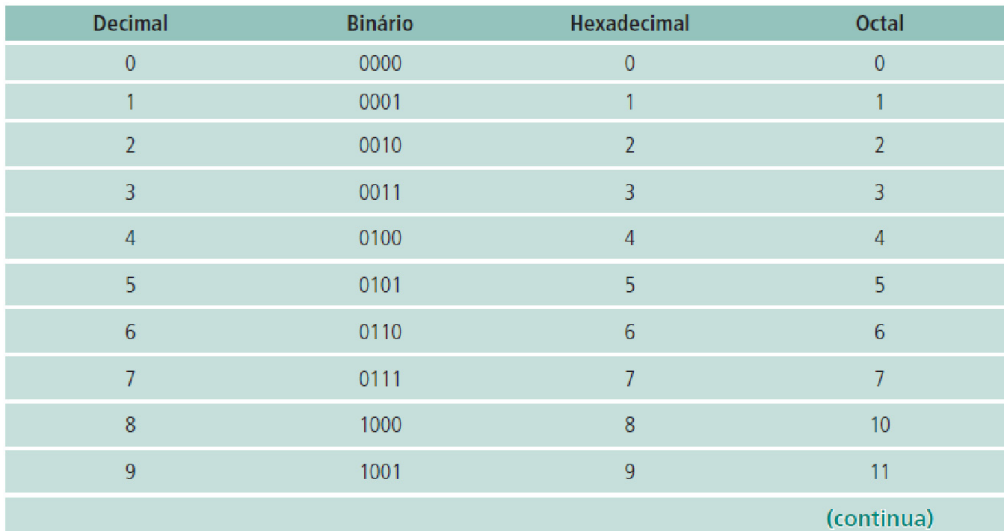

#### **Unidade 2. Lógica Binária e Representação de Dados**

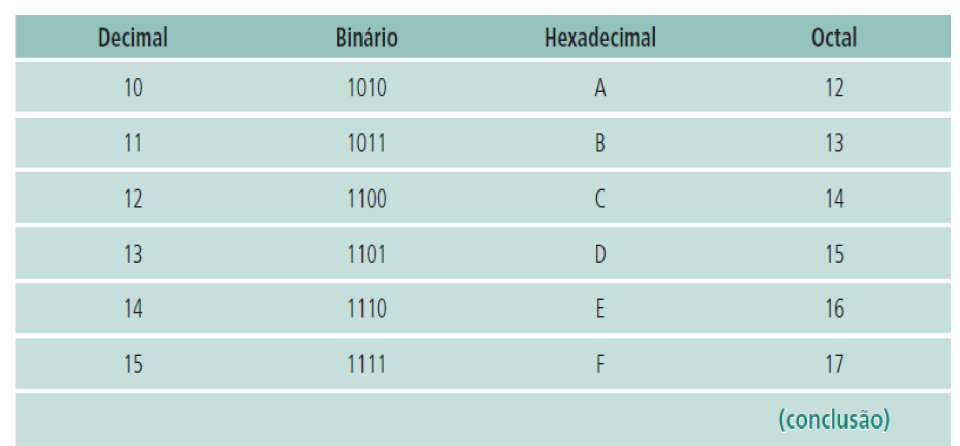

Fonte: Adaptado de Monteiro (2007)

#### Base binária para base octal ou hexadecimal

Observe que os dígitos octais e hexadecimais correspondem à combinações de 3 (para octais) e 4 (para hexadecimais) bits (ou seja, da representação binária – disponível na tabela de equivalências apresentada anteriormente), permitindo a fácil conversão entre estes sistemas.

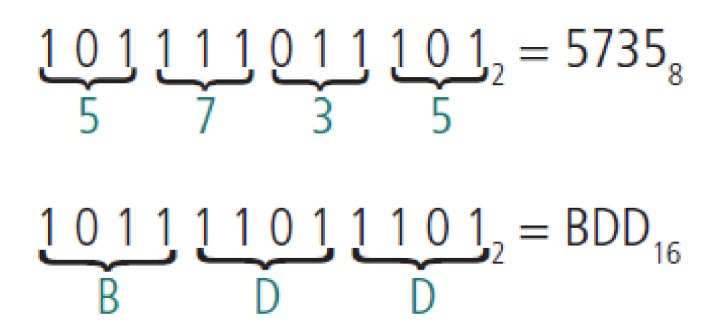

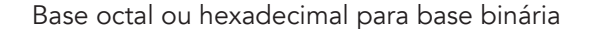

A conversão inversa de octal ou hexadecimal para binário deve ser feita a partir da representação binária de cada algarismo do número, seja octal ou hexadecimal.

#### Base octal para base hexadecimal (e vice-versa)

A representação binária de um número octal é idêntica à representação binária de um número hexadecimal, a conversão de um número octal para hexadecimal consiste simplesmente em agrupar os bits não mais de três em três (octal), mas sim de quatro em quatro bits (hexadecimal), e vice-versa.

#### Base B (qualquer) para base decimal

Atenção, nos exemplos de casos citados a seguir, sempre utilizamos a definição de Notação Posicional:

```
1011012 = ?10b = 2, n = 6Portanto: 1 \times 25 + 0 \times 24 + 1 \times 23 + 1 \times 22 + 0 \times 21 + 1 \times 20 = 32 + 8 + 4 + 1 = 4510Logo: 1011012 = 4510
278 = ?10b = 8, n = 2Portanto: 2 X 81 + 7 X 80 = 2310
Logo: 278 = 2310
2A516 = ?10b = 16, n = 3Portanto: 2 X 162 + 10 X 161 + 5 X 160 = 512 + 160 + 5 = 67710
Logo: 2A516 = 67710
```
#### Base decimal para base B (qualquer)

Consiste no processo inverso, ou seja, efetuamos divisões sucessivas do número decimal pela base desejada, até que o quociente seja menor que a referida base. Utilizamos os restos e o último quociente (a começar dele) para a formação do número desejado, conforme a Tabela 2.

Tabela 2: Exemplo de conversão de bases envolvendo as bases 2, 8 e 16

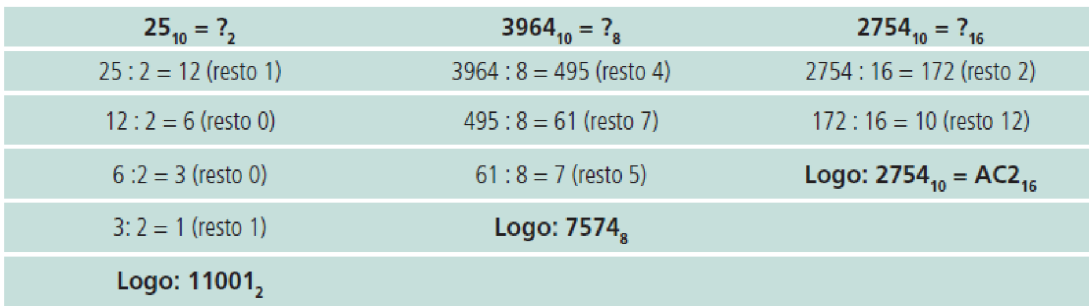

Fonte: Elaborado pelo autor

Para auxiliar no entendimento do conteúdo apresentado nesta atividade, recomendamos:

Assistir ao vídeo: "Números Binários". Disponível em: [http://www.youtube.com/](http://www.youtube.com/watch?v=TJRYW-lSocU) [watch?v=TJRYW-lSocU](http://www.youtube.com/watch?v=TJRYW-lSocU). Consultado em: 16-02-2016.

Assistir ao vídeo: "Sistemas de Representação e Conversão entre Bases". Disponível em: [http://www.youtube.com/watch?v=RQfit\\_s7Afg&feature=related](http://www.youtube.com/watch?v=RQfit_s7Afg&feature=related). Consultado: 16-02-2016.

Escreva um pequeno comentário sobre os vídeos assistidos e envie em forma de apresentação digital ao (à) instrutor (a) através do e-mail.

## Conclusão

Nesta atividade podemos constatar que a conversão de bases é um conteúdo importante e bastante utilizado quando se discutem ou se projetam ambientes computacionais.

Podemos dizer que a forma mais utilizada para a representação numérica é a notação posicional. Na notação posicional, os algarismos componentes de um número assumem valores diferentes, dependendo de sua posição relativa no número.

O valor total do número é a soma dos valores relativos de cada algarismo. Dessa forma, dependendo do sistema de numeração adotado, é dito que a quantidade de algarismos que o compõem é denominada base. Assim, a partir do conceito de notação posicional, tornou-se possível a conversão entre diferentes bases (MONTEIRO, 2007).

A quantidade de algarismos de um dado sistema é chamada de base; portanto, no sistema decimal a base é 10. O sistema binário possui apenas dois algarismos (0 e 1), sendo que sua base é 2. Da mesma forma para a base 8 (octal) e base 16 (hexadecimal). Uma tabela de conversão é utilizada (Tabela 1) para a conversão entre os sistemas.

Os dígitos octais e hexadecimais correspondem à combinações de 3 (para octais) e 4 (para hexadecimais) bits – de acordo com a tabela de conversão, o que permite a fácil conversão entre estes sistemas. Uma vez que a representação binária de um número octal é idêntica à representação binária de um número hexadecimal, a conversão de um número octal para hexadecimal consiste simplesmente em agrupar os bits não mais de três em três (octal), mas sim de quatro em quatro bits (hexadecimal), e vice-versa.

Para converter um número de uma base B qualquer para decimal, basta utilizar a notação posicional. O processo contrário é obtido pela realização de divisões sucessivas do número decimal pela base desejada, até que o quociente seja menor que a referida base. Utilizam-se os restos e o último quociente (a começar dele) para formação do número desejado.

#### Avaliação

Este conteúdo será avaliado na avaliação sumativa da Unidade 2 que tem o peso de 5%.

## Atividade 2 - Portas lógicas e suas funções

#### Introdução

De acordo com Monteiro (2007), um computador é constituído de elementos eletrônicos, como resistores, capacitores e principalmente transístores. Nesses computadores, os transístores são, em geral, componentes de determinados circuitos eletrônicos que precisam armazenar os sinais binários e realizar certos tipos de operações com eles. Esses circuitos, chamados de circuitos digitais, são formados por pequenos elementos capazes de manipular grandezas apenas binárias. Os pequenos elementos referidos são conhecidos como portas (gates) lógicas, por permitirem ou não a passagem desses sinais, e os circuitos que contêm as portas lógicas são conhecidos como circuitos lógicos.

Assim, circuitos lógicos são montados a partir da combinação de uma unidade básica construtiva denominada porta lógica, a qual é obtida mediante a combinação de transístores e dispositivos semicondutores auxiliares. Portanto, a porta lógica é a base para a construção de qualquer sistema digital (Por exemplo: o microprocessador).

#### Detalhes da atividade

Para a realização desta actividade de aprendizagem leia o texto a seguir:

Em geral, os circuitos lógicos são agrupados e embutidos em um Circuito Integrado (CI). Esses dispositivos implementam uma determinada função com o objetivo de cumprir uma tarefa específica.

Portas lógicas são encontradas desde o nível de integração em Ultra Larga Escala (ULSI) ou Super Larga Escala (SLSI) até o nível de integração existente em circuitos digitais mais simples, desempenhando funções mais básicas (como por exemplo: comparações, somas, multiplicações).

Dessa forma, segundo Monteiro (2007), o projeto de circuitos digitais e a análise de seu comportamento em um computador podem ser realizados por meio da aplicação de conceitos e regras estabelecidas por uma disciplina conhecida como Álgebra, a qual é um ramo da Álgebra de Boole ou Álgebra Booleana.

Torna-se necessário definir símbolos matemáticos e gráficos para representar as operações lógicas e seus operadores.

Uma operação lógica qualquer (como por exemplo a soma ou multiplicação de dígitos binários) sempre irá resultar em dois valores possíveis: 0 (falso) ou 1 (verdadeiro). Assim, podemos pré-definir todos os possíveis resultados de uma operação lógica, de acordo com os possíveis valores de entrada. Para representar tais possibilidades, utiliza-se de uma forma a organizá-las na chamada Tabela da Verdade. Dessa forma, cada operação lógica possui a sua própria tabela da verdade (MONTEIRO, 2007). A seguir será apresentado o conjunto básico de portas lógicas e suas respetivas tabelas da verdade.

#### Porta AND

Trata-se de uma operação que aceita dois operandos ou duas entradas (A e B), conforme mostra a figura 24. Os operandos são binários simples (0 e 1).

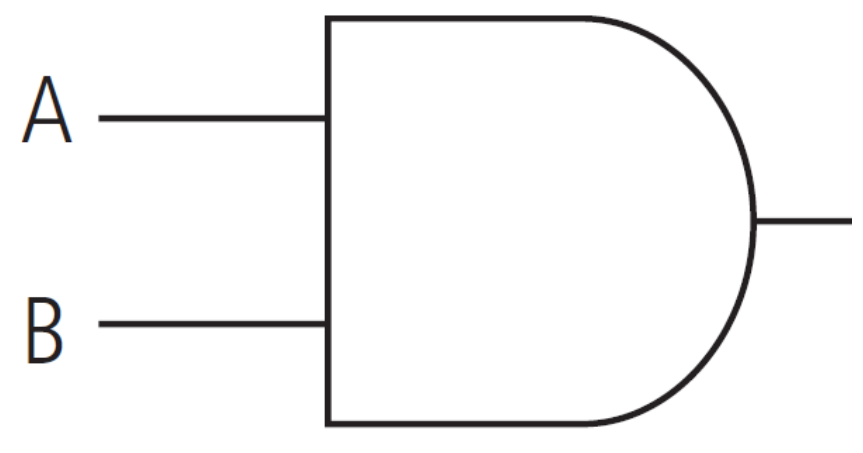

Figura 24: Porta lógica AND (E)

#### Fonte: Adaptada de Monteiro (2007)

Pode-se dizer que a operação AND simula uma multiplicação binária, permitindo os possíveis resultados conforme mostra a Tabela 3.

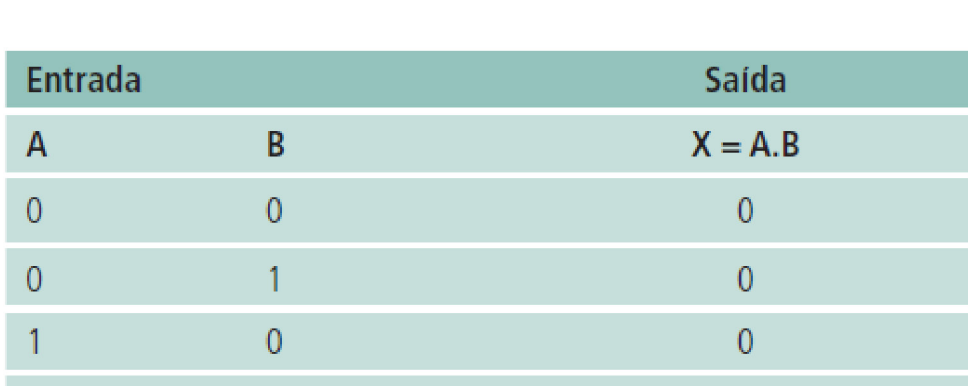

Tabela 3: Tabela da verdade da porta lógica AND

#### Fonte: Adaptada de Monteiro (2007)

Conforme é possível observar, a regra é: "se o primeiro operando é 1 e o segundo operando é 1, o resultado é 1 (Verdadeiro), senão o resultado é 0 (Falso)".

Um exemplo de aplicação de uma porta AND seria na composição de um circuito para a transferência de bits de dados de um local para outro (Por exemplo: da memória para a CPU). Nesse caso, a finalidade seria a de garantir que um bit de origem seja o mesmo bit de destino (MONTEIRO, 2007).

#### Porta OR

Trata-se de uma operação que aceita dois operandos ou duas entradas (A e B), conforme mostra a Figura 25. Os operandos são binários simples (0 e 1).

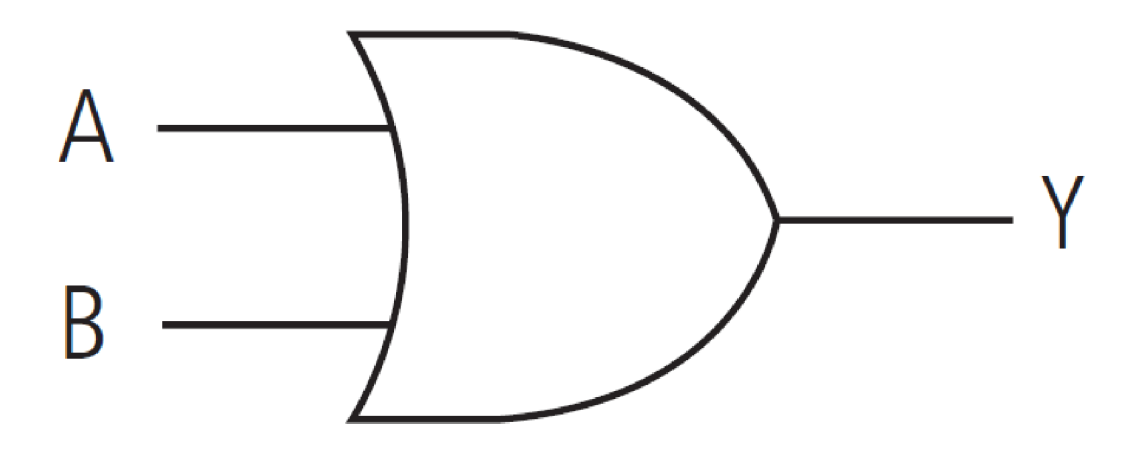

Figura 25: Porta lógica OR (OU)

#### Fonte: Adaptada de Monteiro (2007)

Podemos dizer que a operação OR simula uma soma de binários, permitindo os possíveis resultados conforme mostra a Tabela 4.

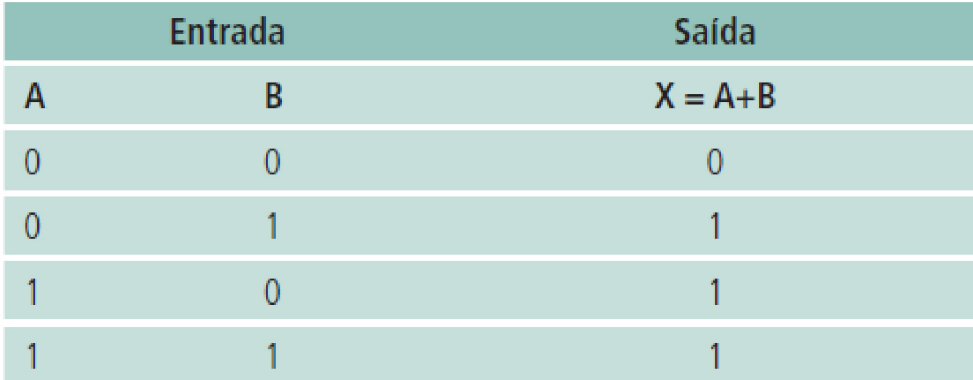

Tabela 4: Tabela da verdade da porta lógica OR

#### Fonte: Adaptada de Monteiro (2007)

Conforme podemos observar, a regra é: "se o primeiro operando é 1 ou o segundo operando é 1, ou se os dois operandos forem 1, o resultado é 1, senão o resultado é 0".

As operações lógicas OR são muito utilizadas em lógica digital ou mesmo em comandos de decisão de algumas linguagens de programação (Por exemplo: Se (X=1 OU Y=1) Então Executa uma ação) (MONTEIRO, 2007).

#### Porta NOT

A porta NOT representa um inversor. Essa operação aceita apenas um operando ou uma entradas (A), conforme mostra a Figura 3.3. O operando pode ser um dígito binário (0 ou 1).

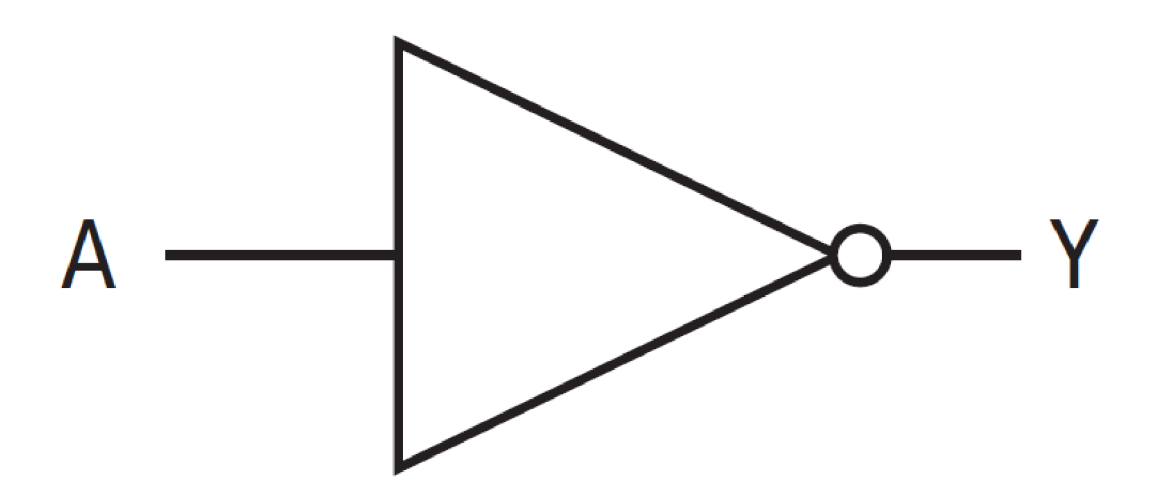

Figura 26: Porta lógica NOT (NÃO)

#### Fonte: Adaptada de Monteiro (2007)

Podemos dizer que a operação NOT realiza a inversão de um dígito binário, permitindo os possíveis resultados conforme mostra a Tabela 5.

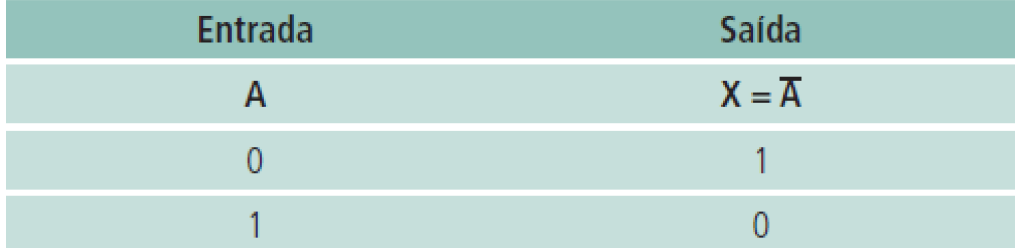

Fonte: Adaptada de Monteiro (2007)

Conforme é possível observar, a regra é: "se o operando for 1, o resultado é 0, senão o resultado é 1".

Entre as principais aplicações dos circuitos inversores está a representação de números negativos no formato binário, quando se utiliza o que é chamado de complemento a 1 ou complemento a 2, fazendo-se necessária a inversão de um grupo de bits representativos de um número negativo (MONTEIRO, 2007).

#### Porta XOR

A denominação XOR é a abreviação do termo EXCLUSIVE OR. Trata-se de uma operação que aceita dois operandos ou duas entradas (A e B), conforme mostra a Figura 3.4. Os operandos são binários simples (0 e 1).

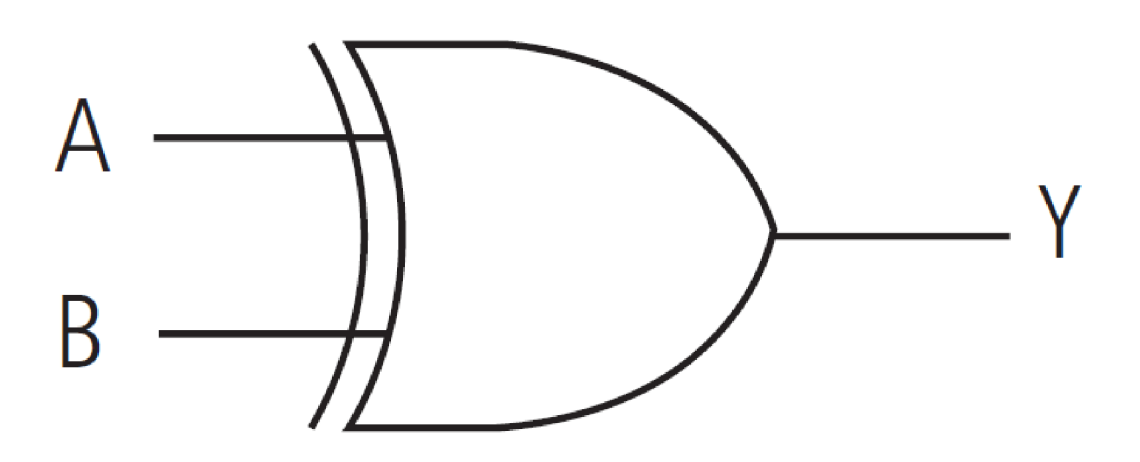

Figura 27: Porta lógica XOR

#### Fonte: Adaptada de Monteiro (2007)

Pode-se dizer que a operação XOR possui como principal função a verificação de igualdade, permitindo os possíveis resultados conforme mostra a Tabela 6.

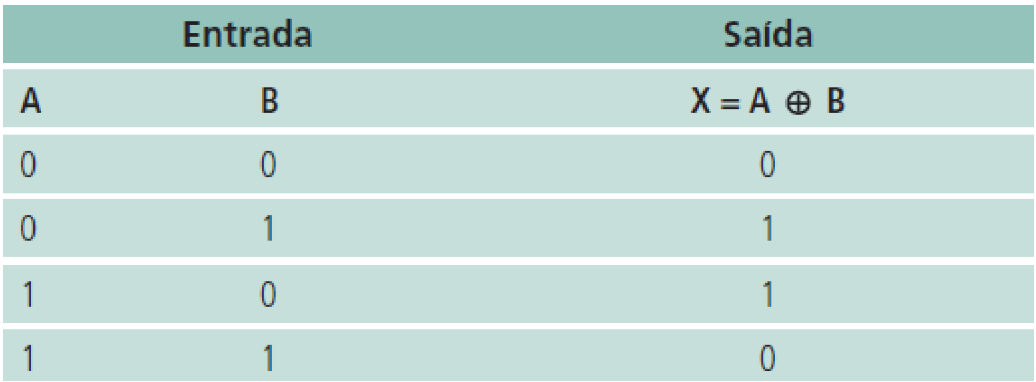

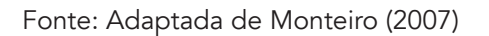

Conforme é possível observar, a regra é: "se o primeiro operando ou o segundo operando for igual a 1, o resultado é 1; senão, o resultado é 0". Ou seja, para entradas iguais a saída será 0 e para entradas diferentes a saída será 1.

A porta XOR possui inúmeras aplicações, sendo um elemento lógico bastante versátil, permitindo, por exemplo, a criação de um testador de igualdade entre valores, para testar, de modo rápido, se duas palavras de dados são iguais (MONTEIRO, 2007).

#### Outras portas lógicas e circuitos combinatórios

Existem outras portas lógicas derivadas das portas lógicas apresentadas acima, tais como as portas NAND (porta AND invertida) e a porta NOR (porta OR invertida). Ambas são apresentadas nas Figuras 28 e 29, respetivamente.

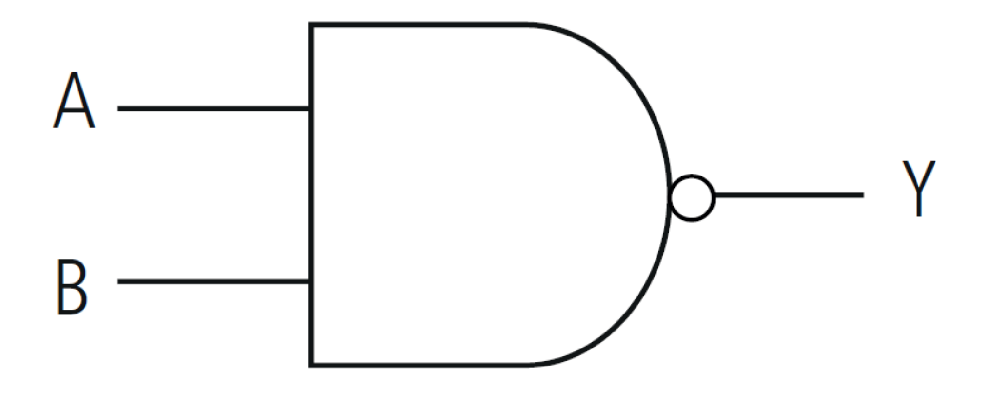

Figura 28: Porta lógica NAND (NÃO E)

Fonte: Adaptadas de Monteiro (2007).

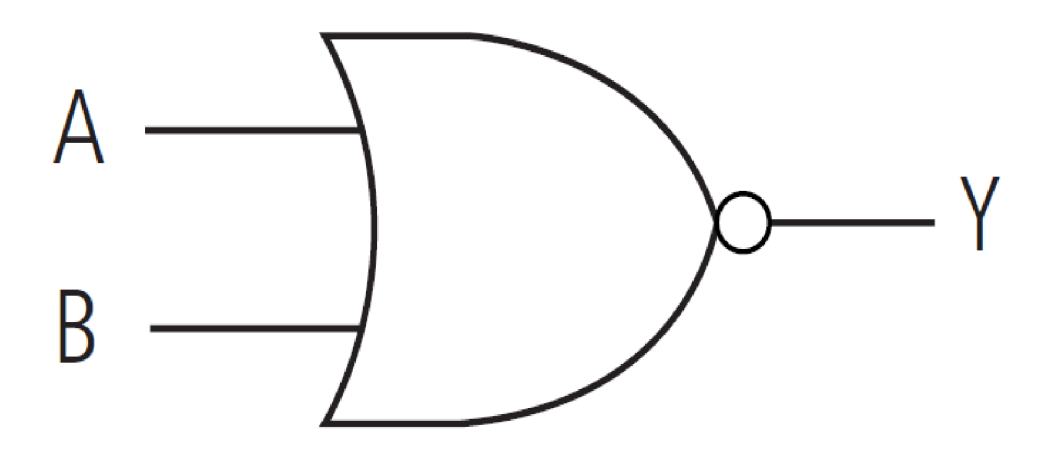

Figura 29: Porta lógica NOR (NÃO OU)

#### Fonte: Adaptadas de Monteiro (2007).

As operações lógicas são realizadas em dois passos: primeiro a operação AND ou OR e, em seguida, o seu resultado é invertido. Esse tipo de portas lógicas também possui diversas aplicações, sendo utilizado para reduzir a complexidade e a quantidade de portas lógicas necessárias a um determinado circuito lógico.

Não esqueça de que um circuito lógico pode possuir diversas portas lógicas e, portanto, suas tabelas de verdade poderão ter inúmeras entradas e inúmeras saídas (as quais poderão ser representadas por suas respetivas equações booleanas).

 A Figura 30 mostra o resumo dos símbolos gráficos e matemáticos (equação booleana) de portas lógicas.

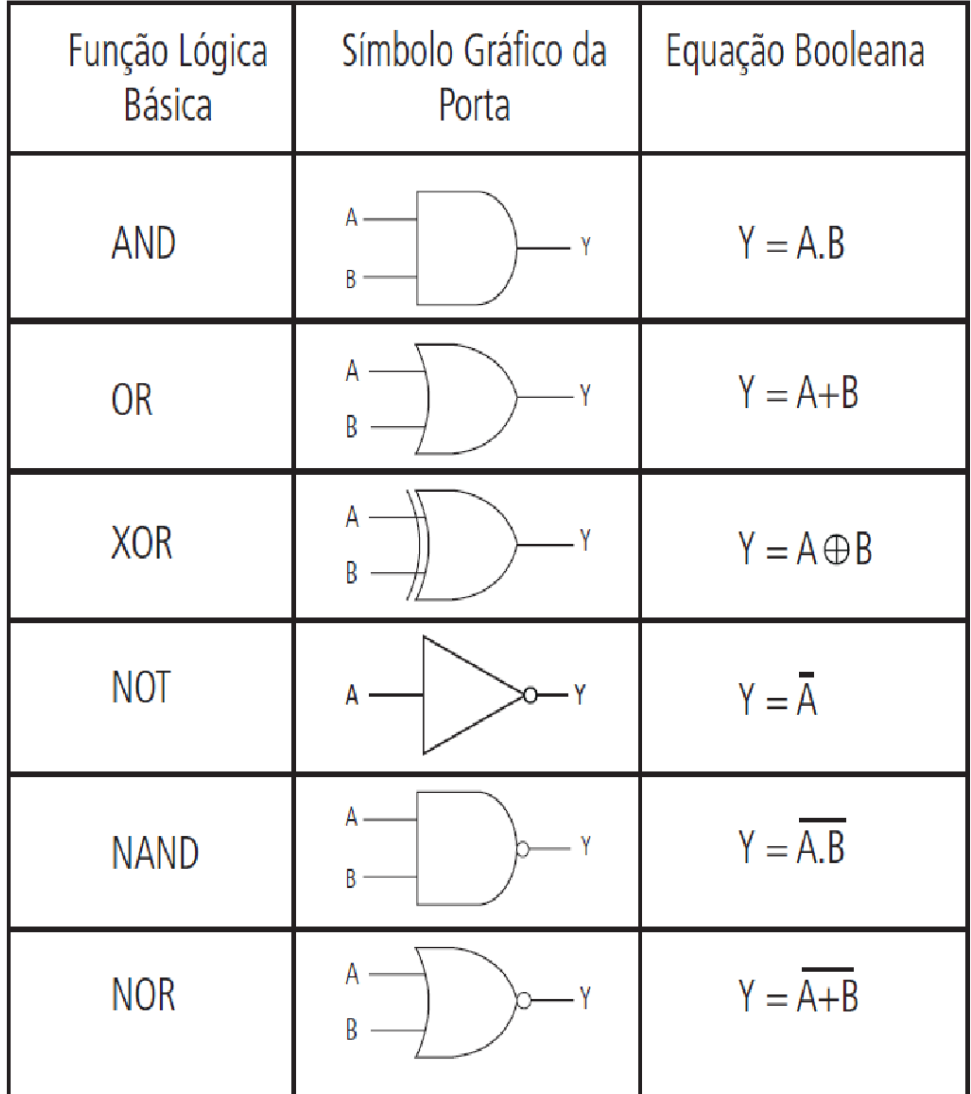

Figura 30: Símbolos gráficos e equações booleanas de portas lógicas

### Fonte: Adaptada de Monteiro (2007)

A partir das portas lógicas básicas, é possível interligar diversas outras portas, de forma a construir redes lógicas, também chamadas de circuitos combinatórios.

Monteiro (2007) explica que um circuito combinatório é definido como um conjunto de portas lógicas cuja saída em qualquer instante de tempo é função somente das entradas. O autor afirma ainda que existe outra categoria de circuitos que combina portas lógicas, denominados circuitos sequenciais, os quais, além de possuir portas, contêm elementos de armazenamento (uma espécie de memória) interna.

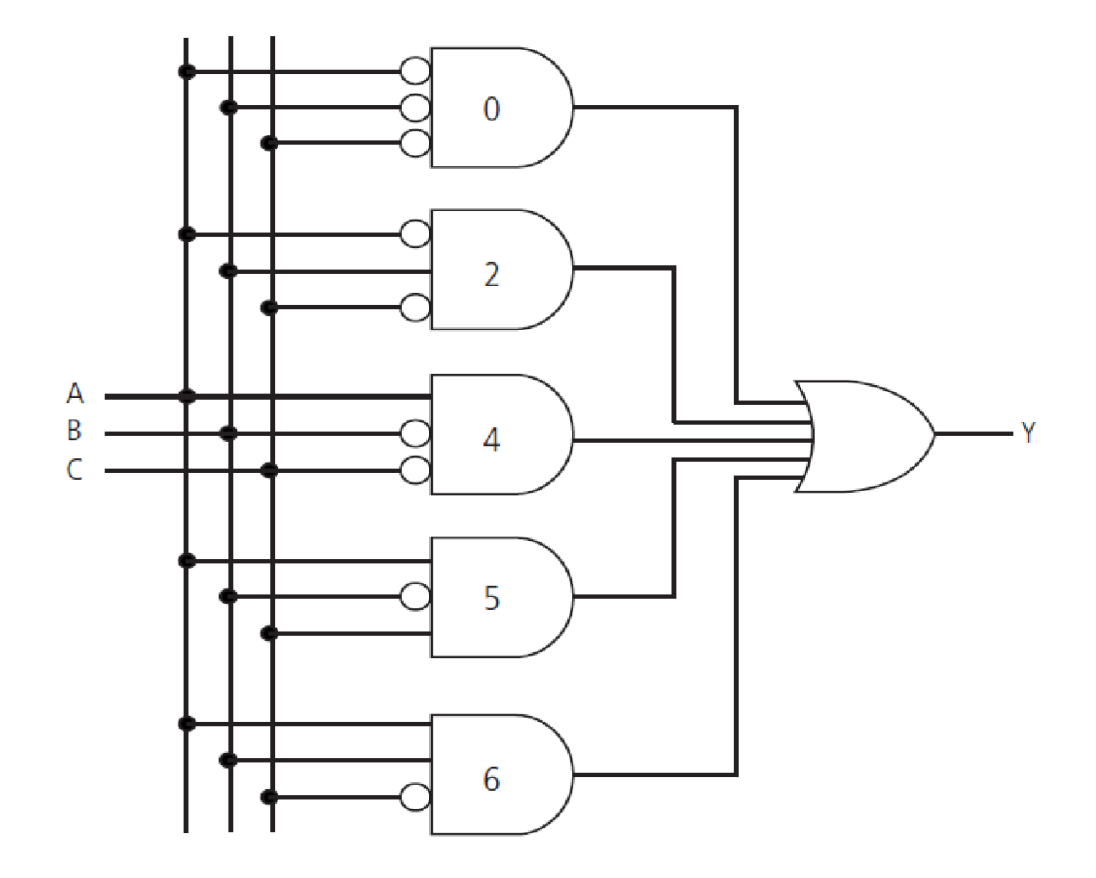

A Figura 31 exemplifica um circuito combinatório implementado para uma determinada função.

Figura 31: Circuito combinatório

Fonte: <http://www.mspc.eng.br/eledig/eldg0410.shtml> consultado em 16-02-2015

Dentre os exemplos de circuitos combinatórios, destacamos o das funções essenciais da maioria dos computadores e sistemas digitais, ou seja, a realização de operações aritméticas tais como: adição, subtração, multiplicação e divisão. Essas operações são realizadas na Unidade Lógica Aritmética (ULA) destes sistemas digitais, onde uma série de portas lógicas são combinadas para adicionar, subtrair, multiplicar ou dividir números binários. No caso das operações de multiplicação e divisão, além das portas lógicas, há a necessidade de circuitos sequenciais.

#### Atividades de aprendizagem

Para auxiliar a compreensão integral dos conteúdos desta atividade, recomendamos:

Leitura do artigo: "Introdução às Portas Lógicas". Disponível em: [http://www.](http://www.clubedohardware.com.br/artigos/1139) [clubedohardware.com.br/artigos/1139](http://www.clubedohardware.com.br/artigos/1139) consultado em 16-02-2015.

Assistir ao vídeo: "Portas Lógicas AND, OR, XOR, NOT". Disponível em: [http://www.youtube.](http://www.youtube.com/watch?v=4ENGYy68JqM&feature=related) [com/watch?v=4ENGYy68JqM&feature=related](http://www.youtube.com/watch?v=4ENGYy68JqM&feature=related) consultado em 16-02-2015.

Faça um pequeno comentário sobre o vídeo assistido e ao artigo lido e envia em forma de apresentação digital ao instrutor através do correio eletrónico.

# Conclusão

Nesta atividade apresentamos e discutimos os elementos básicos de construção de circuitos digitais (Por exemplo: microprocessador). Esses elementos são denominados portas lógicas.

As portas lógicas executam operações sobre operadores binários (0 e 1), podendo ser aplicadas para diversas finalidades. As principais portas são: AND, OR, NOT e XOR.

Quando agrupadas formam os chamados circuitos combinatórios que, quando possuem uma memória acoplada, são chamados de sequenciais.

Esses circuitos digitais podem representar, por exemplo, a Unidade Lógica Aritmética (ULA).

#### Avaliação

Este conteúdo será avaliado na avaliação da Unidade 2 que tem o peso de 5%.

## Atividade 3 – Representação de dados

#### Introdução

Um computador funciona por meio da execução sistemática de instruções que o orientam a realizar algum tipo de operação sobre valores (numéricos, alfanuméricos ou lógicos). Esses valores são genéricamente conhecidos como dados (MONTEIRO, 2007).

Nós humanos, utilizamos diferentes tipos de dados no nosso dia-a-dia e temos a necessidade de, para melhor geri-los, recorrer frequentemente aos computadores para nos auxiliar nesse processo. No entanto estes só entendem bits. Torna-se então importante aprender como os computadores entendem e fazem operações sobre os diferentes tipos de dados.

#### Detalhes da atividade

Os computadores entendem apenas dígitos binários (zero ou um). Pelo que, quando precisam representar outras informações os dados são convertidos internamente em um código de armazenamento no formato binário.

Para compreender melhor, pode-se considerar o exemplo a seguir:

- Para o valor decimal 143
- 00110001 (algarismo 1)
- 00110111 (algarismo 4)
- 00110011 (algarismo 3)

Qualquer que tenha sido a linguagem de programação utilizada para escrever o programa, ela deverá ser convertida para código-objeto (código binário) e, em seguida, para o código executável (conjunto de códigos de máquina), o qual é criado pelo compilador da linguagem), conforme a Figura 32.

Essa conversão também inclui dados, que deverão ser alterados de modo a estarem em uma forma apropriada para utilização pela Unidade Lógica e Aritmética (ULA) (Por Exemplo: números inteiros ou fracionários). Por exemplo, para efetivar uma soma, a ULA executa, passo a passo, um conjunto de micro-operações (um algoritmo): verifica o sinal dos números, verifica o tipo do número, entre outros.

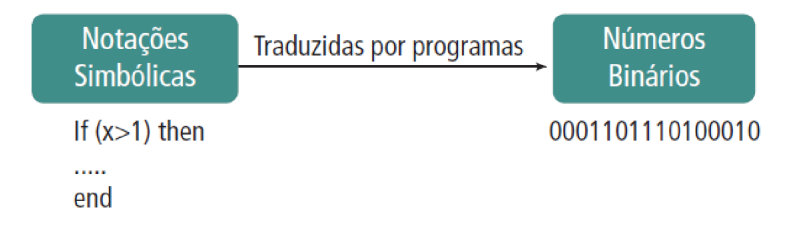

Figura 32: Processo de conversão

#### Fonte: Elaborado pelo autor

#### Formas de representação

As diferentes formas de representação e respetivos algoritmos de realização das operações matemáticas são muito úteis, pois cada uma tem uma aplicação mais vantajosa que a outra.

Cabe ao programador a escolha da forma a ser utilizada pelo sistema, podendo ser explícita ou implícita. Explícita, quando o programador define as variáveis e constantes em seu programa. Implícita, quando é deixado para que o compilador faça a escolha.

#### Tipos de dados

Definem, para o sistema, como cada dado deverá ser manipulado, pois conforme citado anteriormente, cada tipo de dado recebe um tratamento diferenciado pelo processador.

#### Exemplo:

VAR X:=INTEGER;

VAR X:=REAL;

Os termos INTEGER e REAL são interpretados de modo diferente, acarretando alterações significativas tanto no modo de organizar os bits que representam um número quanto na sequência de etapas do algoritmo de execução de uma operação aritmética com o número (MONTEIRO, 2007).

Segundo MONTEIRO (2007), as seguintes formas de dados são mais utilizadas nos programas atuais de computadores:

- Tipo Caracteres: Dados sob forma de caracteres;
- Tipo Lógico: Dados sob forma lógica;
- Tipo Numérico: Dados sob forma numérica.

Outras formas mais complexas são permitidas em certas linguagens modernas (como: tipo REGISTRO, tipo ARRAY, tipo INDEX, tipo POINTER entre outros). No entanto, durante o processo de compilação, os dados são convertidos para as formas primitivas mencionadas, para que o hardware possa executá-las.

#### Tipo caracter

A representação interna de informações em um computador é realizada através de uma correspondência entre o símbolo da informação e o grupo de algarismos binários (bits). Cada símbolo (caracter, número ou símbolo) possui uma identificação específica.

Exemplo: Símbolo "A" ⇒ Algarismos binários "10101101"

Podemos perguntar como é possível representar, com apenas dois símbolos (0 e 1), todos os caracteres alfabéticos, algarismos decimais, sinais de pontuação, de operações matemáticas, entre outros, necessários à elaboração de um programa de computador?

Monteiro (2007), afirma que a resposta para essa pergunta seria: pela utilização do método chamado de codificação, pelo qual cada símbolo, da nossa linguagem, tem um correspondente grupo de bits que identifica univocamente o referido símbolo (caracter).

Existem alguns padrões de codificação previamente definidos, conforme apresentados na tabela 7.

Tabela 7: Padrões de codificação de caracteres

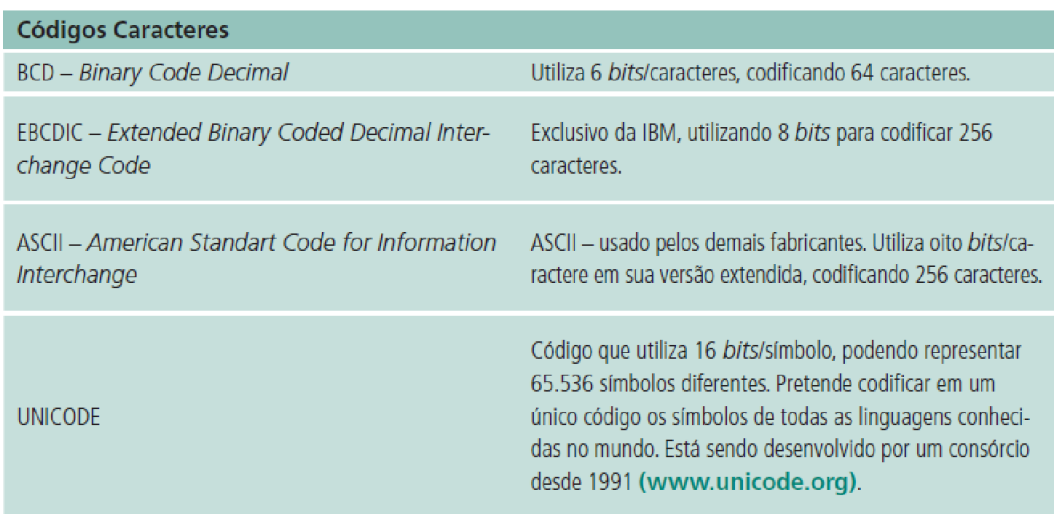

Fonte: Adaptado de Monteiro (2007)

A utilização de padrões de codificação (Por Exemplo: ASCII, Unicode) é o método primário de introdução de informações no computador. As demais formas de representação de informação (tipos de dados) surgem no decorrer do processo de compilação ou interpretação do programa.

O padrão de codificação mais utilizado pela indústria de computadores é o ASCII. A codificação correspondente a esse padrão já é parte do hardware (armazenado em uma memória do tipo ROM) e é definida pelo próprio fabricante. A Figura 33 apresenta parte da tabela ASCII como exemplo.

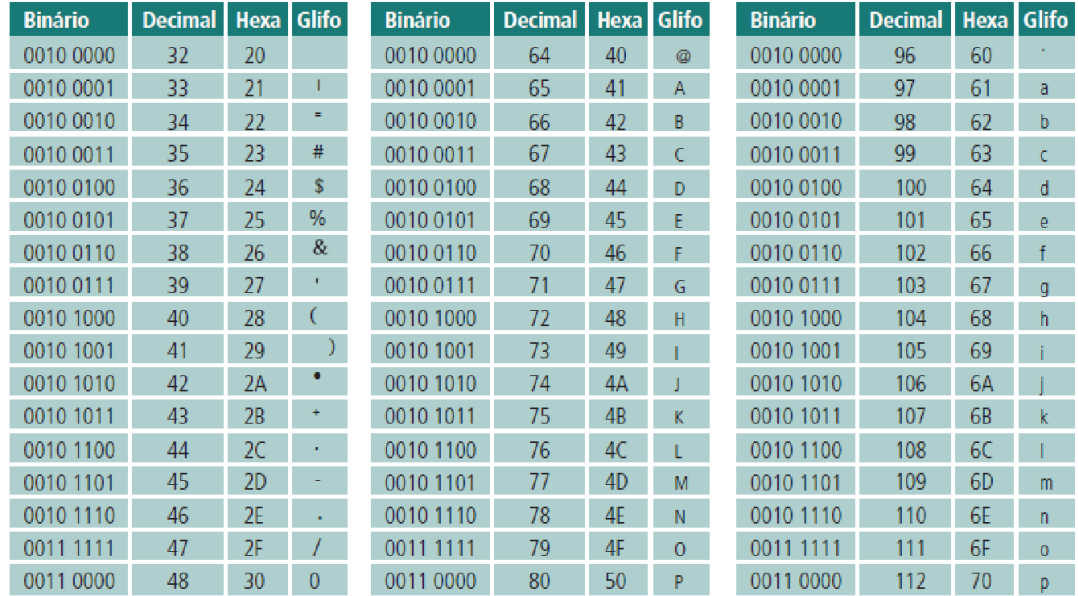

Figura 33: Exemplo parcial da Tabela ASCII

Fonte: [http://weblogbrasil.files.wordpress.com/2008/09/tabela\\_impri1.png](http://weblogbrasil.files.wordpress.com/2008/09/tabela_impri1.png) consultado em 18-02-2016

#### Tipo lógico

Permite a utilização de variáveis que possuem apenas dois valores para representação: Falso (bit 0) e Verdadeiro (bit 1). As funções de cada operador lógico estão apresentadas na tabela 8.

Tabela 8: Operadores lógicos e suas funções

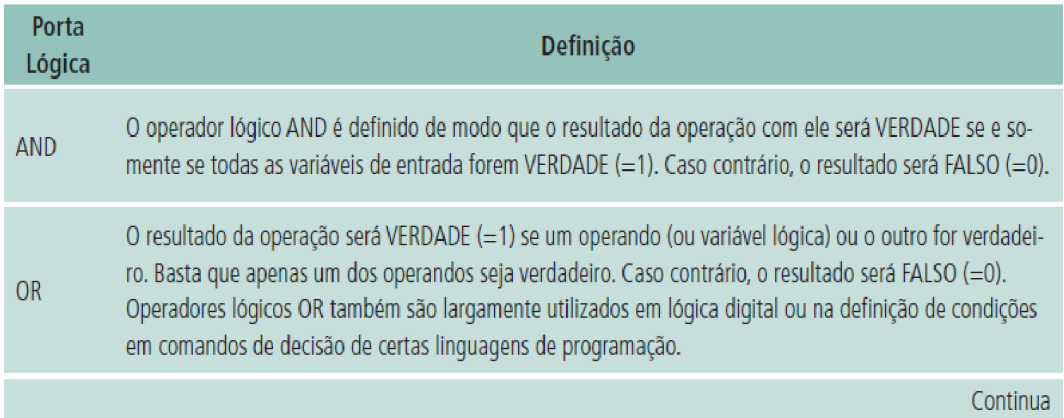

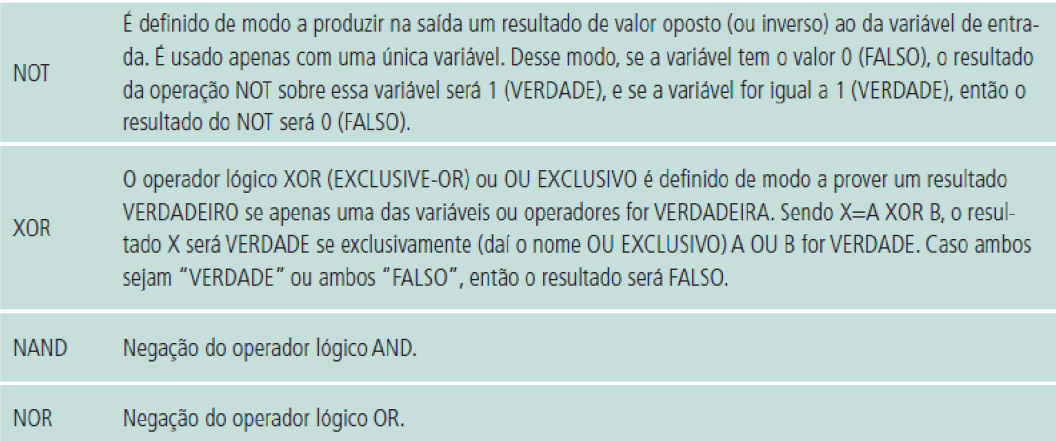

Fonte: Adaptada de Monteiro (2007)

#### Tipo numérico

Como os computadores são elementos binários, a forma mais eficiente de representar números deve ser "binária", isto é, converter o número diretamente de decimal para seu correspondente valor binário. Deste modo a ULA poderá executar as operações mais rapidamente.

Conforme Monteiro (2007), existem três fatores que devem ser considerados, pois podem acarretar inconvenientes no projeto e na utilização da máquina:

- A representação do sinal do número;
- a representação da vírgula (ou ponto) que separa a parte inteira da fracionária de um número não inteiro;
- a quantidade limite de algarismos possível de ser processada pela ULA.
- O problema que consiste no sinal do número pode ser resolvido com o acréscimo de mais um bit na representação do número (adicionado à esquerda), como bit mais significativo. Esse bit adicional indica o sinal do número. A conversão adotada (conforme a tabela 9) é:
- Valor positivo: bit de sinal igual a 0;

Valor negativo: bit de sinal igual a 1.

Tabela 9: Exemplo

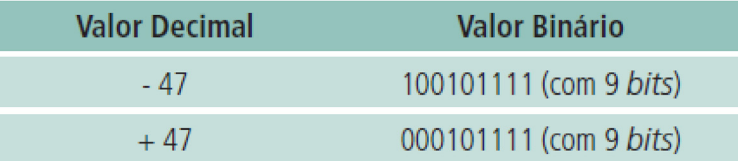

Fonte: Adaptado de Monteiro (2007)

Outro problema reside na forma de representação de números fracionários, por causa da dificuldade de representar a vírgula/ponto internamente, entre a posição de dois bits. O que ocorre é que a vírgula não é efetivamente representada, mais sim assumida a sua posição no número e este sendo representado apenas pelos seus algarismos significativos, como se fosse inteiro.

Exemplo: 110111,110 ⇒ 110111110

O sistema identifica que quantidade de algarismos é inteira e que quantidade é fracionária, através da escolha entre essas duas formas de representação e de realização de operações aritméticas (MONTEIRO, 2007): Representação em ponto fixo (vírgula fixa);

#### Representação em ponto flutuante (vírgula flutuante).

A quantidade de dígitos disponíveis no sistema de computação (processador) para representar números é um problema relevante. Na matemática os números reais existentes são infinitos; no entanto, computadores são máquinas onde as células e registradores possuem tamanho finito mas que têm capacidade de representar uma quantidade finita de números.

Desse modo surge o aspeto denominado overflow ou estouro da capacidade de representar números.

Há também o underflow, que se caracteriza por ocorrer um resultado cujo valor é menor que o menor valor representável. Em relação à representação de dados no computador, responda às seguintes questões em um ficheiro texto e envie ao (à) instrutor(a) por e-mail:

- Como são representados os dados e instruções informados pelo utilizador para o computador?
- O que são formas primitivas de dados?
- Como os comandos de um programa, em linguagem de alto nível (Por exemplo: Pascal, C), são compreendidos pelo hardware?
- Como os dados do tipo vetor, registro e apontador são compreendidos pelo hardware?
- O que é a tabela ASCII e quando ela é utilizada?

Pesquise sobre os compiladores existentes para as mais diversas linguagens de programação. Faça uma listagem desses compiladores acompanhados de suas características, coloque o conteúdo pesquisado em um ficheiro texto e envie ao (à) instrutor (a) por correio eletrónico.

# Conclusão

A representação de dados esclarece o formato de representação dos diversos tipos de dados que o computador pode receber como entrada - seja a partir da execução de programas ou a partir de dispositivos de entrada e saída.

Os principais tipos de dados compreendidos pelo computador, também chamados de tipos primitivos de dados, são: caráter, lógico e numérico.

A partir desses tipos básicos foram desenvolvidos alguns tipos considerados mais complexos e que não são compreendidos diretamente pelo hardware (Por exemplo: vetor, índice, registro, ponteiros), sendo necessário para isso que tais tipos sejam convertidos para formatos primitivos equivalentes.

A tabela ASCII é o padrão de codificação utilizado para a conversão de caracteres, números e símbolos inseridos no computador via dispositivos de entrada e saída. Assim, cada caracter possui um código binário único que o representa.

Alguns problemas devem ser considerados em relação à representação do tipo numérico, como: a representação do sinal do número, a representação do ponto ou vírgula do número e o tamanho dos registradores da UCP, os quais limitam o tamanho dos números que poderão ser representados pelo hardware.

#### Avaliação

Este conteúdo será avaliado na avaliação da Unidade 2 que tem o peso de 5%.
### Leitura Opcional

Representação de Dados. Disponível em: [http://www.cristiancechinel.pro.br/my\\_files/](http://www.cristiancechinel.pro.br/my_files/algorithms/bookhtml/node23.html) [algorithms/bookhtml/node23.html](http://www.cristiancechinel.pro.br/my_files/algorithms/bookhtml/node23.html) consultado em 17-02-2016

### RESUMO DA UNIDADE

Esta unidade mostrou-nos que os computadores utilizam a base de numeração binária e que existem outras bases de numeração como sejam: as decimais, octais e hexadecimais. Podemos converter números entre as diferentes bases. Este assunto é muito importante e discutido quando se projetam ambientes computacionais.

Apresentamos e discutimos ainda os elementos básicos de construção de circuitos digitais. Estes elementos são denominados portas lógicas. Elas executam operações sobre operadores binários (0 e 1), podendo ser aplicadas para diversas finalidades.

As principais portas são: AND, OR, NOT e XOR. Quando agrupadas formam os chamados circuitos combinatórios que, quando possuem uma memória acoplada, são chamados de sequenciais. Esses circuitos digitais podem representar, por exemplo, a Unidade Lógica Aritmética (ULA).

A representação de dados explica o formato de representação dos diferentes tipos de dados podendo ser primitivos ou complexos.

Os caracteres, números e símbolos inseridos no computador através dos dispositivos de entrada para que sejam compreendidos pelo computador necessitam ser codificados. O Padrão mundial da codificação existente é a tabela ASCII.

# Avaliação da Unidade

Converta os seguintes valores decimais em binários e hexadecimais:

32910 b) 28410 c) 47310 d) 6910 e) 13510

Converta os seguintes valores binários em decimais, octais e hexadecimais:

110111010102 b) 110011011012 c) 10000011112 d) 111011000102 e) 1110011010012

Converta os seguintes valores hexadecimais em decimais e binários:

3A216 b) 33B16 c) 62116 d) 9916

Desenhe os circuitos que implementam as seguintes expressões booleanas.

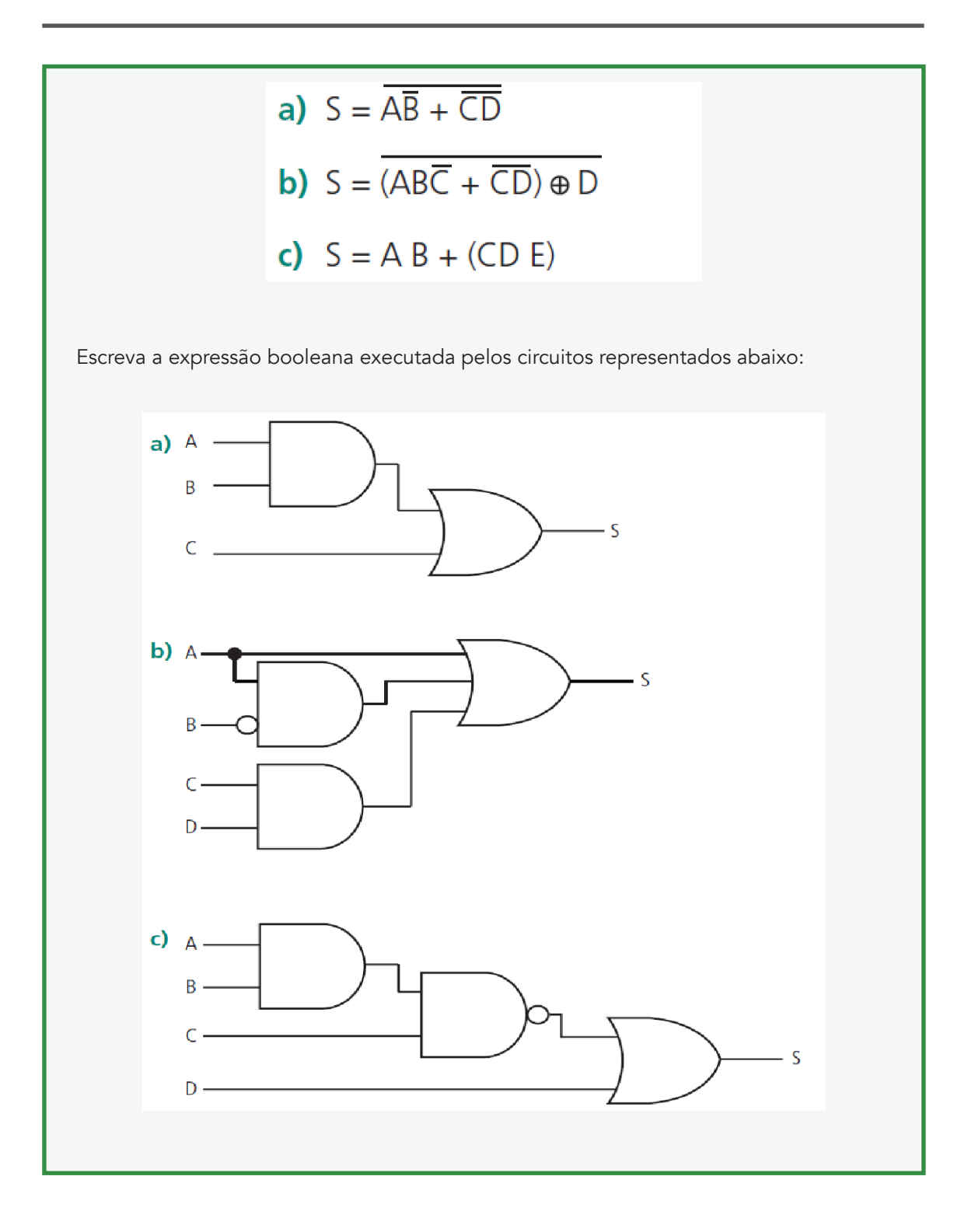

#### Instruções

As questões das atividades devem ser respondidas em um documento de texto enviadas para o correio eletrónico do(a) instrutor(a). Quem fez o uso do lápis, ou da caneta, para os resolver deverá fazer o scanner do documento e enviar ao(à) instrutor(a).

### Avaliação

A avaliação desta unidade tem o peso de 5%.

### Laboratório da Unidade

Fundamentos de Organização e Arquitetura de Computadores

### Objectivo do Laboratório

Aprender a utilizar o simulador lógico CEDAR Aprender a criar um circuito Logico Simular um circuito lógico utilizando o simulador lógico CEDAR Detalhes dos exercícios/atividades de laboratório

### Objectivos do exercício

Montagem e Simulação de um circuito lógico com o simulador lógico CEDAR

### Recursos necessários

Computador

Simulador lógico CEDAR

Tempo necessário

2 Hora

Descrição do exercício/atividade de laboratório

Simulação e montagem de um circuito

### Considere o circuito da figura 2:

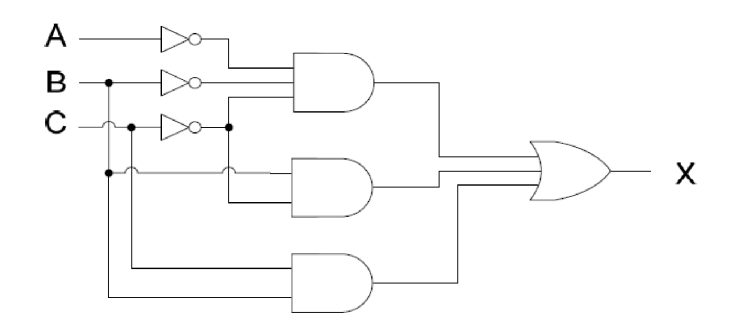

Figura 2 : Escreva uma expressão lógica para a saída X da figura 2.

Com base na expressão anterior, crie a tabela de verdade.

Edite e simule este circuito usando o simulador lógico Cedar. Confirme a tabela de verdade do ponto anterior.

### Considere o circuito da figura 3:

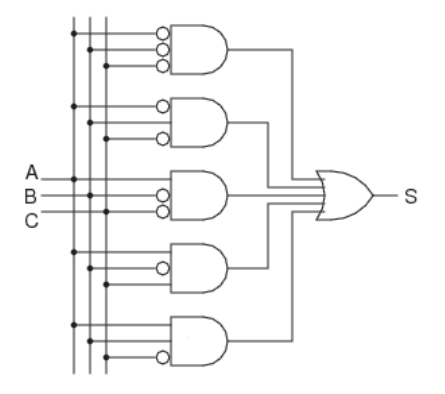

Figura 3 : Escreva uma expressão lógica para a saída X da figura 3.

Com base na expressão anterior, crie a tabela de verdade.

Edite e simule este circuito usando o simulador lógico Cedar. Confirme a tabela de verdade do ponto anterior.

### Considere o circuito da figura 4:

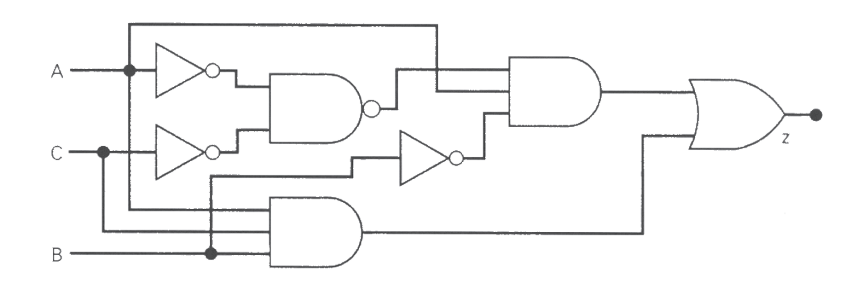

Figura 4 : Escreva uma expressão lógica para a saída X da figura 3.

Com base na expressão anterior, crie a tabela de verdade.

Edite e simule este circuito usando o simulador lógico Cedar. Confirme a tabela de verdade do ponto anterior.

### Considere o circuito da figura 5:

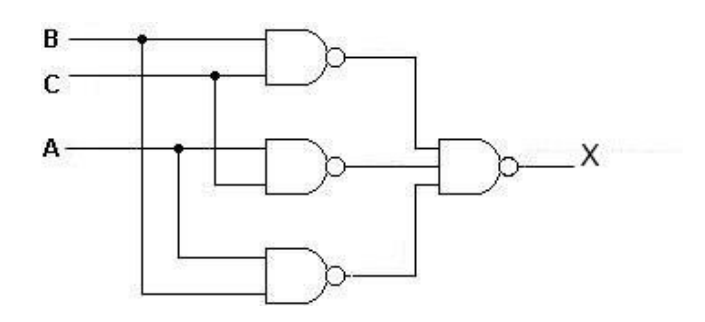

Figura 5 : Escreva uma expressão lógica para a saída X da figura 5.

Com base na expressão anterior, crie a tabela de verdade.

Edite e simule este circuito usando o simulador lógico Cedar. Confirme a tabela de verdade do ponto anterior.

### Resultados e requisitos de apresentação

As atividades devem ser respondidas em um documento de texto enviadas para o correio eletrónico do (a) instrutor (a). Quem as resolveu fazendo uso de lápis, ou caneta, deverá fazer o scanner do conteúdo e enviar ao (à) instrutor (a).

### Critérios de avaliação

A avaliação desta unidade tem o peso de 3%.

# **Unidade 3: Microarquitecturas Barramentos e Interfaces**

# Introdução à Unidade

A microarquitectura de um processador é o modo como se usa a arquitetura para melhorar a velocidade e desempenho de processamento. É por isso que, dentro de uma família de processadores, a microarquitectura pode ser atualizada frequentemente, para melhorar o processamento, mas mesmo assim pode-se manter a arquitetura do processador.

Com o objetivo de criar uma nova e melhor microarquitectura, a Intel desenvolveu a nehalem para utilização nos processadores mais atuais (core I7). Essa nova microarquitectura possui alguns recursos que as anteriores continham, alguns melhorados, e novos recursos. Veja abaixo as tecnologias que foram atualizadas e as novas implementadas na microarquitectura nehalem. microarquitetura nehalem é utilizada na nova família dos processadores core i7.

Com o objetivo de criar uma nova e melhor microarquitetura, a Intel desenvolveu a nehalem para utilização nos processadores mais atuais. Essa nova microarquitetura possui alguns recursos das anteriores, porém melhorados, e novos recursos que estão presentes apenas na nehalem. Veja abaixo as tecnologias que foram atualizadas e as novas implantadas na microarquitetura nehalem.

Previsões de desvios: Trata-se de um processo para adivinhar se uma determinada instrução pode ou não ser executada antecipadamente. Quando as previsões são realizadas com sucesso, o processador cria mais eficiência e rapidez no processamento, mas se a previsão estiver errada, o processador desperdiça ciclos de clock, e fica com um desempenho mais lento. A nova microarquitectura nehalem diminui a quantidade de previsões erradas, porque possui um buffer de desvio, que é conhecido com BTB (Branch Target Buffer). Esse buffer tem a função de transportar informações para o processador, fazendo a antecipação de informações que serão utilizadas por ele. Com os novos recursos aplicados a essa nova microarquitetura, as previsões de desvio estão mais exatas, e com isso, os novos processadores estão consumindo menos energia, pois não desperdiçam mais ciclos de clock com previsões erradas.

Multi – Threading simultâneos: Através desse recurso é possível simular dois processadores lógicos em um único processador físico, pois as tarefas executadas podem ser distribuídas entre os dois núcleos. Assim um processador que possui dois núcleos, possui desempenho semelhante, porém não igual a um processador de quatro núcleos reais que possui mesmo clock e base em uma arquitetura semelhante. Smart Cache: Essa tecnologia foi atualizada para ser utilizada na microarquitetura nehalem. Foram adicionadas uma cache L2, para cada núcleo, e uma cache L3 de 8 MB. A cache L3 tem a função de fornecer uma cópia de segurança para a L2, que cada núcleo possui, possibilitando que um núcleo possa aceder às informações utilizadas por outro núcleo, quando necessário. Isso faz com que a busca em outros núcleos seja desnecessária, gerando um melhor desempenho.

Instruções SSE4.2: A microarquitectura nehalem possui as instruções SSE4 da microarquitetura core, e mais outras sete que foram denominadas de Application Target Accelerators, isso promoveu uma melhoria no processamento de textos e strings de aplicações como XML. As instruções SSE4 e as sete novas instruções foram chamadas de SSE4.2. Controlador de memória integrado: Antigamente o controlador de memória ficava localizado na ponte norte do chipset. O controlador de memória tem a função de controlar o fluxo de dados entre o processador e a memória. Na nehalem, esse controlador de memória foi implantado dentro do processador, possibilitando que ele possa se comunicar diretamente com a memória e com o chipset através do barramento QuickPatch Interconnect.

QuickPatch Interconnect: O QuickPatch Interconnect foi criado com o objetivo de desabilitar o barramento local. A primeira versão do QuickPatch Interconnect possuía um clock de 3,2 GHz e transferia dois dados por ciclo de clock, isso dava a impressão que ele funcionava a 6,4 GHz. Turbo Boost: Na nova microarquitetura nehalem foi implantado um sistema de monitoramento, para auxiliar a função do turbo boost, através desse sistema de monitoramento o turbo boost se torna dinâmico, podendo aumentar ou diminuir a capacidade de processamento conforme a carga de trabalho, e assim possibilitando a despreocupação com a questão de superaquecimento. O objetivo principal desse recurso implantado na microarquitetura nehalem, é utilizar o máximo do processador e poupar energia quando o esforço for pequeno.

Por outro lado os barramentos, também conhecidos como BUS, são conjuntos de fios que normalmente estão presentes em todas as placas do computador. Na verdade existe barramento em todas as placas de produtos eletrônicos, porém em outros aparelhos os técnicos referem-se aos barramentos simplesmente como o "impresso da placa".

# Objetivos da Unidade

Após a conclusão desta unidade, você deverá ser capaz de:

Analisar a organização básica do processador.

Analisar e descrever a organização de microprocessadores atuais.

Analisar e descrever o funcionamento interno e a execução de instruções em baixo nível.

### TERMOS-CHAVE

Interrupção: É um aviso criado à UCP comunicando que um dispositivo deseja realizar uma operação (Por exemplo: leitura de dados de um pendrive, transferência de dados do disco rígido para a memória, chegada de um pacote de dados da rede).

ISA: Industry Standard Architecture ou Arquitetura Padrão da Indústria.

MCA: Micro Channel Architecture ou Arquitetura Micro Canal.

EISA: Extended Industry Standard Architecture ou Arquitetura Padrão da Indústria Estendida.

PCI: Peripheral Component Interconnect ou Interconexão de Componentes Periféricos.

PCIX: Peripheral Component Interconnect eXtended ou Interconexão de Componentes Periféricos Estendida.

AGP: Accelerated Graphics Port ou Porta Gráfica Acelerada.

PCI Express: Peripheral Component Interconnect Express ou Interconexão de Componentes Periféricos Expressa.

ISA: Industry Standard Architecture ou Arquitetura Padrão da Indústria.

### Atividades de Aprendizagem

### Atividade 1 – Organização do processador

### Introdução

A proposta de Von Neumann para a construção de um computador previa que:

- Codificasse instruções que pudessem ser armazenadas na memória e sugeriu que se usassem cadeias de uns e zeros (binário) para codificá-lo;
- Armazenasse na memória as instruções e todas as informações que fossem necessárias para a execução da tarefa desejada;
- Ao processar o programa, as instruções fossem procuradas diretamente na memória.
- A Unidade Central de Processamento (UCP) é responsável pelo processamento e execução de programas armazenados na memória principal, procura suas instruções, examina-as e as executa uma após a outra.

### Detalhes da atividade

Para desenvolver com sucesso esta atividade leia o texto seguinte:

- A UCP é composta por várias partes distintas, entre elas: registradores, Unidade de Controlo (UC) e Unidade Lógica Aritmética (ULA).
- A UCP pode ser dividida em duas categorias funcionais, as quais podem ser chamadas de unidade, conforme segue: Unidade Funcional de Controlo e Unidade Funcional de Processamento. A Figura 32 apresenta um diagrama funcional básico da UCP, o qual mostra os elementos essenciais para o seu funcionamento – em azul os componentes da Unidade Funcional de Controlo e em castanho claro (creme) os elementos da Unidade Funcional de Processamento.

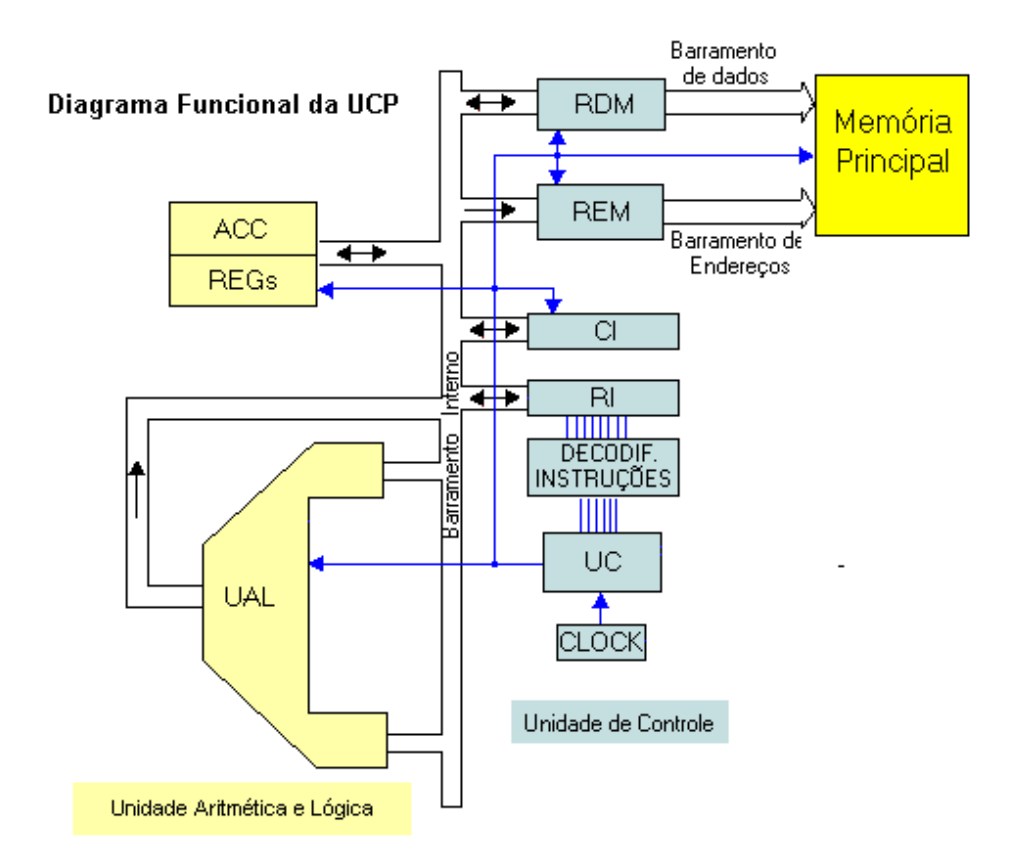

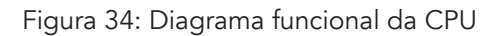

Fonte:<http://evomicroprocessadores.blogspot.com/2012/10/definicao-de-cpu-ou-ucp.html> consultado em 17-02-2016

A Unidade Funcional de Processamento é composta pelos seguintes elementos: Registradores, ACC, ULA. A Unidade Funcional de Controlo é composta pelos seguintes elementos: RDM, REM, CI, RI, Decodificador de Instruções, UC, Clock (relógio).

Os componentes do processador são interligados por meio de um barramento, que consiste em um conjunto de fios paralelos que permitem a transmissão de dados, endereços e sinais de controlo entre a UCP, memória e dispositivos de entrada e saída. Existem barramentos externos ao processador, cuja função é conectá-lo à memória e aos dispositivos de entrada/ saída, além dos barramentos internos à UCP.

Para auxiliar a compreensão integral dos conteúdos desta atividade, recomendamos:

- Assistir ao vídeo: "Arquitetura de Computadores CPU". Disponível em: [https://](https://www.youtube.com/watch?v=egIADioGOfQ) [www.youtube.com/watch?v=egIADioGOfQ](https://www.youtube.com/watch?v=egIADioGOfQ) consultado em 16-02-2015.
- Assistir ao vídeo: "Como funciona a arquitetura de um processador Intel Pentium". Disponível em: <https://www.youtube.com/watch?v=LN6LuhRYzuA> consultado em 16-02-2015.

Escreva um pequeno comentário sobre cada um dos vídeos assistidos e envie em forma de apresentação digital para o (a) instrutor (a) da disciplina através do correio eletrónico (ou outro meio indicado pelo responsável pelo curso).

### Avaliação

Este conteúdo será avaliado na avaliação sumativa da Unidade 3 que tem o peso de 5%.

### Atividade 2 – Unidade funcional de processamento

### Introdução

O processamento de dados é a ação de manipular um ou mais valores (dados) em certa sequência de ações, de modo a produzir um resultado útil.

Processar dados é a finalidade de sistemas informáticos e consiste em executar uma ação, com os dados, que produza algum tipo de resultado. Algumas das tarefas mais comuns da função processamento são: operações aritméticas (somar, subtrair, multiplicar, dividir); operações lógicas (AND, OR, XOR, entre outras) e movimentação de dados entre a UCP e a memória e vice-versa, entre outras (MONTEIRO, 2007).

### Detalhes da atividade

Para a realização desta actividade é importante que se concentre no que será apresentado a seguir:

A seguir serão apresentados os dispositivos que compõem a Unidade Funcional de Processamento (ULA) e registradores, os quais estão em destaque na figura 35.

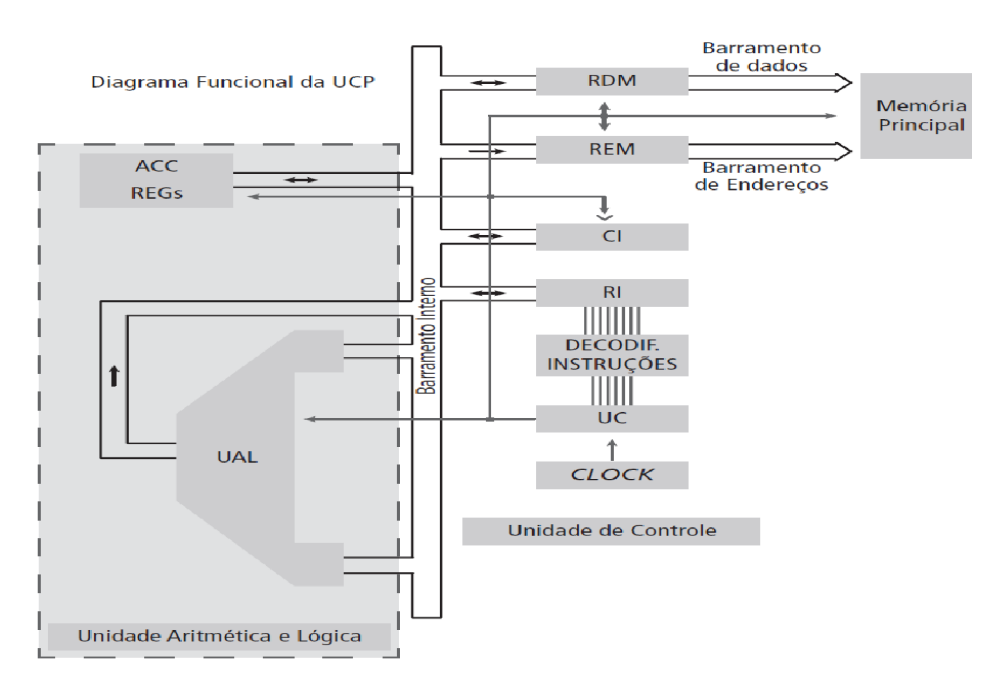

Figura 35: Diagrama funcional da CPU – componentes de processamento

Fonte: <http://wwwusers.rdc.puc-rio.br/rmano/comp8ucp.html> consultado em 17-02-2016

#### Unidade lógica e aritmética (ULA)

A função efetiva deste dispositivo é a execução das instruções dos programas que se encontram armazenadas na memória. Ao chegarem à UCP, essas instruções são interpretadas e traduzidas em operações matemáticas a serem executadas pela ULA.

Podemos dizer que a ULA é um aglomerado de circuitos lógicos e componentes eletrônicos simples que, integrados, realizam as operações aritméticas e lógicas. São exemplos de operações executadas pela ULA: soma, multiplicação, operações lógicas (AND, OR, NOT, XOR, entre outras), incremento, decremento e operação de complemento.

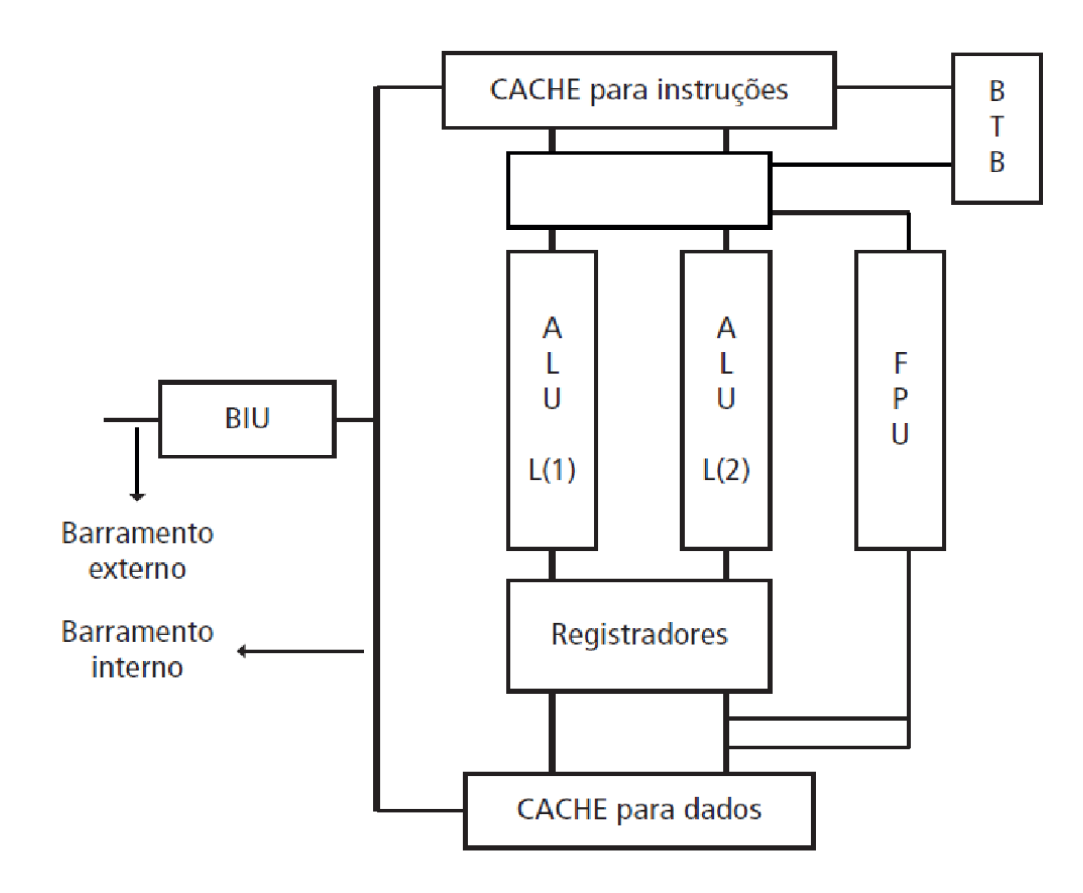

Figura 36: Arquitetura básico da UCP do Pentium original

#### Fonte: Monteiro (2007)

A ULA é uma pequena parte do circuito integrado da CPU, utilizada em pequenos sistemas, ou pode compreender um considerável conjunto de componentes lógicos de alta velocidade. De acordo com Monteiro (2007), isso pode ser constatado em processadores mais modernos, os quais utilizam em sua arquitetura mais de uma ULA, de modo a tornar a execução das instruções mais rápida. Por exemplo: os processadores Pentium possuem três ULAs, duas delas para processamento de números inteiros e a terceira para números fracionários, conforme apresenta a Figura 36.

### Registradores

São elementos de armazenamento temporário, localizados na UCP, os quais são extremamente rápidos por causa da sua tecnologia de fabrico. Assim, as UCPs são fabricadas com certa quantidade de registradores destinados ao armazenamento de dados que serão utilizados durante o processamento e, portanto, servem de memória auxiliar básica da ULA.

A quantidade e o emprego dos registradores variam bastante de modelo para modelo de processador. Devido à sua tecnologia de construção e por estarem localizados no interior da UCP, são muito caros e, por isso, disponíveis em quantidade limitada. Os sistemas mais antigos possuíam um registrador especial chamado acumulador ou ACC (de accumulator), o qual, além de armazenar dados, servia de elemento de ligação entre a ULA e os demais dispositivos da UCP (MONTEIRO, 2007). Nos computadores mais simples é encontrado apenas um acumulador, conforme apresentado na Figura 35. Em arquiteturas mais complexas, vários registradores podem desempenhar as funções de um acumulador, além de haver diversos registradores de dados de utilização geral.

Outro fator importante relacionado aos registradores é o tamanho da palavra, a qual está vinculada ao projeto de fabricação da UCP, correspondendo ao tamanho dos elementos ligados à área de processamento, a ULA e os registradores de dados. A capacidade de processamento de uma UCP, ou seja, sua velocidade, é bastante influenciada pelo tamanho da palavra. Atualmente há computadores referenciados como tendo uma arquitetura de 32 bits ou uma arquitetura de 64 bits, o que corresponde ao tamanho de sua palavra.

### Atividade de aprendizagem

Pesquise na internet sobre do número de ULAs utilizadas nos processadores atuais bem como sobre o tamanho da palavra de um computador (UCP). Anote dados relativos a esses aspetos e envie para o correio eletrónico da turma para que os seus colegas comentem sobre as suas anotações. Observe também os e-mails dos colegas e faça comentários a respeito.

# Conclusão

O Mercado dos PCs condiciona todas as evoluções na área da informática, mesmo plataformas para utilização mais profissional utilizam tecnologias inicialmente destinadas ao mercado doméstico, essencialmente destinado ao lazer e entretenimento.

Foi assim na utilização do barramento PCI e será agora com a tecnologia de processamento de imagem tridimensional. O contrário também acontece, pois tipicamente um sistema topo de gama ou as suas tecnologias, estarão disponíveis no mercado de grande consumo, a baixo preço, poucos anos após o seu lançamento destinado exclusivamente ao mercado profissional.

A convergência dos sistemas informáticos, telecomunicações e vídeo levará à adoção de novas normas e equipamentos de que a tecnologia FireWire é o primeiro exemplo. Certamente que se seguirão outras normas que tornarão ainda mais difusa a separação entre barramentos e interfaces no sentido físico em que os conhecemos.

O futuro também poderá trazer computadores num-só-chip que incluirão, embebidos numa única placa de silício processador, memória, chipset, entre outros. Ou seja, elimina-se alguns barramentos (dados, memória) no sentido físico, já que internamente eles terão de existir, mas ganham preponderância os barramentos de entrada/saída para conectar esses dispositivos ao exterior.

### Avaliação

Este conteúdo será avaliado na avaliação sumativa da Unidade 3 que terá o peso de 5%.

### Atividade 3 – Unidade funcional de Controlo

### Introdução

Conforme apresentado no início desta unidade 3, a Unidade Central de Processamento (UCP) é responsável pelo processamento e execução de programas armazenados na memória principal, sendo que a ULA é o elemento da UCP responsável pela execução das operações solicitadas. Dessa forma, a Unidade Funcional de Controlo é responsável pela realização das seguintes atividades (MONTEIRO, 2007):

Busca da instrução que será executada, armazenando-a em um registrador da UCP;

Interpretação das instruções a fim de saber quais operações deverão ser executadas pela ULA (Por exemplo: soma, subtração, comparação) e como realizá-las;

Criação de sinais de controlo apropriados para a ativação das atividades necessárias à execução propriamente dita da instrução identificada. Esses sinais de controlo são enviados aos diversos componentes do sistema, sejam eles internos à UCP (Por exemplo: a ULA) ou externos (Por exemplo: memória e dispositivos de entrada e saída).

### Detalhes da atividade

A Unidade Funcional de Controlo é composta por um conjunto de dispositivos. A seguir apresentamos os dispositivos que as compõem – RDM, REM, CI, RI, Decodificador de Instruções, UC, Clock, os quais estão em destaque na Figura 37.

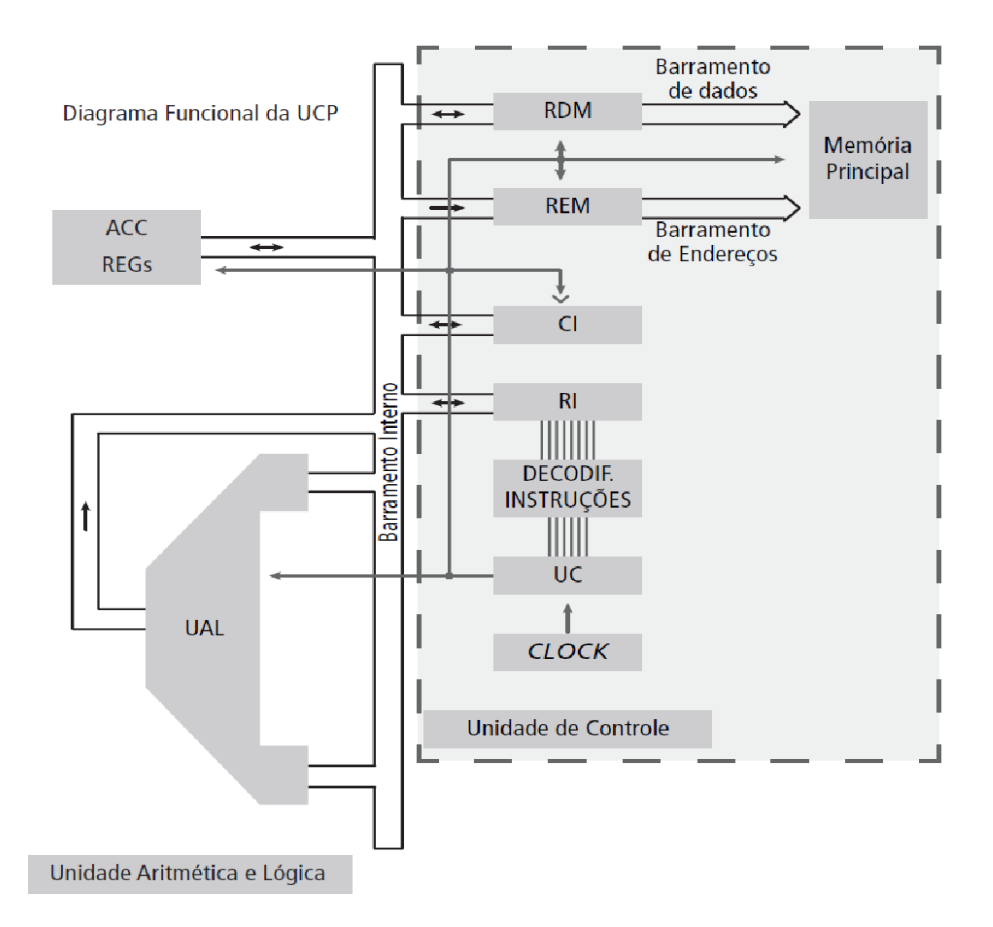

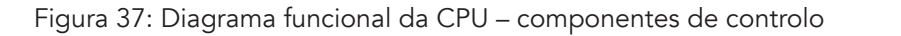

Fonte: <http://www.users.rdc.puc-rio.br/rmano/comp8ucp.htm> consultado em 17-02-2016

Registrador de dados de memória (RDM) e de endereços de memória (REM)

O RDM, também chamado de MBR (Memory Buffer Register), é um registrador que armazena temporariamente dados (conteúdo de uma ou mais células) que estão sendo transferidos da memória principal para a UCP (em uma operação de leitura) ou da UCP para a memória principal (em uma operação de escrita). Em seguida, o referido dado é reencaminhado para outro elemento da UCP para processamento ou para uma célula da memória principal, se for um resultado de um processamento. A quantidade de bits que pode ser armazenada no RDM é a mesma quantidade suportada pelo barramento de dados.

O REM, também chamado de MAR (Memory Address Register), é um registrador que armazena temporariamente o endereço de acesso a uma posição de memória, necessário ao se iniciar uma operação de leitura ou de escrita. Em seguida, o referido endereço é encaminhado à controladora da memória, para principal identificação e localização da célula desejada. Permite armazenar a mesma quantidade de bits do barramento de endereço.

### Contador de instruções (CI)

Este registrador é também denominado de Program Counter (PC) ou contador de programa. De acordo com Tanenbaum (2007), é o CI cujo valor aponta para a próxima instrução a ser buscada da memória e a ser executada no processador. De acordo com Monteiro (2007), tão logo a instrução que vai ser executada seja buscada da memória principal para a CPU, o sistema automaticamente efetiva a modificação do conteúdo do CI de modo que ele passe a armazenar o endereço da próxima instrução na sequência. Assim, o CI é um registrador crucial para o processo de controlo e de sequenciamento da execução dos programas.

### Registrador de instruções (RI)

Este registrador tem a função de armazenar a instrução a ser executada pela UCP. Ao se iniciar um ciclo de instrução (MONTEIRO, 2007), a UC emite sinais de controlo em sequência no tempo, de modo que se processe a realização de um ciclo de leitura para procurar a instrução na memória. Ao final do ciclo de leitura a instrução desejada será armazenada no RI, via barramento de dados e RDM. A Figura 37 mostra o RI ligado diretamente ao decodificador de instruções, o qual irá interpretar a instrução e avisar à Unidade de Controlo (UC).

### Decodificador de instruções

Cada instrução é uma ordem para que a UCP realize uma determinada operação. Como são muitas instruções, é necessário que cada uma possua uma identificação própria e única, e é função do decodificador de instrução identificar que operação será realizada, correlacionada à instrução cujo código de operação foi decodificado. Assim, o RI irá passar ao decodificador uma sequência de bits representando uma instrução a ser executada.

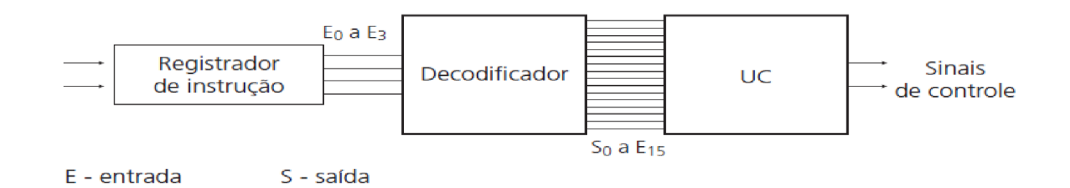

Figura 38: Diagrama em bloco da decodificação em uma UCP

### Fonte: Adaptado de Monteiro (2007)

Um decodificador possui 2n saídas, sendo n a quantidade de algarismos binários do valor de entrada. A Figura 38 mostra um diagrama em blocos do processo de decodificação na UCP, no qual o RI passa um código de instrução ao decodificador de tamanho de 4 bits, que é decodificado (interpretado) e encaminhado à UC para que ela emita os sinais de controlo para os demais elementos da UCP.

O componente decodificador foi incorporado à UCP com o advento das máquinas CISC (Complex Instruction Set Computer) e trata-se de uma categoria de arquitetura de processadores que favorece um conjunto simples e pequeno de instruções de máquinas. Uma instrução de máquina é uma operação básica que o hardware realiza diretamente. Este assunto será discutido em mais detalhes na Unidade 4.

### Registrador de instruções (RI)

Esses registradores têm como função controlar a execução das instruções e os demais componentes da UCP. Dispositivo que possui a lógica necessária para realizar a movimentação de dados e de instruções da/para a CPU, através de sinais de controlo que emite em instantes de tempo programados.

Os sinais de controlo ocorrem em vários instantes durante o período de realização de um ciclo de instrução e, de modo geral, todos possuem uma duração fixa e igual, originada em um criador de sinais denominado relógio (clock).

### Relógio (clock)

Monteiro (2007) define este dispositivo como um criador de pulsos, cuja duração é chamada de ciclo, e a quantidade de vezes que esse pulso básico se repete, em um segundo, define a unidade de medida do relógio, denominada frequência, a qual também é utilizada para definir a velocidade na CPU. A cada pulso é realizada uma operação elementar, durante o ciclo de uma instrução (Por exemplo: busca de dados, envio da instrução para o RI, sinal de controlo, entre outros). Como os computadores atuais apresentam frequências bastante elevadas, utiliza-se a medida de milhões de ciclos por segundo (megahertz – MHz) ou bilhões de ciclos por segundo (giga hertz – GHz).

### **Barramentos**

Os diversos componentes de um computador se comunicam através de barramentos, os quais se caracterizam como um conjunto de condutores elétricos que interligam os diversos componentes do computador e de circuitos eletrônicos que controlam o fluxo dos bits. O barramento conduz, de modo sincronizado, o fluxo de informações (dados e instruções, endereços e controlos) de um componente para outro ao longo da placa-mãe. O barramento organiza o tráfego de informações observando as necessidades de recursos e as limitações de tempo de cada componente, de forma que não ocorram colisões, ou mesmo, algum componente deixe de ser atendido (MONTEIRO, 2007).

O barramento de um sistema informático, denominado barramento do sistema, é o caminho por onde trafegam todas as informações dentro do computador. Esse barramento é formado basicamente por três vias específicas: barramento de dados, barramento de endereços e barramento de controlo, conforme mostra a figura 39.

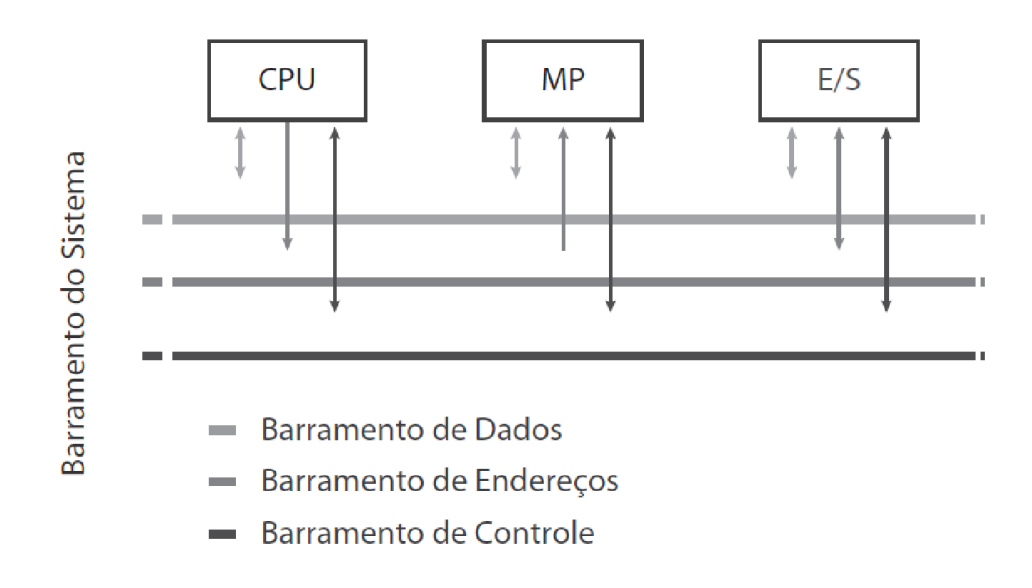

Figura 39: Barramento do sistema

#### Fonte: Adaptada de Murdocca (2000)

#### Barramento de dados

Este barramento interliga o RDM (localizado na UCP) à memória principal, para transferência de instruções ou dados a serem executados. É bidirecional, isto é, ora os sinais percorrem o barramento vindo da UCP para a memória principal (operação de escrita), ora percorrem o caminho inverso (operação de leitura). Possui influência direta no desempenho do sistema, pois, quanto maior a sua largura, maior o número de bits (dados) transferidos por vez e consequentemente mais rapidamente esses dados chegarão ao seu destino (UCP ou memória).

Os primeiros computadores pessoais (Por exemplo: PC-XT) possuíam barramento de dados de oito vias, ou seja, capazes de transferir oito bits por vez. Atualmente, conforme a arquitetura do processador, podem existir barramento de dados de 32, 64 ou 128 bits.

#### Barramento de endereços

Interliga o REM (localizado na UCP) à memória principal, para transferência dos bits que representam um determinado endereço de memória onde se localiza uma instrução ou dado a ser executado. É unidirecional, visto que somente a UCP aciona a memória principal para a realização de operações de leitura ou escrita. Possui tantas vias de transmissão quantos são os bits que representam o valor de um endereço.

Seguindo o exemplo anterior, no antigo PC-XT, este barramento possuía 20 linhas: com isso era possível utilizar endereços de no máximo 20 bits. Logo, o maior endereço possível será:

220 = 1.048.576 Bytes = 1 MB

Dessa forma, a capacidade de armazenamento da memória RAM poderá ser de no máximo 1MB. É possível afirmar que o tamanho do barramento de endereços determina a quantidade máxima de armazenamento de dados que a memória principal pode dispor. Atualmente, os barramentos dispoêm de significativa capacidade de armazenamento (Por exemplo: 32, 64, 128 bits), possibilitando grandes espaços para armazenamento na memória.

### Barramento de controlo

Interliga a UCP, mais especificamente a Unidade de Controlo (UC), aos demais componentes do sistema informático (memória principal, componentes de entrada e de saída) para passagem de sinais de controlo criados pelo sistema.

São exemplos de sinais de controlo: leitura e escrita de dados na memória principal, leitura e escrita de componentes de entrada e saída, certificação de transferência de dados – o dispositivo acusa o término da transferência para a UCP, pedido de interrupção, relógio (clock) – por onde passam os pulsos de sincronização dos eventos durante o funcionamento do sistema (MONTEIRO, 2007).

É bidirecional, porque a UCP, por exemplo, pode enviar sinais de controlo para a memória principal, como um sinal indicador de que deseja uma operação de leitura ou de escrita, e a memória principal pode enviar sinais do tipo wait (espere), para a UCP aguardar o término de uma operação. Os barramentos compartilham suas vias de comunicação (normalmente fios de cobre) entre diversos componentes neles conectados, como mostra a figura 39. Nesse caso, somente é permitida a passagem de um conjunto de bits de cada vez e, por esse motivo, o controle do barramento torna-se um processo essencial para o funcionamento adequado do sistema.

De acordo com Monteiro (2007), no modelo apresentado na figura 39, há um único barramento de dados, endereços e controle interconectando todos os componentes do computador. Isso se justifica pela grande diferença de características dos diversos componentes existentes, principalmente periféricos (Por exemplo: a velocidade de uma transferência de dados de um teclado é muitas vezes menor que a velocidade de transferência de dados de um disco magnético).

Considerando esse fato, os projetistas de sistemas de informáticos criaram diversos tipos de barramento, apresentando taxas de transferência de bits diferentes e apropriadas às velocidades dos componentes interconectados (Por exemplo: UCP, memória, disco rígido, teclado).

Nesse caso há uma hierarquia em que os barramentos são organizados e, de acordo com Monteiro (2007), atualmente os modelos de organização de sistemas informáticos adotados pelos fabricantes possuem diferentes tipos de barramentos:

Barramento local: possui maior velocidade de transferência de dados, funciona normalmente na mesma frequência do relógio do processador. Geralmente este barramento interliga o processador aos dispositivos de maior velocidade (visando não atrasar as operações do processador): memória cache e memória principal.

Barramento do sistema: podemos dizer que se trata de um barramento opcional, adotado por alguns fabricantes, fazendo com que o barramento local faça a ligação entre o processador e a memória cache e esta se interligue com os módulos de memória principal (RAM) através do chamado barramento do sistema, de modo a não permitir acesso direto do processador à memória principal.

Um circuito integrado denominado ponte (chipset) sincroniza o aceso entre as memórias.

Barramento de expansão: também chamado de barramento de entrada e de saída (E/S), é responsável por interligar os diversos dispositivos de E/S aos demais componentes do computador, tais como: monitor de vídeo, impressoras, CD/DVD, entre outros. Também utiliza uma ponte para se conectar ao barramento do sistema; as pontes sincronizam as diferentes velocidades dos barramentos.

Considerando a acentuada diferença de velocidade apresentadas pelos diversos dispositivos de E/S existentes atualmente, a indústria de computadores tem desenvolvido alternativas visando maximizar o desempenho nas transferências de dados entre dispositivos (por exemplo: entre disco e memória principal). A alternativa encontrada foi separar o barramento de expansão (ou de E/S) em dois, sendo um de alta velocidade para dispositivos mais rápidos (por exemplo: redes, placas gráficas) e outro de menor velocidade para dispositivos mais lentos (por exemplo: teclado, modems, ratos).

A figura 40 apresenta este conceito (MONTEIRO, 2007).

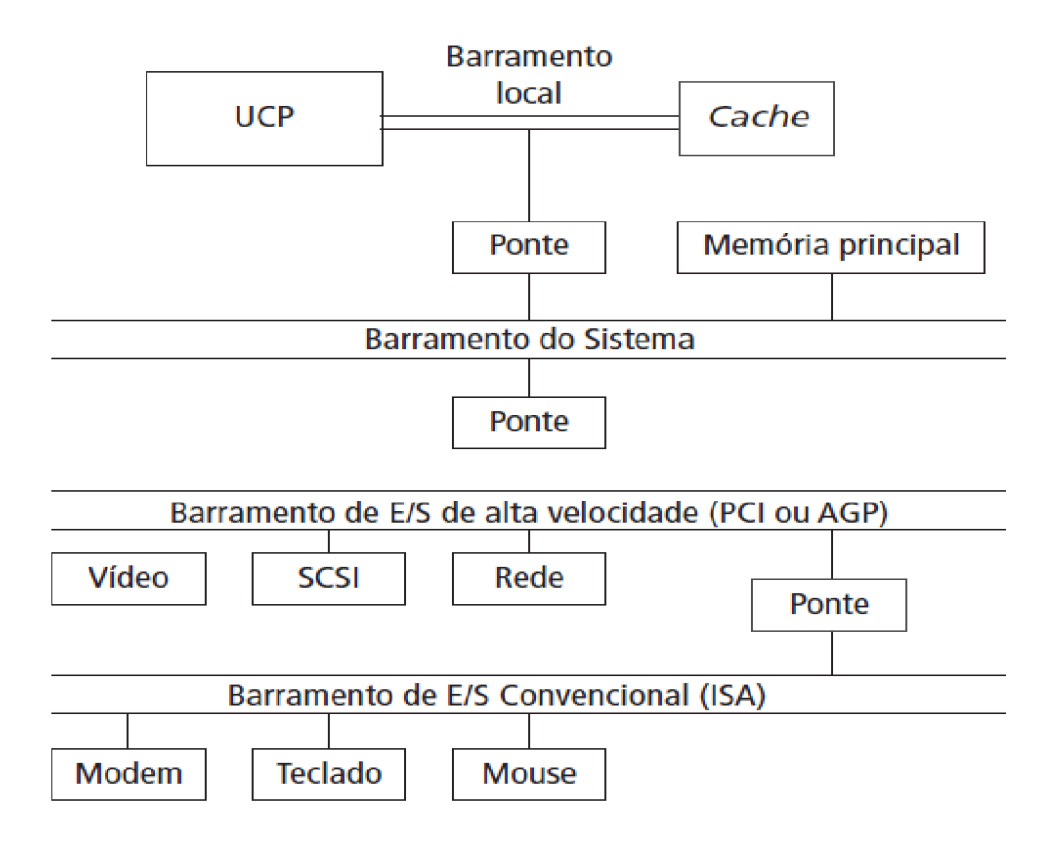

Figura 40: Exemplo de barramento de maior desempenha utilizado atualmente

### Fonte: Monteiro (2007)

Não importa o tipo de barramento, um fator importante que influencia no desempenho do sistema informático é a largura (tamanho) do barramento, que diz respeito à quantidade de informações (no formato de bits) que poderão ser transmitidas por ele simultaneamente.

Podemos dizer que é a quantidade de fios ou de vias que um barramento apresenta que vai caracterizar a sua largura.

Quando se fala em quantidade de bits que podem trafegar em um barramento, fala-se em taxa de transferência, que revela a medida dessa quantidade, a qual é especificada em bits por segundo (normalmente K bits, M bits, entre outros).

Conforme discutido anteriormente, cada um dos barramentos permite o seu compartilhamento com os demais componentes do sistema, especialmente o barramento de expansão, que é compartilhado com diversos dispositivos de entrada e saída. Para que isso ocorra, é indispensável um mecanismo de controlo de acesso baseado em regras, que garanta que quando um dos dispositivos estiver utilizando o barramento, os demais componentes deverão aguardar a sua liberação.

Esse mecanismo de controlo de acesso é denominado protocolo. Isso faz com que um barramento não seja composto somente de fios condutores, mas também de um protocolo (MONTEIRO, 2007).

Os fabricantes de computadores têm procurado uma padronização na definição de protocolos, de forma a evitar que cada um crie o seu próprio, com características diferentes dos demais, o que tornaria muito inflexível a utilização de certos componentes (por exemplo: vídeo, impressoras, discos rígidos) disponibilizados no mercado. Nesse cenário, não importa o fabricante do componente nem as suas características físicas, desde que ele esteja de acordo com os padrões de protocolos definidos pela indústria de computadores.

Sendo assim, muitos padrões de barramento de expansão foram desenvolvidos ao longo do tempo, alguns deles já não mais utilizados.

### Os mais populares são apresentados a seguir, conforme Monteiro (2007):

ISA (Industry Standard Adapter): desenvolvido pela IBM. Apresenta uma taxa de transferência baixa, mas apesar disso, foi adotado por toda a indústria. Os sistemas atuais não mais o empregam; PCI (Peripheral Component Interconnect): desenvolvido pela Intel, tornando-se quase um padrão para todo o mercado, como barramento de alta velocidade. Permite transferência de dados em 32 ou 64 bits a velocidades de 33 MHz e de 66 MHz. Cada controlador permite cerca de quatro dispositivos;

USB (Universal Serial Bus): tem a característica particular de permitir a conexão de muitos periféricos simultaneamente (pode conectar até 127 dispositivos em um barramento – por meio de uma espécie de centralizador) ao barramento; este, por uma única porta (conector), conecta-se à placa-mãe.

Grande parte dos dispositivos USB é desenvolvida com a característica de eles serem conectados ao computador e utilizados logo em seguida, o que é chamado de plug-and-play;

AGP (Accelerated Graphics Port): barramento desenvolvido por vários fabricantes, porém liderados pela Intel, com o objetivo de acelerar as transferências de dados do vídeo para a memória principal, especialmente dados em 3D (três dimensões), muito utilizados em aplicativos gráficos (por exemplo: jogos);

PCI Express (Peripheral Component Interconnect Express): esse barramento foi construído por um grupo de empresas denominado PCI-SIG (Peripheral Component Interconnect Special Interest Group), composto por empresas como a Intel, AMD, IBM, HP e Microsoft. Este barramento veio para atender às demandas por mais velocidade criada por novos chips gráficos e tecnologias de rede apresentando altas taxas de transferência. Assim, o PCI e o AGP foram substituídos pelo PCI Express.

Nesse barramento, a conexão entre dois dispositivos ocorre de modo ponto a ponto (exclusivo) – comunicação serial. Por esse motivo, o PCI Express não é considerado um barramento propriamente dito (considerando que barramento é um caminho de dados onde se pode ligar vários dispositivos ao mesmo tempo, compartilhando-os).

Essa característica é que o faz ser o meio de comunicação, entre dois dispositivos de um computador, mais rápido atualmente. Até o momento existiram três versões desse barramento (1.0 – lançado em 2004; 2.0 – lançado em 2007; e o 3.0 – lançado em 2010).

Cada barramento possui um protocolo padrão que é utilizado pela indústria de computadores para a fabricação de todos os dispositivos de entrada e saída a serem conectados nos diferentes tipos de barramento. Dessa forma, foram desenvolvidos os chamados slots.

Um slot nada mais é do que um orifício ou um encaixe padronizado inserido na placamãe dos computadores de maneira que os diversos dispositivos possam ser encaixados, desde que atendam a um dos padrões disponíveis nela. Assim, nas figuras 41, 42 e 43 são apresentados alguns slots correspondentes aos padrões de barramentos de expansão listados acima.

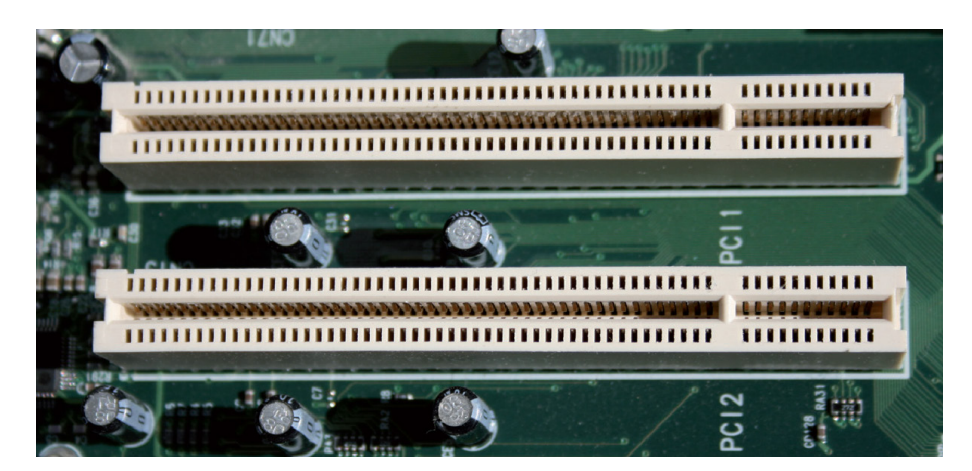

Figura 41: Slot de barramento PCI

Fonte: [http://www.gdhpress.com.br-hmc-leia-cap4-6\\_html\\_m1d0275e6.jpg](http://www.gdhpress.com.br-hmc-leia-cap4-6_html_m1d0275e6.jpg) consultado em 14-02-2016

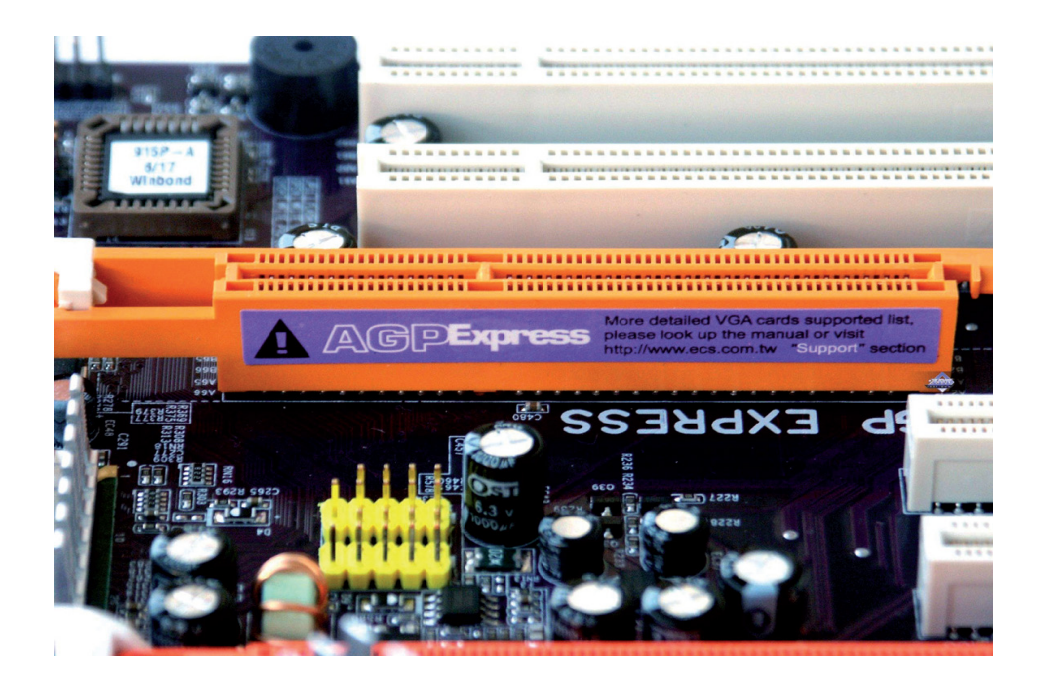

Figura 42: Slot AGP 8x

Fonte: <http://www.ixbt.com-video2-images-agp-express-ecs2.jpg> consultado em 14-02-2016

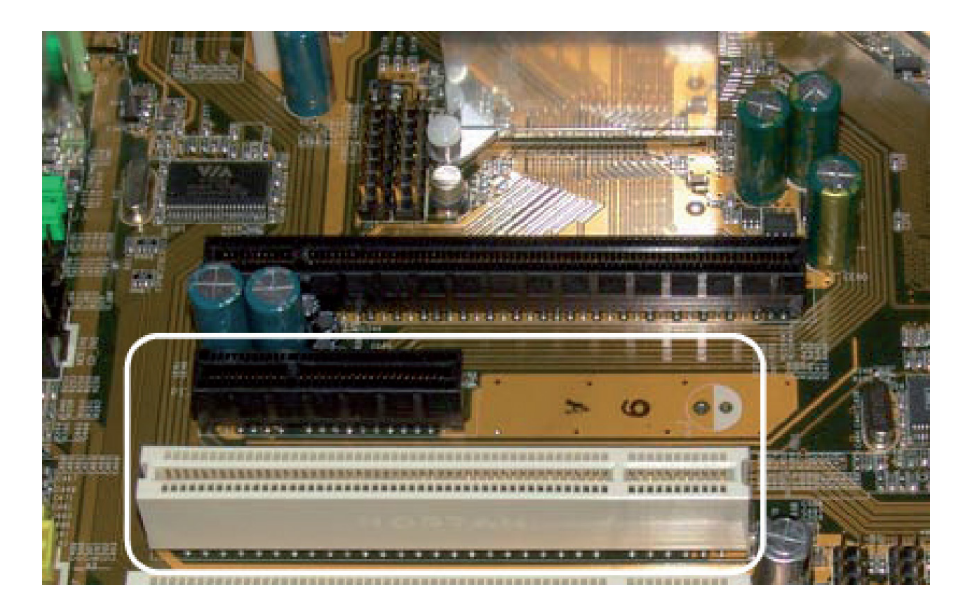

Figura 43: Slots PCI Express 16x (branco) e 4x (preto)

Fonte: [http://www.hwupgrade.it/articoli/skmadri/1087/via-k8t890-preview-pci-express-per](http://www.hwupgrade.it/articoli/skmadri/1087/via-k8t890-preview-pci-express-per-athlon-64_4.html)[athlon-64\\_4.html](http://www.hwupgrade.it/articoli/skmadri/1087/via-k8t890-preview-pci-express-per-athlon-64_4.html) consultado em 14-02-2016

Nesse caso, a principal diferença entre os diversos tipos de barramentos está na quantidade de bits que podem ser transmitidos por vez e na frequência de operação utilizada. Os barramentos AGP e PCI Express são considerados os mais rápidos, seguidos pelo barramento PCI original, sendo esses os barramentos mais utilizados em computadores atualmente. A unidade de medida utilizada para a frequência do relógio da UCP é o hertz (Hz), que significa um ciclo por segundo.

### Atividades de aprendizagem

Realize uma pesquisa em sites da internet acerca de computadores e os respetivos barramentos disponíveis em sua arquitetura, destacando qual o modelo de computador, quais barramentos ele contém e quais as características desses barramentos (taxa de transmissão, periféricos que são acoplados a eles, entre outros). O relatório sobre essa pesquisa deverá ser enviada por correio eletrónico (ou outro meio indicado) ao (à) instrutor (a), no formato de um documento de texto.

### Conclusão

O barramento pode tornar-se o gargalo do sistema quando a demanda de dados se aproxima de sua capacidade de transmissão. Aumentar a largura do barramento soluciona o problema, contudo nem todos os dispositivos podem trabalhar em alta frequências. Deste modo, a maioria dos sistemas utiliza múltiplos barramentos, geralmente dispostos em uma hierarquia. Neste sistema hierárquico existem vários níveis de barramentos divididos pela prioridade e pela velocidade. Estes vários níveis comunicam-se através de interfaces (adaptadores/pontes).

Existem no mercado muitos barramentos como sejam: o PCI, PCI Express, AGP, entre outros.

#### Avaliação

Este conteúdo será avaliado na avaliação sumativa da Unidade 3 e tem o peso de 5%.

### RESUMO DA UNIDADE

Nesta unidade discutimos a organização e arquitetura do processador (UCP), com destaque para o modelo de Von Neumann, o qual previa que o computador deveria: codificar instruções que pudessem ser armazenadas na memória, e que utilizassem sequências de uns e zeros (binário) para codificá-las, armazenar na memória as instruções e todas as informações que fossem necessárias para a execução da tarefa desejada e, ao processarem o programa, as instruções fossem buscadas diretamente na memória.

Vimos também que a Unidade Central de Processamento (UCP) é composta por várias partes distintas, entre elas: registradores, Unidade de Controlo (UC) e Unidade Lógica Aritmética (ULA). A UCP pode ser dividida em duas categorias funcionais, as quais podem ser chamadas de unidade: Unidade Funcional de Controlo e a Unidade Funcional de Processamento.

A Unidade Funcional de Processamento é composta pelos seguintes elementos: Registradores, ACC, ULA. A Unidade Funcional de Controlo é composta pelos seguintes elementos: RDM, REM, CI, RI, Decodificador de Instruções, UC, Clock (relógio).

Foi apresentado um tópico específico acerca de barramentos, em que foi mostrado o conceito de Monteiro (2007), que entende ser um conjunto de condutores elétricos que interligam os diversos componentes do computador e de circuitos eletrônicos que controlam o fluxo dos bits.

O barramento de um sistema informático é o caminho por onde trafegam todas as informações dentro do computador. Esse barramento é formado basicamente por três vias específicas/funções básicas: barramento de dados – interliga o RDM (localizado na UCP) à memória principal, para transferência de instruções ou dados a serem executados; barramento de endereços – interliga o REM (localizado na UCP) à memória principal, para transferência dos bits que representam um determinado endereço de memória onde se localiza uma instrução ou dado a ser executado e; barramento de controlo – interliga a UCP, mais especificamente a Unidade de Controlo (UC) aos demais componentes do sistema informático (memória principal, componentes de entrada e de saída) para passagem de sinais de controlo produzidos pelo sistema.

De acordo com Monteiro (2007), existe uma grande diferença de características dos diversos componentes existentes em um computador, principalmente periféricos (por exemplo: a velocidade de uma transferência de dados de um teclado é muitas vezes menor que a velocidade de transferência de dados de um disco magnético).

Considerando esse fato, os projetistas de sistemas informáticos criaram diversos tipos de barramento, apresentando taxas de transferência de bits diferentes e apropriadas às velocidades dos componentes interconectados (por exemplo: UCP, memória, disco rígido, teclado). Assim, atualmente os modelos de organização de sistemas de computação adotados pelos fabricantes possuem diferentes tipos de barramento: barramento local – barramento de maior velocidade de transferência de dados, interligando basicamente a UCP à memória principal; barramento de sistema – trata-se de um barramento opcional, adotado por alguns fabricantes, fazendo com que o barramento local faça a ligação entre o processador e a memória cache e esta se interligue com os módulos de memória principal (RAM) através dele; e barramento de expansão (ou de entrada e saída) – é responsável por interligar os diversos dispositivos de entrada e saída aos demais componentes do computador.

Os barramentos permitem o seu compartilhamento com os demais componentes do sistema, especialmente o barramento de expansão, que é compartilhado com diversos dispositivos de entrada e saída. Para que isso ocorra, é indispensável um mecanismo de controle de acesso baseado em regras, que garanta que quando um dos dispositivos estiver utilizando o barramento, os demais componentes deverão aguardar a sua liberação.

Esse mecanismo de controlo de acesso é denominado protocolo, fazendo com que um barramento não seja composto somente de fios condutores, mas também de um protocolo. Sendo assim, os fabricantes de computadores têm procurado criar uma padronização na definição de protocolos, de forma a evitar que cada um crie o seu próprio, com características diferentes dos demais, o que tornaria muito inflexível o uso de certos componentes (por exemplo: vídeo, impressoras, discos rígidos) disponibilizados no mercado.

Dessa forma, muitos padrões de barramento de expansão foram desenvolvidos ao longo do tempo, alguns deles já não mais utilizados. Os mais populares são apresentados a seguir, conforme Monteiro (2007): PCI, USB, AGP, PCI Express. Cada um desses barramentos apresenta um slot ou encaixe específico na placa-mãe do computador, permitindo maior flexibilidade na utilização de periféricos.

Foi mostrado que a UCP é responsável pela execução de instruções e dados de programas, os quais se encontram armazenados na memória e que uma instrução é uma ordem para que a UCP realize determinada operação (por exemplo: somar, subtrair, mover um dado de um local para outro, transferir um dado para um dispositivo de saída).

# Avaliação da Unidade

Responda às questões abaixo relacionadas com a arquitetura dos processadores (UCP):

Qual era a proposta de Von Neumann para construção de computadores?

Qual a influência do seu modelo na arquitetura dos computadores atuais?

Qual seria o gargalo (limitação) do modelo de Von Neumann em relação ao desempenho do computador? De que forma essa limitação poderia ser resolvida ou pelo menos minimizada?

A UCP é dividida em duas unidades funcionais principais. Como são chamadas tais unidades? Descreva-as.

Qual é e em qual unidade funcional se localiza o registrador cujo conteúdo controla a sequência de processamento de instruções de um programa?

O que você entende por dados e instruções utilizados pela UCP para realizar suas operações?

Desenhe o fluxograma do ciclo básico de instruções e explique-o.

Em relação à arquitetura dos processadores (UCP), assinale as opções abaixo com V (verdadeiro) ou F (falso):

### **Fundamentos de Organização e Arquitetura de Computadores**

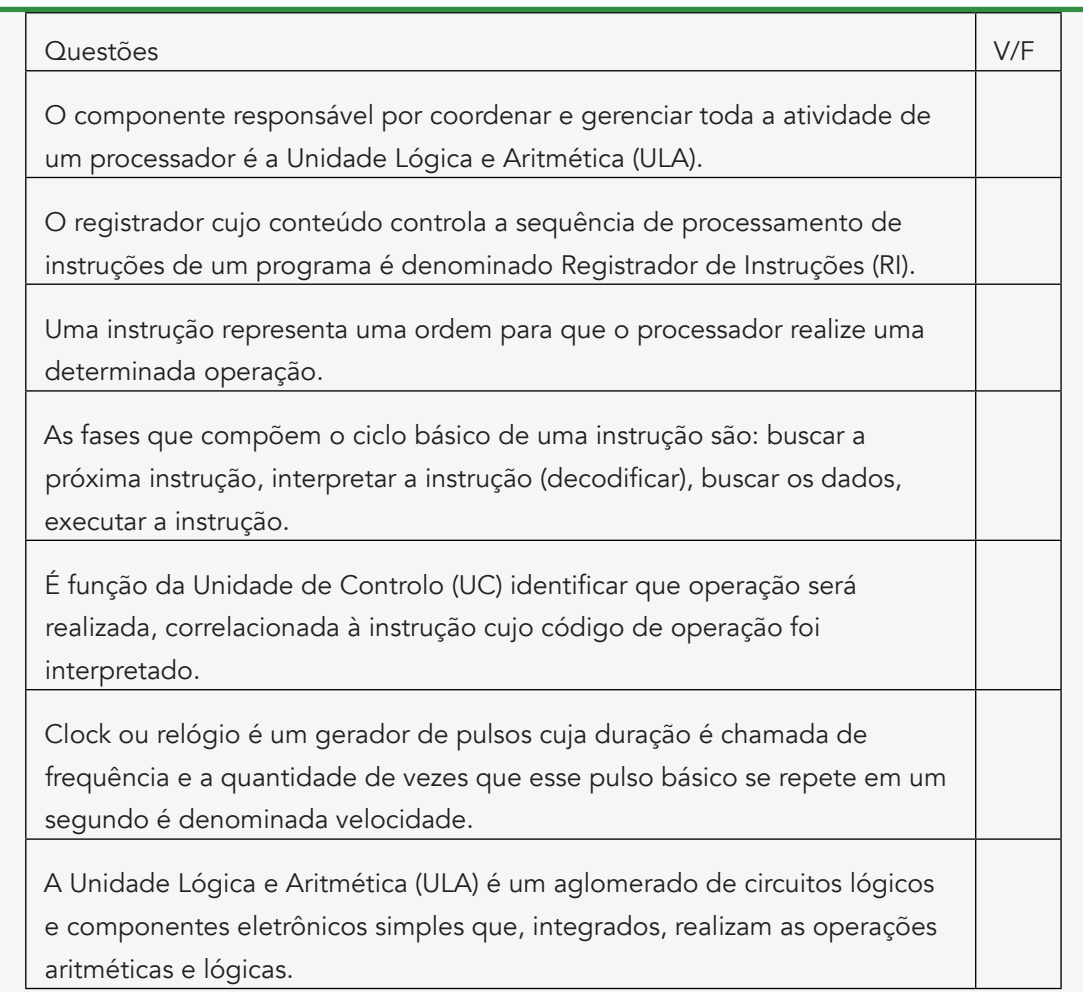

Em relação aos barramentos do sistema informático, analise as opções abaixo:

O barramento consiste em um conjunto de condutores elétricos em um computador que permite a comunicação entre vários componentes do computador, tais como: CPU, memória, dispositivos de I/O.

O barramento local conecta o processador à memória RAM. Esse barramento é constituído de barramento de dados e de endereços.

O barramento de Entrada e Saída conecta periféricos (por exemplo: vídeo, impressoras, som).

Entre as limitações para a velocidade do barramento, está a necessidade de suportar uma faixa de dispositivos com velocidades muito semelhantes e taxas de transferência de dados muito diferentes. Em relação às opções listadas acima, assinale a alternativa que corresponde à(s) opção(ões) correta(s):

( ) Somente a II está correta.

( ) I e II estão corretas.

( ) I e III estão corretas.

( ) II e IV estão corretas.

### Instruções

As questões deverão ser respondidas individualmente.

Todas as questões devem ser respondidas em um ficheiro texto que deve ser enviado ao (à) instrutor (a) da disciplina através do e-mail.

### Critérios de Avaliação

Esta avaliação tem o peso de 5% da nota final.

### Comentários

Caso necessitar de algum esclarecimento sinta-se livre para interagir com o (a) instrutor (a) através do e-mail, facebook, ferramentas do twitter ou Googledrive. O (a) instrutor (a) também irá comunicar consigo periodicamente fazendo comentários sobre o seu trabalho através de ferramentas como, correio eletrónico, facebook ou outras. Estas ferramentas de comunicação irão ajudá-lo (a) a completar o seu trabalho e esclarecer as suas dúvidas.

Dê-nos as suas sugestões e/ou recomendações sobre a forma como o conteúdo desta unidade pode ser melhorado.

### Leituras e outros Recursos

- "Tecnologia PCI Express". Disponível em: [http://www.infowester.com/pciexpress.](http://www.infowester.com/pciexpress.php) [php](http://www.infowester.com/pciexpress.php). Acesso em: 19 jul. 2010
- "Tecnologia USB (Universal Serial Bus)". Disponível em: [http://www.infowester.](http://www.infowester.com/usb.php) [com/usb.php.](http://www.infowester.com/usb.php) Acesso em: 19 jul. 2010.
- "Barramentos: ISA, AGP, PCI, PCI Express, AMR e outros". Disponível em: [http://](http://www.infowester.com/barramentos.php) [www.infowester.com/barramentos.php](http://www.infowester.com/barramentos.php). Acesso em: 19 jul. 2010.

# **Unidade 4: Arquitetura do conjunto de instruções**

# Introdução à Unidade

Toda Unidade Central de Processamento (UCP ou CPU) faz sempre a mesma coisa desde que é energizada até ser desligada, fica sempre a buscar a próxima instrução a ser executada, caso exista alguma esta é decodificada, seja pelo microprograma, no caso dos computadores CISC (Conjunto Completo de Instruções), ou pelos circuitos especializados no caso do RISC (Conjunto Reduzido de Instruções). Nesta unidade iremos estudar a arquitetura de conjunto de instruções.

# Objetivos da Unidade

Após a conclusão desta unidade, você deverá ser capaz de:

- Identificar e descrever o tipo de operações que podem ser executadas pelos computadores
- Descrever como as instruções deverão ser especificadas.
- Explicar onde os dados são armazenados num sistema de computador
- Explicar os diferentes modos de endereçamento para aceder a dados armazenados
- Escrever e executar instruções de máquina.

### TERMOS-CHAVE

Instrução: é uma operação única executada por um processador e definida por um conjunto de instruções. Num sentido amplo, uma "instrução" pode ser qualquer representação de um elemento num programa executável, tal como um bytecode.

CISC: Conjunto Completo de Instruções

RISC: Conjunto Reduzido de Instruções

### Atividades de Aprendizagem

### Atividade 1 – Instruções de máquina

### Introdução

O nível mais básico que um processador pode ser programado é através do conjunto das suas instruções de máquina (machine instructions set), também conhecidas como linguagem de máquina. Todos os fabricantes de processadores publicam a documentação necessária para compreender os detalhes da sua implementação da arquitetura von Neumann e o funcionamento de cada uma das instruções de máquina reconhecidas.

Cada instrução de máquina é um conjunto de bits que tem, geralmente, o tamanho de uma palavra de memória (fullword). Também é possível que o instruction set aceite instruções de tamanhos diferentes. Nestes casos os tamanhos alternativos mais comuns são de meia palavra (halfword) e uma palavra dupla de memória (doubleword).

A instrução de máquina é dividida logicamente em duas áreas: os bits mais significativos da instrução (geralmente 8 ou 16 bits em processadores com palavra de memória de 32 ou 64 bits) são denominados Operation Code (ou, simplesmente OpCode) e identificam a natureza da instrução. Os demais bits são denominados área de operandos, e identificam os operandos que devem ser utilizados na execução da instrução.

### Detalhes da atividade

.

Para a realização desta actividade é importante que leia o texto a seguir:

O termo instrução de máquina já foi mencionado na Unidade anterior, mas sem uma explicação efetiva do que realmente significa. Foi demonstrado que a UCP é responsável pela execução de instruções e dados de programas, os quais se encontram armazenados na memória. Além disso, dissemos que uma instrução é uma ordem para que a UCP realize determinada operação (por exemplo: somar, subtrair, mover um dado de um local para outro, transferir um dado para um dispositivo de saída).

Segundo Monteiro (2007), uma máquina pode executar tarefas complicadas e sucessivas se for "instruída" sobre o que fazer e em que sequência isso deve ser feito.

Os seres humanos, ao receberem uma instrução (por exemplo: "trazer a pasta da funcionária Ana"), precisariam realizar uma série de ações intermediárias, até que a tarefa seja realizada por completo. Então, considerando esse exemplo, seria necessário: localizar o ficheiro em que as pastas de todos os funcionários estão guardadas; localizar a pasta da funcionária Ana, trazê-la a quem solicitou.

Da mesma forma, para a máquina (computador) é necessário que cada instrução seja detalhada em pequenas etapas. Isso ocorre porque os computadores são projetados para entender e executar pequenas operações, ou seja, as operações mais básicas (por exemplo: soma e subtração).

Essas pequenas etapas de uma instrução dependem do conjunto de instruções do computador.

Assim, uma instrução de máquina pode ser definida pela formalização de uma operação básica que o hardware é capaz de realizar diretamente (MONTEIRO, 2007). Em outras palavras, consiste em transformar instruções mais complexas em uma sequência de instruções básicas e compreensíveis pelo processador.

Para exemplificar, vamos considerar um processador com uma ULA capaz de executar a soma ou a multiplicação de dois números (operações básicas), mas não as duas coisas ao mesmo tempo. Agora imaginem que esse processador precisa executar:  $X = A + B*C$  de uma só vez. Isso cria a necessidade de transformar essa instrução, considerada complexa para esse processador, em uma sequência de instruções mais básicas, da seguinte forma:

Executar primeiro:  $T = B^*C$  (sendo que T é um registrador ou memória temporária)

Em seguida realizar a operação: X = A + T

O projeto de um processador é centrado no conjunto de instruções de máquina que se deseja que ele execute, ou seja, no conjunto de operações primitivas que ele poderá executar. Quanto menor e mais simples for o conjunto de instruções, mais rápido é o ciclo de tempo do processador (MONTEIRO, 2007).

Um processador precisa dispor de instruções para: movimentação de dados; aritméticas; lógicas; edição; deslocamento; manipulação de registros de índice; desvio; modificação de memória; formais de ligação à sub-rotina; manipulação de pilha; entrada e saída e de controlo.

Para auxiliar a compreensão integral dos conteúdos desta atividade, recomendamos:

Leitura do artigo: "Sistemas de Computação 4 - Instruções de Máquina". Disponível em: <http://smolkaetcaterva.blogspot.com/2010/10/sistemas-de-computacao-4-instrucoes-de.html> consultado em 16-02-2015.

Assistir ao vídeo: "Classificação do Conjunto de Instruções". Disponível em: [https://www.](https://www.youtube.com/watch?v=MkLUGigXoEE) [youtube.com/watch?v=MkLUGigXoEE](https://www.youtube.com/watch?v=MkLUGigXoEE) consultado em 16-02-2015.

Escreva um pequeno comentário sobre o vídeo assistido e o artigo lido e envie em forma de apresentação digital para o (a) instrutor (a) da disciplina através do correio eletrónico.

# Conclusão

Nesta atividade, vimos que um programa em código de máquina consiste de uma sequência de números que significam uma sequência de instruções a serem executadas. É normal a representação da linguagem de máquina por meio de números.

UCP é responsável pela execução de instruções e dados de programas que se encontram armazenados na memória. Uma instrução de máquina é uma ordem para que a UCP realize determinada operação.

### Avaliação

Este conteúdo será avaliado na avaliação sumativa da Unidade 4 e tem o peso de 5%.

### Atividade 2 - Formato das instruções

### Introdução

O formato de instruções de uma arquitetura permite especificar, dentre os bits disponíveis para representar uma instrução, a quantidade de bits que será utilizada para o opcode e para os endereços de operandos.

Em arquiteturas estruturadas, o tamanho de instruções é fixo e existem poucos formatos; arquiteturas não bem estruturadas podem ter vários modos de endereçamento e vários formatos de instruções, inclusive com a utilização de códigos de expansão.

### Detalhes da atividade

Esta actividade inicia com o estudo do conteúdo apresentado de seguida:

De acordo com Monteiro (2007), uma instrução é formada basicamente por dois campos:

Código de operação (Opcode): um subgrupo de bits que identifica a operação a ser realizada pelo processador. É o campo da instrução cujo valor binário identifica a operação a ser realizada, conforme exemplo da figura 44.

Esse valor é a entrada no Decodificador de Instruções na Unidade de Controlo. Cada instrução deverá ter um código único que a identifique.

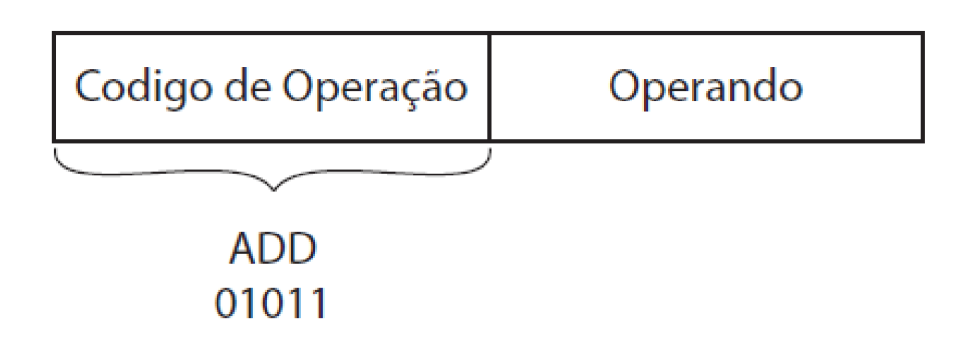

Figura 44: Código de operação de uma instrução

### Fonte: Adaptado de Monteiro (2007)

Operando: um subgrupo de bits que identifica o endereço de memória onde está contido o dado que será manipulado, ou pode conter o endereço onde o resultado da operação será armazenado (Figura 45).

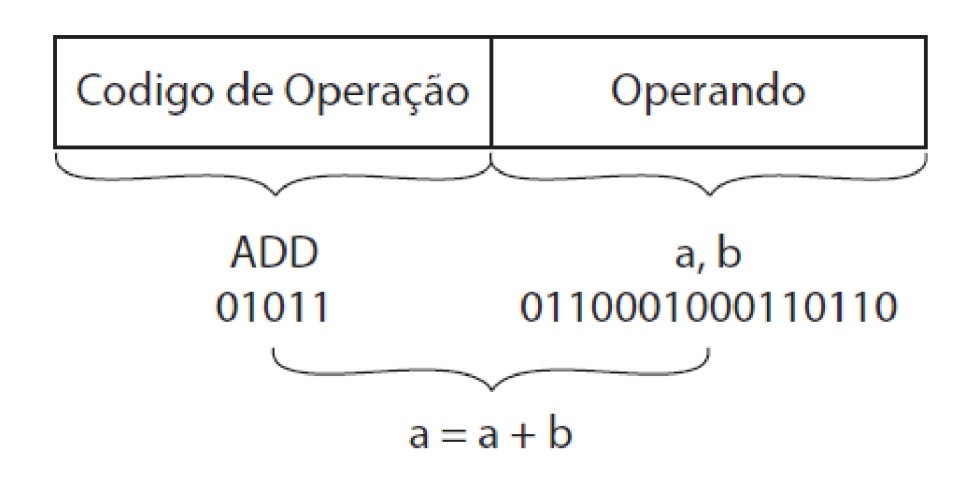

Figura 45: Operando de uma instrução

### Fonte: Adaptado de Monteiro (2007)

Para auxiliar a compreensão integral dos conteúdos desta atividade, recomendamos:

Leitura da Apostila: "Arquitetura de Computadores CAPÍTULO 3 – NÍVEL ISA". Disponível em:

[http://www.dca.ufrn.br/~pablo/FTP/arq\\_de\\_comp/apostilha/capitulo3.pdf](http://www.dca.ufrn.br/~pablo/FTP/arq_de_comp/apostilha/capitulo3.pdf) consultado em 16-02-2015.

Assistir ao vídeo: "Classificação do Conjunto de Instruções". Disponível em: [https://www.](https://www.youtube.com/watch?v=MkLUGigXoEE) [youtube.com/watch?v=MkLUGigXoEE](https://www.youtube.com/watch?v=MkLUGigXoEE) consultado em 16-02-2015.

Elabore um pequeno texto em que faça um comentário sobre o vídeo assistido e ao artigo lido. Envie em forma de apresentação digital para o (a) instrutor (a) da disciplina através do correio eletrónico.

# Conclusão

Nesta atividade vimos o formato das instruções onde podemos constatar que ela é formada basicamente por dois campos: Código de operação e Operandos.

### Avaliação

Este conteúdo será avaliado na avaliação sumativa da Unidade 4 e tem o peso de 5%.

### Atividade 3 – Ciclo de instrução

### Introdução

A partir da proposta da arquitetura de Von Neumann, da qual os conceitos básicos ainda são válidos, propunha-se que as instruções fossem executadas sequencialmente (a não ser pela ocorrência de um desvio), uma a uma. O contador de instruções indica a sequência de execução, isto é, o CI controla o fluxo de execução das instruções.

### Detalhes da atividade

Observe a figura 46 em que é ilustrado o ciclo de execução de uma instrução.

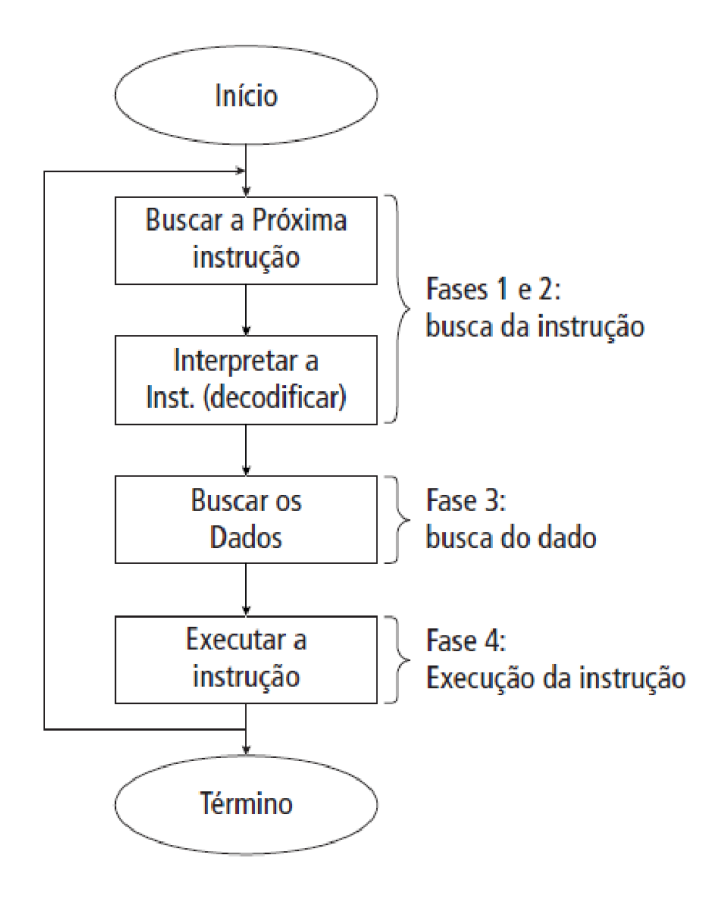

Figura 46: Ciclo de instrução

Fonte: <http://wwwusers.rdc.puc-rio.br/rmano/comp8ucp.html> consultado em 16-02-2016

Seguidamente leia a descrição, em mais detalhes, de cada uma das fases.

### Fase 1

A UCP busca o código de operação (Opcode) na memória principal, o qual está localizado no endereço contido no CI (endereço da próxima instrução a ser executada) e armazena-o no Registrador de Instrução (RI): RI ← (CI)

### Micro-operações da fase 1:

UC lê o conteúdo do CI (endereço da próxima instrução) e coloca o endereço no REM;

UC envia um sinal – via barramento de controlo – à controladora da memória principal para que realize uma operação de leitura;

a memória principal lê o endereço que está no REM – via barramento de endereço – e busca o conteúdo da célula referenciada;

a memória principal coloca no RDM – via barramento de dados – o conteúdo da célula;

a controladora da memória principal envia à UC – via barramento de controle – o sinal de leitura concluída;

a UC transfere o código de operação (conteúdo que está no RDM) ao RI.

### Fase 2

O Decodificador de Instrução decodifica (interpreta) o Código de Operação (Opcode) contido no RI.

#### Micro-operações da fase 2:

o RI envia para o decodificador de instrução os bits correspondentes ao Opcode;

o Decodificador de Instruções determina quantas células a instrução ocupa e identifica a operação a ser realizada;

a UC envia um sinal de controle à ULA informando a operação a ser realizada e incrementa o CI para apontar para a próxima instrução: CI → (CI+N), onde, N = nº de células que a próxima instrução ocupa.

### Fase 3

A UC busca (se houver) o(s) dado(s) (Operandos):  $RI \leftarrow (Op)$ 

### Micro-operações da fase 3:

a UC envia um sinal – via barramento de controle – à controladora da memória principal para que realize uma operação de leitura;

a memória principal lê o endereço que está no REM – via barramento de endereços – e busca o conteúdo da célula referenciada;

a memória coloca no RDM – via barramento de dados – o conteúdo da célula lida;

a memória principal envia à UC – via barramento de controle – um sinal de leitura concluída;

a UC transfere o operando (conteúdo do RDM) ao RI (se for um código de operação) ou a um dos registradores internos da UCP (se for um dado).

Obs.: Esta fase se repete até que sejam trazidos para dentro da UCP todos os operandos necessários à execução da instrução.

### Fase 4

A UC comanda a execução da instrução (a operação é executada sobre o(s) dado(s));

### Micro-operações da fase 4:

a ULA executa a instrução sobre os dados disponíveis nos registradores;

ao concluir a operação, a ULA envia um sinal para a UC informando que a execução terminou;

a UC identifica o endereço de memória para onde deve ser enviado o resultado da operação e o armazena no REM;

a UC autoriza o envio do resultado da operação para o RDM;

a UC autoriza a controladora de memória a realizar uma operação de leitura no REM para obter o endereço de memória onde deverá ser escrito o resultado e uma leitura no RDM para obter o resultado a ser escrito na memória.

### Fase 5

Se o programa tiver terminado, pára; senão, volta à Fase 1.

Para auxiliar a compreensão integral dos conteúdos desta atividade, recomendamos:

Leitura o artigo: "Ciclo de Instrução". Disponível em:

[http://producao.virtual.ufpb.br/books/edusantana/introducao-a-arquitetura-de](http://producao.virtual.ufpb.br/books/edusantana/introducao-a-arquitetura-de-computadores-livro/livro/livro.chunked/ch02s03.html)[computadores-livro/livro/livro.chunked/ch02s03.htm](http://producao.virtual.ufpb.br/books/edusantana/introducao-a-arquitetura-de-computadores-livro/livro/livro.chunked/ch02s03.html)l consultado em 16-02-2015.

Assistir ao vídeo: "Classificação do Conjunto de Instruções". Disponível em: [https://www.](https://www.youtube.com/watch?v=d7hAPTE7h8c) [youtube.com/watch?v=d7hAPTE7h8c](https://www.youtube.com/watch?v=d7hAPTE7h8c) consultado em 16-02-2015. Faça um pequeno comentário por escrito sobre o vídeo assistido e ao artigo lido e envie em forma de apresentação digital para o (a) instrutor (a) da disciplina através do correio eletrónico.

### Conclusão

Nesta atividade vimos o formato das instruções onde pudémos constatar que elas são formadas basicamente por dois campos: Código de operação e Operandos.

### Avaliação

Este conteúdo será avaliado na avaliação sumativa da Unidade 4 e tem o peso de 5%.

### RESUMO DA UNIDADE

Nesta unidade aprendemos o conceito da arquitetura de conjunto de instruções, ISA, e a natureza de uma instrução de nível de máquina em termos da sua funcionalidade e utilização de recursos (registos e memória).

Agora já conseguimos analisar a relação existente entre a arquitetura do conjunto de instruções, microarquitectura, e arquitetura do sistema e seus papéis no desenvolvimento do computador.

Monteiro (2007) afirma ainda que o projeto de um processador é centrado no conjunto de instruções de máquina que se deseja que ele execute, ou seja, no conjunto de operações primitivas que ele poderá executar. Quanto menor e mais simples for o conjunto de instruções, mais rápido é o ciclo de tempo do processador.

Basicamente podemos concluir que um processador precisa dispor de instruções para: movimentação de dados; aritméticas; lógicas; edição; deslocamento; manipulação de registros de índice; desvio; modificação de memória; formais de ligação à sub-rotina; manipulação de pilha; entrada e saída e de controlo.

Atualmente, há duas tecnologias de projeto de processadores empregues pelos fabricantes de computadores (MONTEIRO, 2007): processadores com um conjunto de instruções complexo (Complex Instruction Set Computers – CISC) e processadores com um conjunto de instruções reduzido (Reduced Instruction Set Computers – RISC).

Ao considerar o formato de uma instrução, pode-se dizer que ela é composta por: um código de operação (é o campo da instrução cujo valor binário identifica a operação a ser realizada) e um operando (identifica o endereço de memória onde está contido o dado que será manipulado, ou pode conter o endereço onde o resultado da operação será armazenado).

O ciclo de uma instrução no processador é composto basicamente das seguintes etapas: busca da próxima instrução, interpretação (decodificação da instrução), busca de dados e execução da instrução.

# Avaliação da Unidade

Realize as tarefas e responda às questões abaixo, relacionadas com um conjunto de instruções:

Deve-se construir uma máquina que rode o programa em 8 segundos. Esta máquina precisa de 1,5 vezes mais ciclos do que uma outra que usa o mesmo tempo para executar o programa e tem um clock de 400 MHz.
Qual a frequência do clock daquela máquina?

Um programa roda em 12 segundos em um computador A e usa 10800x 106 ciclos de clock. Pretende-se construir uma Maquina B que deve rodar o programa em 8 segundos e utilizar o dobro da frequência do clock da máquina

Quantos ciclos de clock a máquina B deverá utilizar para rodar o programa?

Dadas duas implementações da mesma arquitetura do ISA, a máquina A tem ciclos de clock de 1,5 ns e uma CPI (Clock Cycles per Instruction ) de 2,5. A máquina B tem um ciclo de clock de 3,0 ns e uma CPI de 1,2. Qual das duas máquinas executa um programa de 1000 instruções, mais rapidamente?

Um projetista está a tentar decidir entre duas sequências de código para uma determinada máquina.

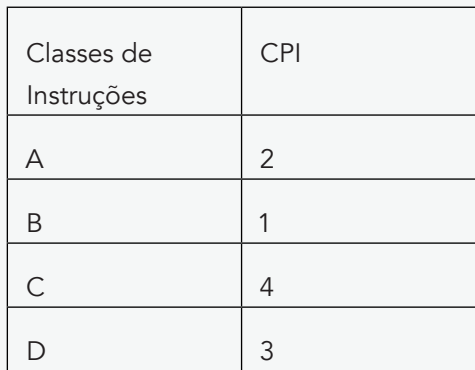

O número de Instruções para cada classe é:

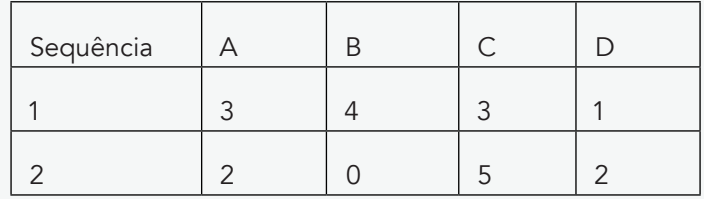

Qual das sequências executa mais instruções? Qual a mais rápida?

O computador A é 10 vezes mais rápido que o B, ao executar o programa 1. O computador B é 10 vezes mais rápido que o A, ao executar o programa 2. Ao executar um terceiro programa ambos A e B gastam o mesmo tempo.

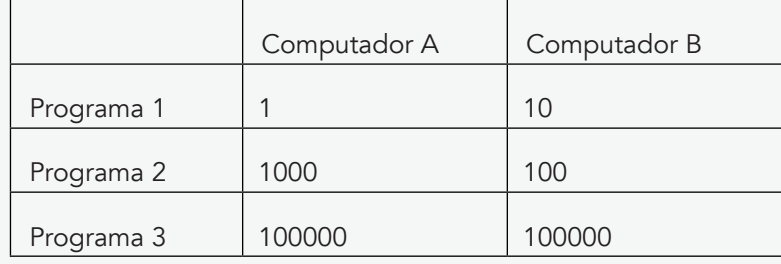

Qual dos computadores tem a melhor performance?

Um programa demora 1200 segundos em um determinado computador e as operações de multiplicação são responsáveis por 800 segundos. Quanto se deve melhorar o processo de multiplicação para que o programa rode duas vezes mais rápido?

Uma máquina possui 4 classes de instruções, como o CPI apresentado no exercício 4. Pede-se testar duas sequências de código.

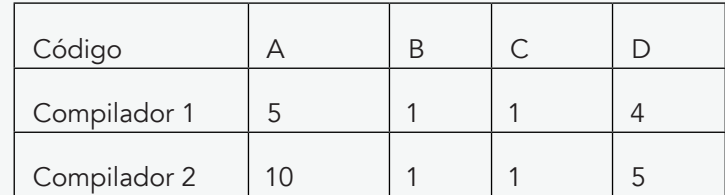

Supondo que a máquina rode a 800 Mhz, qual a sequência de código que executa mais rápido, (a) de acordo com a definição de MIPs; e (b) de acordo com o tempo de execução?

#### Instruções

As questões deverão ser respondidas individualmente.

Todas as questões devem ser respondidas em um ficheiro texto que deve ser enviado ao (à) instrutor (a) da disciplina através do correio eletrónico.

#### Critérios de Avaliação

Esta avaliação tem o peso de 5% da nota final.

#### Comentários

Caso necessitar de algum esclarecimento sinta-se livre para interagir com o (a) instrutor(a) através do e-mail, facebook, ferramentas do twitter ou Googledrive. O (a) instrutor(a) também irá comunicar consigo periodicamente fazendo comentários sobre o seu trabalho através de ferramentas como, e-mail, facebook ou outras. Estas ferramentas de comunicação irão ajudá-lo (a) a completar o seu trabalho e esclarecer as suas dúvidas. Dê-nos as suas sugestões e/ou recomendações sobre a forma como o conteúdo desta unidade pode ser melhorado.

#### Leituras e outros Recursos

• MONTEIRO, Mário A. Introdução à organização de computadores. Rio de Janeiro: LTC, 2007.

- MURDOCCA, Miles J. Introdução à arquitetura de computadores. Rio de Janeiro: Campus, 2000.
- PATTERSON, David A.; HENNESSY, John L. Organização e projeto de computadores: a interface hardware/software. 2. ed. Rio de Janeiro: LTC, 2000. 551p.
- TANENBAUM, Andrew S. Organização estruturada de computadores. São Paulo: Pearson Prentice Hall, 2007.
- <http://www.guiadohardware.net/tutoriais/usb-firewire-dvi/> [http://www.boadica.](http://www.boadica.com.br/layoutdica.asp?codigo=233) [com.br/layoutdica.asp?codigo=233](http://www.boadica.com.br/layoutdica.asp?codigo=233)
- <http://www.infowester.com/barramentos.php>[http://www.clubedohardware.com.](http://www.clubedohardware.com.br/pagina/barramentos) [br/pagina/barramentos](http://www.clubedohardware.com.br/pagina/barramentos) <http://www.gta.ufrj.br/grad/011/barramento/>

### RESUMO DA MODULO

O módulo fundamentos de Organização e Arquitetura de Computadores encontra-se estruturado em cinco unidades:

Na Unidade 0: Introdução: Foi feita uma apresentação geral sobre a evolução do hardware, organização das arquiteturas modernas e o padrão de Von Newman. Aprendemos a identificar os principais componentes e funções de um computador,

Enquanto que na Unidade 1: Desenho e arquitetura do sistema: foi apresentada uma visão geral sobre o funcionamento dos computadores bem como os principais periféricos existentes, seu funcionamento e suas aplicações.

Na unidade 2: Lógica Binária e Representação de Dados: foram explicadas as noções básicas sobre a operacionalidade dos principais sistemas de numeração: decimal, octal, binário e hexadecimal. Aprendemos ainda a converter números entre diferentes bases: octal, binários e hexadecimais.

Nesta unidade os estudantes desenvolveram a capacidade de identificar, descrever e analisar as portas lógicas para as principais operações booleanas: AND, OR, NOT e XOR. Introduzimos também o conceito da criação de tabelas de verdade, escrevemos a função e desenhamos o circuito lógico.

A Unidade 3: Microarquitecturas Barramentos e Interfaces: Mostrou os padrões de comunicação entre dispositivos e também entre periféricos do computador.

Na Unidade 4: Arquitetura do conjunto de instruções: Estudámos as partes de um computador que o programador/compilador manipula e controla. As partes incluem: as instruções e seus modos de endereçamento; a arquitetura de registos (homogénea ou não); atendimento de interrupções; modelo de interação com o exterior (E/S).

# Avaliação do Curso

O curso é avaliado através das avaliações sumativas disponibilizadas em cada uma das Unidades valendo 5% cada e totalizando 25% da nota final, Será igualmente aplicado um exame intercalar cujo peso será de 20% e um Exame final com o peso de 55% .

## Exame Intercalar

Calcule, mostrando todos os cálculos efetuados, o resultado das seguintes operações:

- Converta o número 0.632812510 para octal
- Converta o número 42,508 para a base decimal

Crie a tabela de verdade para as seguintes funções:

a)  $f(A, B, C) = A(\overline{B} + \overline{C})(B + C);$ b)  $f(A, B, C, D) = A (B + \overline{C} (\overline{B} + D));$ <br>c)  $f(A, B, C) = \overline{AC} + \overline{B} \overline{C}.$ 

Atente ao circuito 1:

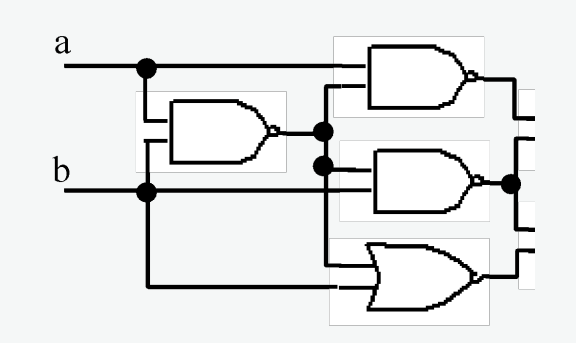

Escreva a expressão lógica do G e do F?

Determine as condições de entrada necessárias para que as saídas do circuito 1 seja "1".

Simplifique G e F.

Atente ao circuito 2:

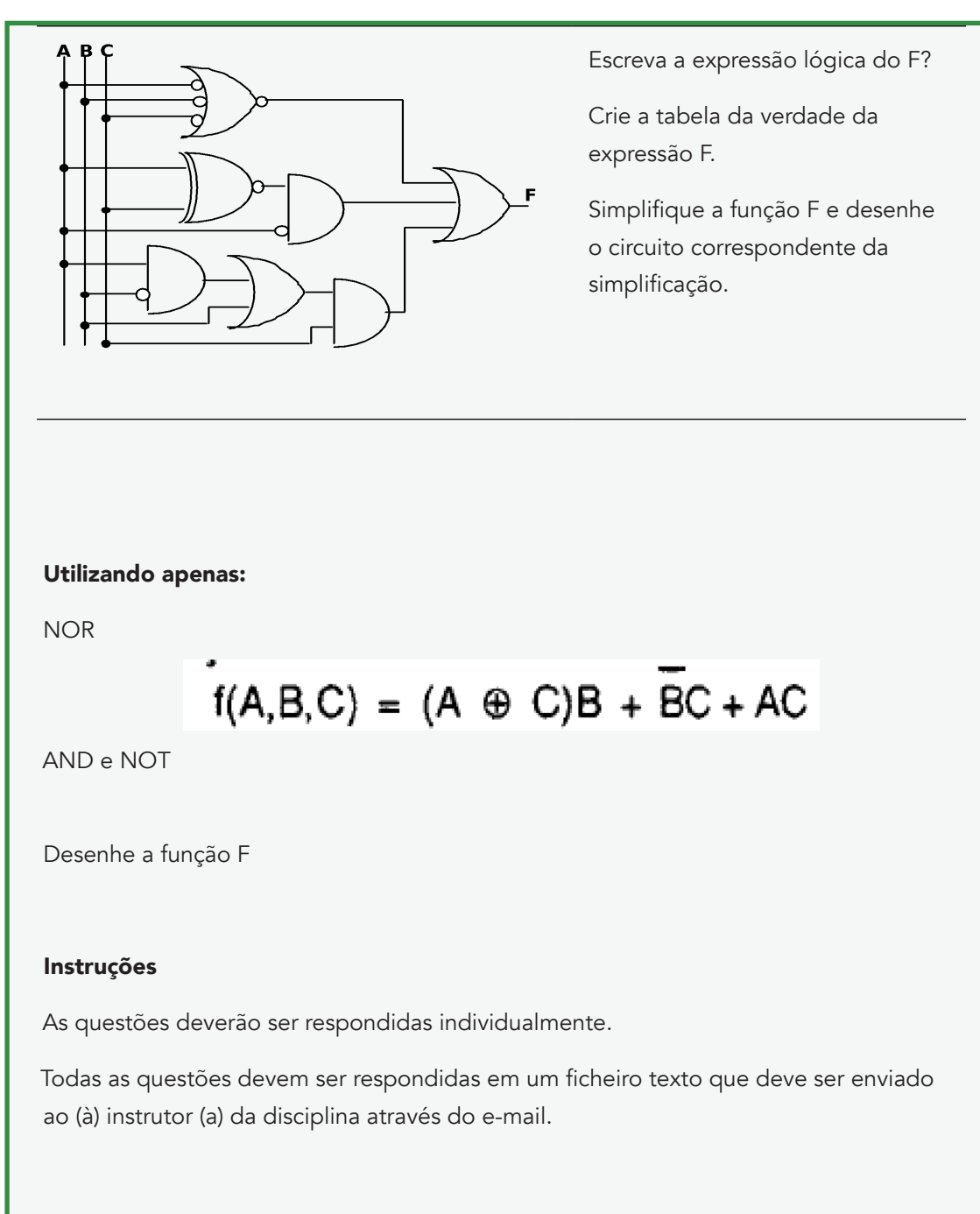

## Critérios de Avaliação

A avaliação intercalar tem o peso de 20% da nota final.

## Exame Final

Escolha a opção correta em cada uma das alíneas:

## **Fundamentos de Organização e Arquitetura de Computadores**

1. Utilizando 8 bits e notação em complemento para 2, a representação do valor -97 é a) 1110 0001 b) 1100 0011 c)  $10011111$ d) 1001 0111 2. Qual a representação em octal do resultado de  $(437)_8 + (B5)_{16}$  ? a)  $4EC$ b)  $724$ c)  $735$  $d)$  702 3. A expressão lógica  $X\overline{Y} + \overline{X + (X \oplus Y)}$  é equivalente a: a)  $X$  $b) Y$ c)  $\overline{X}$ d)  $\overline{Y}$ 4. Se  $AB + \overline{A} \overline{B} = C$  e  $\overline{A + C} = 1$ , então a)  $A = \overline{B}$ b)  $A = B$ c)  $C = B$ d)  $C = \overline{A}$ 5. Qual dos seguintes circuitos é equivalente a uma porta NOR de 3 entradas ?  $\Delta$  $\Delta$  $\mathbf{B}$  $\mathbf{B}$ F  $\mathbf{C}$  $\mathbf{c}$ Circuito 1 Circuito 2 F  $\frac{1}{2}$  $\overline{B}$ Circuito 3 Circuito 4 a) Circuito 1 b) Circuito 2 c) Circuito 3 d) Circuito 4 Circuito 1 Circuito 2 Circuito 3 Circuito 4 Atente ao circuito 1:

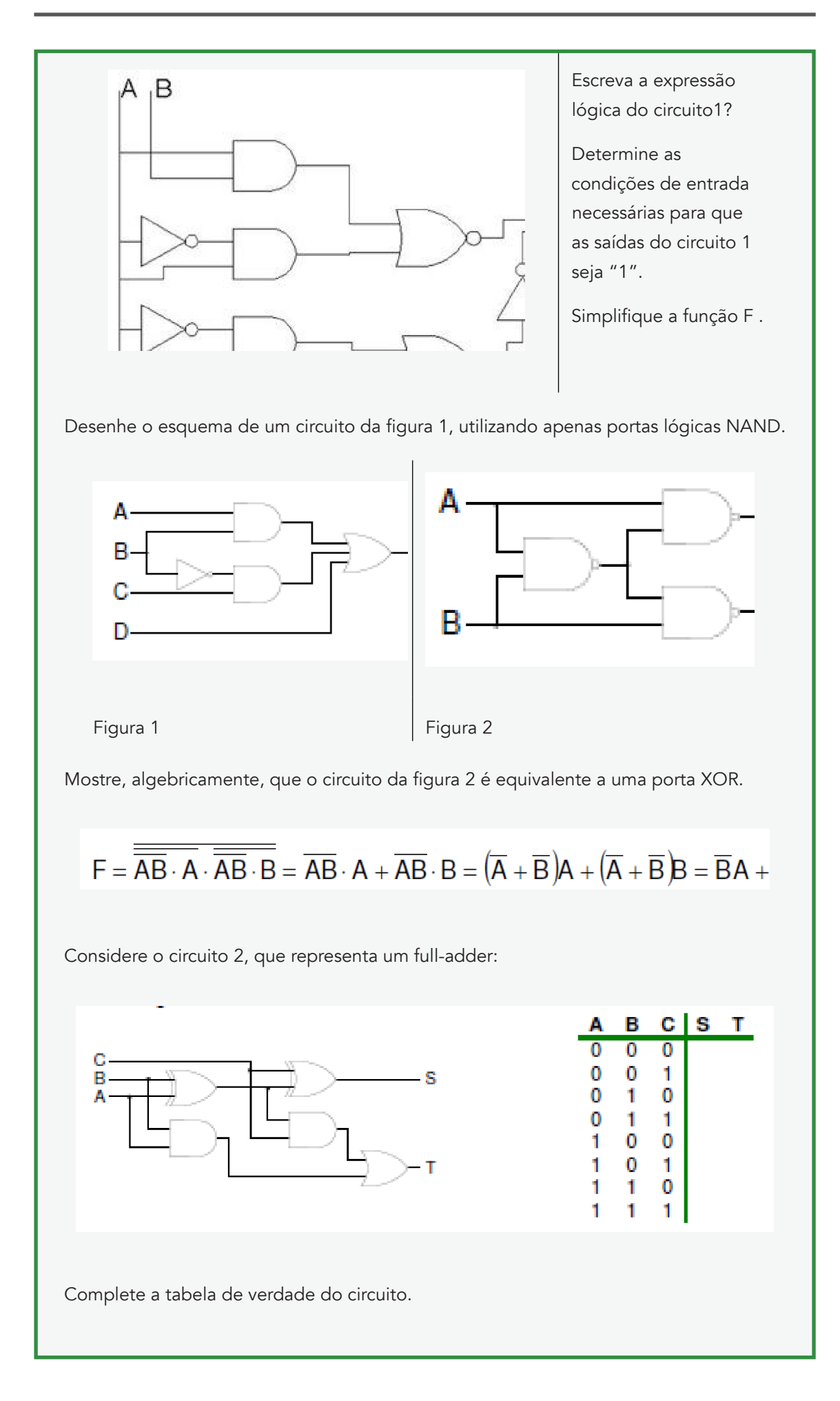

### Instruções

As questões deverão ser respondidas individualmente.

Todas as questões devem ser respondidas em um ficheiro texto que deve ser enviado ao (à) instrutor da disciplina através do e-mail.

#### Critérios de avaliação

O Exame final tem o peso de 55% da nota final.

# Referências do Curso

- MONTEIRO, Mário A. Introdução à organização de computadores. Rio de Janeiro: LTC, 2007.
- MURDOCCA, Miles J. Introdução à arquitetura de computadores. Rio de Janeiro: Campus, 2000.
- PATTERSON, David A.; HENNESSY, John L. Organização e projeto de computadores: a interface hardware/software. 2. ed. Rio de Janeiro: LTC, 2000. 551p.
- TANENBAUM, Andrew S. Organização estruturada de computadores. São Paulo: Pearson Prentice Hall, 2007.
- TORRES, G. ROM. Disponível em: [http://www.clubedohardware.com.br/](http://www.clubedohardware.com.br/dicionario/termo/239) [dicionario/termo/239](http://www.clubedohardware.com.br/dicionario/termo/239) . Acedido em: 18-02-2016.
- [http://www.fundacaobradesco.org.br/vv-apostilas/mic\\_pag3.htm,](http://www.fundacaobradesco.org.br/vv-apostilas/mic_pag3.htm) Fundação Bradesco, acedido em 20-06-2015.
- · [http://pt.wikipedia.org/wiki/Cronologia\\_da\\_evolução\\_dos\\_computadores](http://pt.wikipedia.org/wiki/Cronologia_da_evolu%C3%A7%C3%A3o_dos_computadores), Wikipedia, acedido em 20-06-2015.
- [http://www.dcc.fc.up.pt/~zp/aulas/9899/me/trabalhos/alunos/Processadores/](http://www.dcc.fc.up.pt/~zp/aulas/9899/me/trabalhos/alunos/Processadores/historia/evolucao.htm) [historia/evolucao.htm](http://www.dcc.fc.up.pt/~zp/aulas/9899/me/trabalhos/alunos/Processadores/historia/evolucao.htm), Faculdade de Ciência Universidade de Porto, acedido em 26-06-2015.
- pt.wikipedia.org/wiki/Disco\_Blu-ray, acedido em 10-05-2015.
- pt.wikipedia.org/wiki/Categoria:Periféricos\_de\_computador, acedido em 15-05-2015.
- <http://www.laercio.com.br/> acedido em 10-05-2015.
- <http://www.infowester.com/>acedido em 10-05-2015.
- [www.ime.usp.br/~weslley/memoria.htm](http://www.ime.usp.br/~weslley/memoria.htm), acedido em 15-04-2015.
- [www.guiadohardware.net/tutoriais/memoria-flash/,](http://www.guiadohardware.net/tutoriais/memoria-flash/) acedido em 15-04-2015.
- wnews.uol.com.br/site/noticias/materia\_especial.php?id\_secao=17&id\_ conteudo=227, acedido em 15-04-2015.
- <http://www.clubedohardware.com.br/artigos/1410/1>, acedido em 15-04-2015.
- <http://www.ime.usp.br/~weslley/memoria.htm>, acedido em 15-05-2015.
- [http://www.guiadohardware.net/tutoriais/memoria-flash/,](http://www.guiadohardware.net/tutoriais/memoria-flash/) acedido em 11-04-2015.
- [http://wnews.uol.com.br/site/noticias/materia\\_especial.php?id\\_secao=17&id\\_](http://wnews.uol.com.br/site/noticias/materia_especial.php?id_secao=17&id_conteudo=227) [conteudo=227](http://wnews.uol.com.br/site/noticias/materia_especial.php?id_secao=17&id_conteudo=227), acedido em 21-04-2015.

# Sede da Universidade Virtual africana

The African Virtual University **Headquarters** 

Cape Office Park Ring Road Kilimani PO Box 25405-00603 Nairobi, Kenya Tel: +254 20 25283333 contact@avu.org

oer@avu.org

# Escritório Regional da Universidade Virtual Africana em Dakar

Université Virtuelle Africaine Bureau Régional de l'Afrique de l'Ouest Sicap Liberté VI Extension Villa No.8 VDN B.P. 50609 Dakar, Sénégal Tel: +221 338670324 bureauregional@avu.org

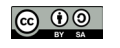

2017 UVA